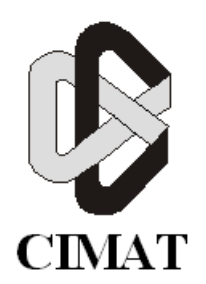

## **CENTRO DE INVESTIGACION EN ´ MATEMATICAS, A.C. ´**

## **Métodos Numéricos Eficientes para el Flujo en Conductos Elasticos con ´** Aplicación al Fluido Sanguíneo

## **TESIS**

**que para obtener el grado de**

## **Maestría en Ciencias con Especialidad en**

## **Matematicas Aplicadas ´**

**PRESENTA:**

## **Miguel Angel Uh Zapata**

**DIRECTOR DE TESIS:**

**Dra. Silvia Jerez Galiano**

**Junio 2008 Guanajuato, Guanajuato, Mexico ´**

### Agradecimientos

#### 80 米 08

*Quiero agradecer a Dios, mi familia, amigos, asesora y maestros por el soporte brindado en estos anos de estudio. ˜*

*Tampoco puedo dejar de mencionar al CONACYT por el apoyo economico ´ dado para obtener este grado academico. ´*

## Índice general

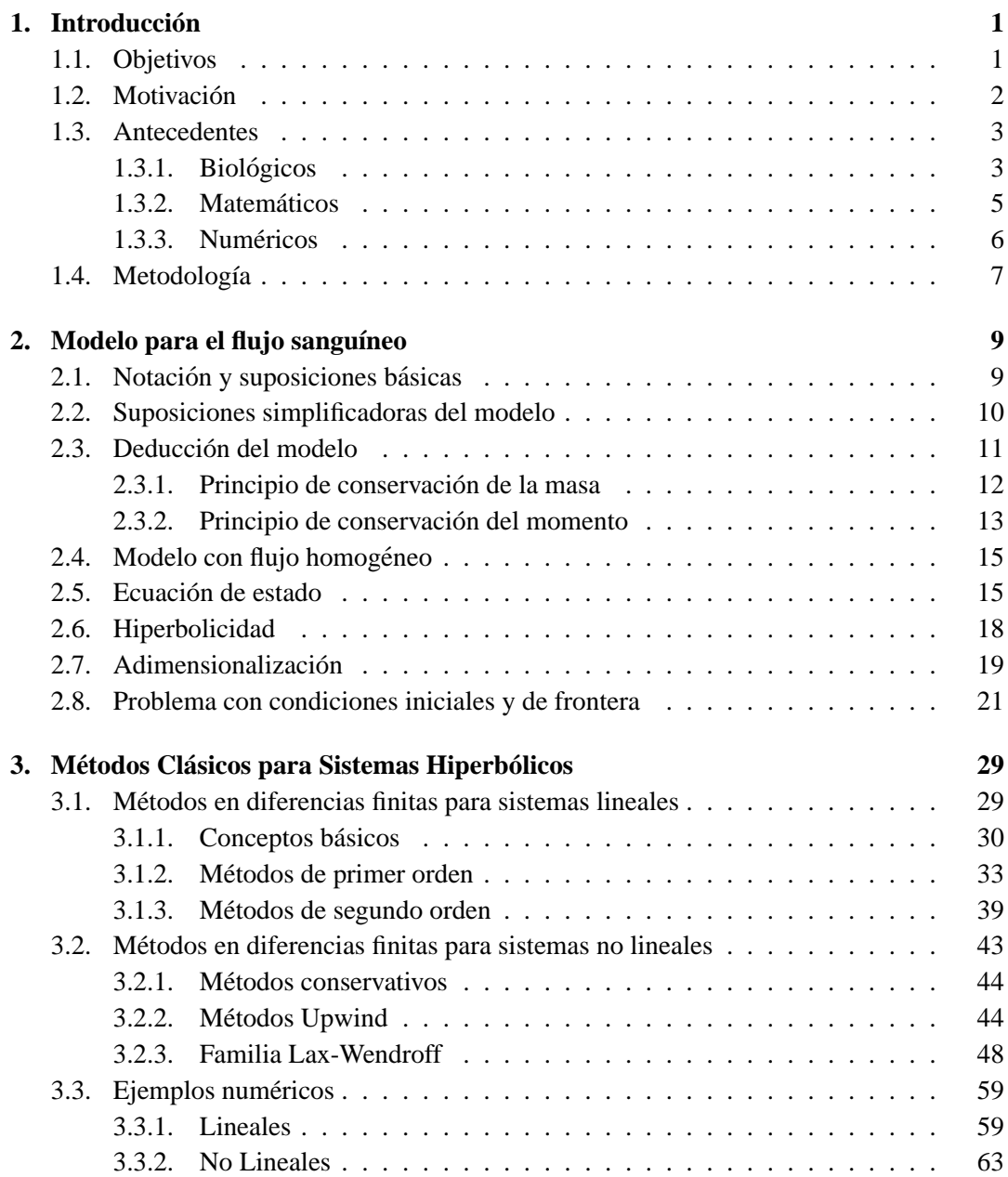

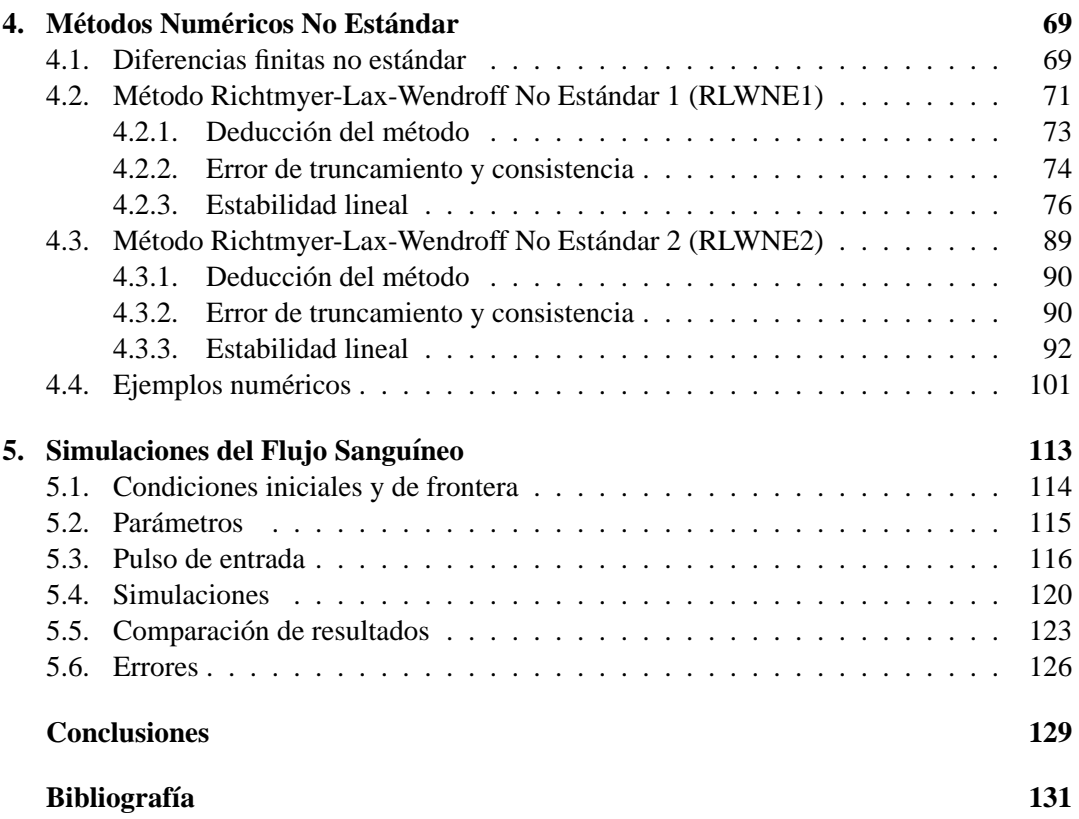

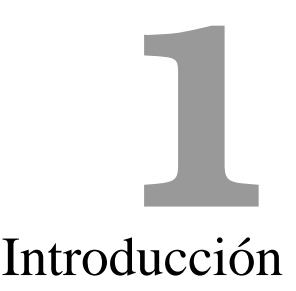

Los materiales transportados de una parte del cuerpo a otro, en vertebrados u otros animales grandes, generalmente envuelven fluidos (líquidos o gases) que se desplazan a través de las paredes de un sistema complejo de conductos. Uno de los sistemas mas ampliamente ´ estudiados es el sistema cardiovascular de los mamíferos, en especial el del ser humano.

#### **1.1. Objetivos**

Como el título de la tesis lo indica, nuestro objetivo principal es el obtener un método numérico para resolver de manera eficiente el problema del flujo en conductos elásticos. En particular nos centraremos en el problema del flujo de la sangre a traves de los vasos san- ´ guíneos. Se desarrollará un nuevo método numérico para obtener la solución de un sistema hiperbólico no lineal.

#### **Objetivos Específicos**

Inicialmente se obtendra un sistema diferencial parcial no estacionario para el caso uni- ´ dimensional, que modele el flujo sanguíneo a través de los vasos sanguíneos utilizando los principios de conservación de la masa y del momento.

Se realizará un estudio de los métodos en diferencias finitas más utilizados para resolver sistemas hiperbólicos tanto lineales como no lineales, detectando los problemas numéricos que estos ocasionan al momento de obtener la solución.

Se desarrollará a partir de los métodos numéricos en diferencias finitas existentes nuevos métodos a los que se llamará no estándar por las diferencias matemáticas que presentan frente a los convencionales.

Una vez obtenido el nuevo método realizaremos un análisis numérico completo para determinar propiedades importantes como error de truncamiento, consistencia, convergencia y estabilidad lineal.

Finalmente utilizaremos los nuevos métodos propuestos para determinar la solución numérica del problema del flujo sanguíneo, comparando los resultados obtenidos con los métodos numéricos convencionales y determinando el error producido a partir de los principios de conservación.

#### **1.2. Motivacion´**

La investigación matemática del flujo sanguíneo en el sistema circulatorio humano es uno de los mayores desafíos en los siguientes años. La relevancia social y económica de estos estudios es resaltada por el infortunado hecho de que las enfermedades cardiovasculares representan la mayor causa de muerte en los países desarrollados [2].

Los propósitos de estudiar la mecánica de los flujos fisiológicos pueden ser resumidos en los siguientes cuatro apartados:

- **Fisiológicamente:** Para enterder simplemente cómo trabajan los organismos de los animales.
- *Patofisiológicamente*: Para conocer el origen y desarrollo de enfermedades.
- *Diagnóstico*: Para conocer si algo anda mal en un paciente mediante medidas simples y no traumáticas.
- **Cura:** Bioingeniería, por ejemplo en la creación de mejores prótesis y medicamentos, como los marcapasos.

Pero sin duda el principal impulso para desarrollar este campo de estudio es la creciente demanda de la comunidad medica de investigaciones cuantitativas y rigurosas sobre las en- ´ fermedades cardiovasculares.

#### **Originalidad de la tesis**

En los últimos años varios autores han trabajado con el problema del flujo sanguíneo en las arterias. Los modelos matematicos presentados en dichos trabajos son adaptaciones de ´ las ecuaciones diferenciales de Navier-Stokes para fluidos incompresibles.

La tesis no se limita a utilizar los modelos matemáticos ya adaptados en la bibliografía, sino que deducimos el modelo diferencial en el que trabajamos a partir de los principios de conservación de la física. Además, nos basamos en dichos principios para obtener una manera de evaluar el error producido por los métodos numéricos aplicados al modelo diferencial deducido.

El problema del flujo sanguíneo ha sido abordado numéricamente mediante el uso de métodos en *diferencias finitas clásicos*, que como se muestra en esta tesis, producen errores significativos. También se ha trabajado por *elementos finitos*, los cuales requieren gran costo computacional.

Como nuestro modelo es unidimensional tanto los algoritmos basados en diferencias finitas como en elementos finitos obtienen resultados similares [12],[17]. Por lo que nos parece de gran relevancia el desarrollo de nuevos metodos en diferencias finitas que eliminen ´ significativamente los errores generados y mantengan el bajo costo computacional de los algoritmos en diferencias ya existentes.

#### **1.3. Antecedentes**

#### **1.3.1. Biologicos ´**

Los principales componentes del sistema cardiovascular son el corazón, los vasos sanguíneos y la sangre [14].

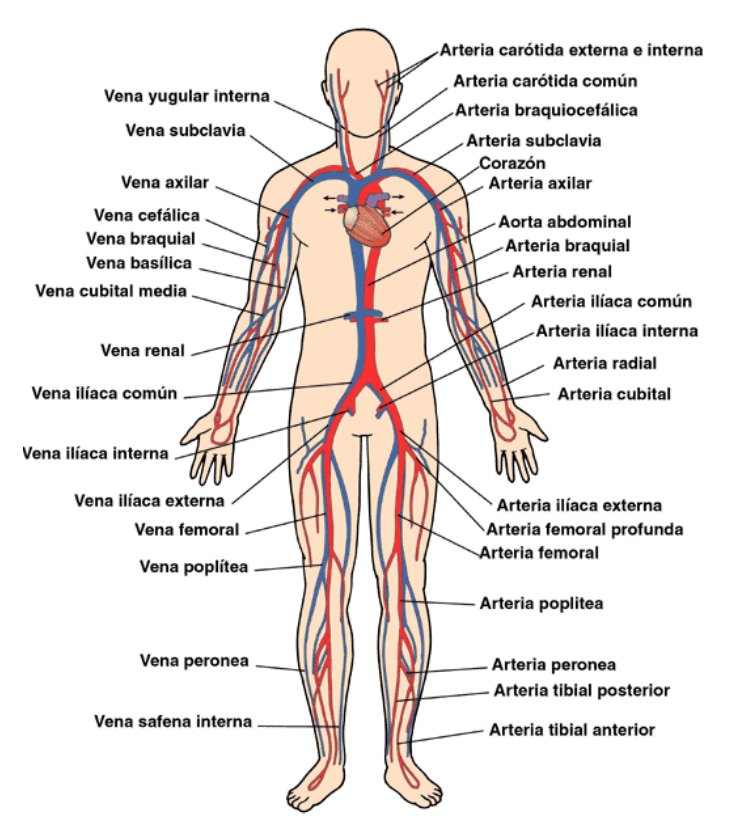

Figura § 1.1. Sistema cardiovascular humano.

El *corazón* es el órgano principal del aparato circulatorio. Es un músculo estriado hueco que actúa como una bomba aspirante e impelente, que aspira hacia las aurículas la sangre que circula por las venas, y la impulsa desde los ventrículos hacia las arterias.

Cada latido del corazón desencadena una secuencia de eventos llamados ciclos cardiacos, que permite el movimiento de la sangre en las arterias. El latido consiste principalmente en dos etapas: sístole y diástole. El *sístole* es cuando el corazón bombea la sangre al sistema arterial, el *diástole* es cuando el corazón es llenado de la sangre que viene de las venas y la válvula aórtica esta cerrada.

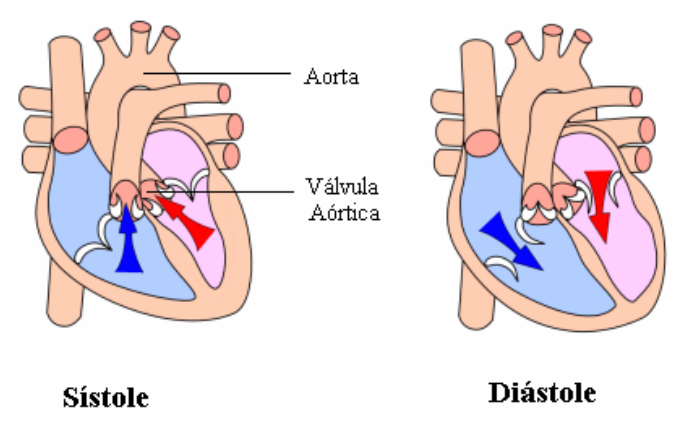

Figura § 1.2. Sístole y Diástole.

El ciclo cardíaco hace que el corazón alterne entre una contracción y una relajación aproximadamente 75 veces por minuto, es decir el ciclo card´ıaco dura unos 0.8 segundos.

El diámetro de los vasos sanguíneos varía de unos pocos centímetros a unos pocos micrometros. Las propiedades de la sangre dependen dramáticamente del tamaño de los vasos sanguíneos. Por ejemplo cuando el diámetro de los vasos es reducido comparado con la de una célula roja (abajo de 12  $\mu$ m), la sangre no puede ser considerada como continua.

Las arterias son aquellos vasos sanguíneos con diámetro suficientemente grande (entre 2  $cm \text{ y } 180 \ \mu m$  en el cuerpo humano), tal que las partículas de la sangre, principalmente células rojas y blancas, pueden ser omitidas y as´ı podemos tratar a la sangre como un continuo en su flujo a través de estos vasos.

La propiedad más importante de los vasos sanguíneos es la elasticidad de sus paredes, dado que esta permite acomodar el volumen de sangre expulsada por el corazón a las arterias.

Como mencionamos anteriormente la sangre puede ser considerada continua, pero también puede ser considerada *homogénea* o también llamado *incomprensible*, es decir que las variaciones de la densidad dentro del flujo son insignificantes y por lo tanto se pueden despreciar. Actualmente, la densidad de la sangre depende de la concentración de células rojas, sin embargo en condiciones fisiológicas normales su valor es de 1  $g/cm^3$ .

#### **1.3.2. Matematicos ´**

En la actualidad no se ha desarrollado un modelo matemático para resolver analítica o numéricamente el problema del fluido sanguíneo y prediga todos los detalles del flujo y la presión en las arterias e inclusive es casi imposible realizarlo [14]. Como resultado es necesario introducir simplificaciones.

Mientras que es posible desarrollar modelos tridimensionales basados en principios físicos fundamentales de parte de las arterias, sería muy difícil derivar e implementar un modelo tridimensional para un sistema arterial.

Los primeros modelos matemáticos usados para describir el flujo sanguíneo consideran las ecuaciones de Navier-Stokes para fluidos homogéneos, [5], [16],

$$
\text{div}(\mathbf{u}) = 0, \quad \forall \mathbf{x} \in \Omega, \ t > 0,
$$

$$
\partial_t \mathbf{u} + (\mathbf{u} \cdot \nabla)\mathbf{u} + \nabla P - 2 \text{ div}(\nu D(\mathbf{u})) = \mathbf{f},
$$

donde u es la velocidad, P es la presión,  $\nu$  es el coeficiente de viscosidad, f son fuerzas volumétricas y

$$
D(\mathbf{u}) = \frac{1}{2}(\nabla \mathbf{u} + \nabla \mathbf{u}^T).
$$

El problema es bien planteado proporcionando condiciones iniciales y de frontera.

Las ecuaciones anteriores modelan el flujo en un conductos rígidos, de manera que no contemplan una de las propiedades mas importantes que tienen las arterias como es la elas- ´ ticidad.

Es posible desarrollar un modelo que describa las características principales del flujo en las arterias con un problema unidimensional. Estos modelos unidimensionales han sido estudiados por varios autores. El primer estudio completo mostrando la derivacion del modelo ´ unidimensional fue presentado en [4].

Practicamente desde entonces se ha usado el mismo modelo unidimensional, pero varios ´ autores han utilizado diferentes ecuaciones de estado que relacionan la presión con el área para tener bien definido el problema.

En [12], [25] podemos encontrar relaciones *presion- ´ area ´* lineales. Relaciones derivadas del *Modelo del Anillo Independiente* pueden econtrarse en [2], [17]. Otros autores [14], [7] derivan su ecuación de estado directamente de leyes físicas como son la *Ley de Hook* y la *Ley de Laplace*.

En la presente tesis se trabaja el modelo unidimensional con diferentes ecuaciones de estado propuesto por varios autores.

#### **1.3.3. Numericos ´**

El estudio de esquemas numéricos en diferencias finitas para la resolución de sistemas hiperbólicos en forma de ley de conservación, por ejemplo las ecuaciones de Navier-Stokes espacialmente unidimensionales, se reducen a dos tipos de metodos conocidos como de tipo ´ *Lax-Wendroff* y los de tipo *Upwind* [8], [18], [19], [20].

Los métodos numéricos centrados tipo *Lax-Wendroff* constituyen un grupo de métodos centrados o simetricos, de segundo orden en espacio y tiempo que en el caso lineal conducen ´ al mismo esquema. Para problemas no lineales existen algunas variantes del clasico esquema ´ Lax-Wendroff, esquemas del tipo predictor-corrector, tales como los métodos *Richtmyer* o *Lax-Wendroff* de dos pasos y el de *McCormack*.

Los métodos numéricos *upwind* pueden dividirse en dos grandes grupos: métodos *Flux Vector Splitting* y *Flux Difference Splitting o de tipo Godunov*.

Los esquemas *Flux Vector Splitting* diferencian su discretización de acuerdo con el signo de los valores propios de la matriz Jacobiana. Como representantes importantes figuran los esquemas *Steger y Warming*.

Los esquemas tipo *Godunov* introducen información física en su poceso de discretización mediante la solucion de problemas locales de Riemann planteados en las fronteras de dos ´ volúmenes de control. Estos esquemas requieren de un gran costo computacional por lo cual no serán tomados en cuenta en nuestro estudio.

La utilización de los esquemas en diferencias finitas mencionados presenta dos dificulades importantes con respecto a la solución en torno a discontinuidades o cambios rápidos de la solución. Por un lado los métodos numéricos clásicos de segundo orden producen oscilaciones cuando la solución es discontinua o posee cambios rápidos. Por otro lado los esquemas upwind monótonos, basados en la dirección de los flujos, previenen la aparición de estas falsas oscilaciones numéricas pero contienen una excesiva disipación numérica en todos los puntos del mallado puesto que son esquemas de primer orden y por consiguiente poco precisos incluso donde la solución es suave.

Por lo tanto, si está claro que para la correcta resolución de problemas con discontinuidades, choques o cambios rapidos es necesario utilizar esquemas no oscilatorios, tam- ´ bién es cierto que para resolver con suficiente precisión, los métodos deberían ser de segundo orden al menos en las regiones donde la solución no sufre fuertes cambios. En el capítulo 4 se desarrollará un método con estas características.

La presente tesis ha utilizado información de dos trabajos de recopilación, análisis y comparación de métodos numéricos en diferencias finitas; el realizado por Gascón [10], en 1995 y el desarrollado por Payri [9], en 2004.

#### 1.4. Metodología

Una vez ya establecido los antecedentes de nuestro trabajo, la tesis se desarrolla en los siguientes cuatro capítulos.

En el cap´ıtulo 2 obtendremos un sistema de ecuaciones diferenciales parciales de primer orden no lineal que modela el flujo sanguíneo. En este mismo capítulo se realiza un pequeño análisis característico que nos permite determinar la hiperbólicidad de este sistema. También se adimensionaliza el sistema y se establecen las condiciones iniciales y de frontera de nuestro problema.

En el capítulo 3 introducimos los conceptos y propiedades básicas de los métodos numéricos para resolver sistemas hiperbólicos. Además iniciamos con el análisis de los métodos clásicos en diferencias finitas más importantes, primero para el caso lineal y posteriormente para el caso no lineal. Al final de este capítulo veremos algunos ejemplos numéricos que manifiestan el comportamiento no deseado de estos métodos.

La principal aportación de la tesis se encuentra en el capítulo 4. En este se desarrolla dos nuevos métodos, llamados no estándar, usando como base los métodos ya vistos en el cap´ıtulo anterior. Se realiza un analisis de los mismos, incluyendo su error de truncamiento, ´ consistencia, se establece las condiciones para obtener la estabilidad lineal y como consecuencia de estas propiedades se obtiene la convergencia. Para concluir con este cap´ıtulo se comparan los resultados numéricos de estos nuevos métodos con los resultados de los ejemplos del capítulo anterior.

Para finalizar la tesis, se presenta simulaciones numéricas para el modelo matemático diferencial no lineal deducido en el capítulo 2. Además se adaptan los nuevos métodos numéricos desarrollados en el capítulo 4 al modelo matemático dado para el flujo sanguíneo. Adicionalmente se verifica los errores producidos por nuestros metodos mediante el uso de ´ los principios de conservación y se validan los resultados numéricos mediante comparación con el comportamiento de la solución física obtenida en experimentos, para finalmente concluir a partir de los resultados obtenidos.

## Modelo para el flujo sangu **2**´ıneo

A continuación introduciremos el modelo más simple para la dinámica del flujo en vasos sanguíneos. Este modelo será deducido de los principios de conservación básicos proporcionándo un modelo no lineal y unidimensional.

#### **2.1. Notacion y suposiciones b ´ asicas ´**

El modelo describe el movimiento del flujo en las arterias y su interaccion con el des- ´ plazamiento de la pared del vaso sanguíneo. Las ecuaciones serán derivadas en un tramo de una arteria que no contiene bifurcaciones, el cual estará representando por un tubo cilíndrico.

Denotaremos por  $I = (t_0, t_1)$  al intervalo de tiempo en el cual estamos interesados y por conveniencia tomaremos  $t_0 = 0$ . Sea  $\Omega_t$  el dominio espacial el cual se supone un cilindro circular lleno de sangre, además es cambiante con el tiempo bajo la acción del pulso del fluido, ver figura § 2.1.

Como estamos trabajando con una geometría cilíndrica, es adecuado usar coordenadas cilíndricas en vez de coordenadas cartesianas. Entonces indicaremos con  $e_r$ ,  $e_\theta$ ,  $e_x$  los vectores unitarios radial, circunferencial y axial respectivamente;  $\mathbf{x} = (r, \theta, x)$  serán las correspondientes coordenadas.

Asumiremos que el vaso sanguíneo se extiende de  $x = 0$  a  $x = L$  y la longitud L es constante en el tiempo.

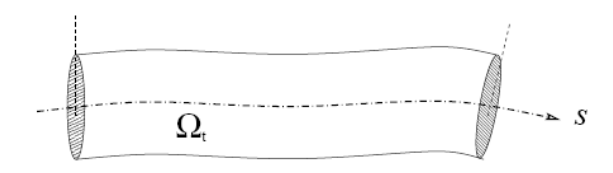

Figura  $\S 2.1$ . Dominio  $\Omega_t$  representanto una porción de la arteria.

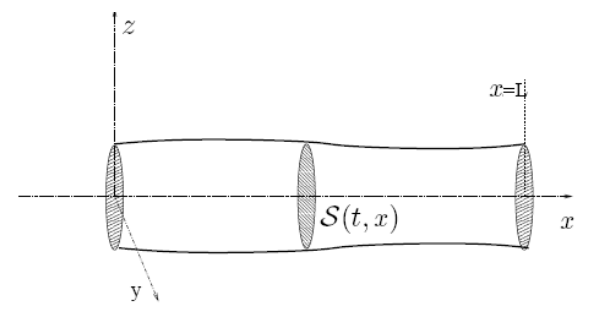

Figura  $\S$  2.2. Geometría simplificada. La arteria es asumida como un cilindro recto con secciones transversales circulares.

#### **2.2. Suposiciones simplificadoras del modelo**

El modelo basico es deducido haciendo las siguientes suposiciones simplificadoras: ´

1. *Simetr´ıa axial.* Todas las cantidades son independientes de la coordenada angular θ. Como consecuencia, cada sección axial  $S(x, t)$  con  $x = constante$  se mantiene circular durante el movimiento de las paredes, ver figura § 2.2. Entonces el radio del tubo  $R$  es únicamente una función de  $x \, y \, t$ :

$$
R = R(x, t).
$$

- 2. *Desplazamiento radial*. Las paredes se desplazan únicamente en dirección radial. Este suposición es plausible dado que en la práctica los deplazamientos axiales son muy pequeños.
- 3. *Ejes cilíndricos fijos*. Esta suposición significa que el vaso sanguíneo se expandirá y contraerá alrededor de sus ejes, los cuales se mantienen fijos con respecto al tiempo. Esta hipótesis es consistente con la simetría axial. Sin embargo este supuesto impide la posibilidad de tomar en cuenta los desplazamientos de los ejes arteriales como las que ocurren en las coronarias a causa del movimiento del corazón.
- 4. *Presión constante en cada sección axial.* Asumiremos que la presión P es constante en cada sección, así solo depende de  $x \, y \, t$ :

$$
P = P(x, t).
$$

- 5. *No hay fuerzas volumetricas. ´* Eliminaremos las fuerzas volumetricas o exteriores, es ´ decir aquellas que actúan sobre una porción de volumen sin contacto físico directo, por ejemplo las fuerzas gravitacionales.
- 6. *Dominio de la velocidad axial*. Los componentes  $u_r$  y  $u_\theta$  de la velocidad no son significativos comparados con la velocidad a lo largo del eje  $x$ , por lo tanto son eliminados del modelo. Además supondremos

$$
u_x(x,t) = u
$$

donde  $u$  es la velocidad promedio en cada sección axial.

Si denotamos por  $\mathcal{S} = \mathcal{S}(x, t)$  a cada sección transversal, entonces su medida A (área) estará dada por

$$
A(x,t) = \int_{\mathcal{S}(x,t)} d\sigma = \pi R^2(x,t),\tag{2.1}
$$

y la velocidad promedio u es dada por

$$
u(x,t) = \frac{1}{A} \int_{\mathcal{S}(t,x)} u_x(x,t) d\sigma.
$$
 (2.2)

De esta manera quedan definidas tres de las variables principales de nuestro problema:  $P, u \, y \, A.$ 

#### **2.3. Deduccion del modelo ´**

El comportamiento de un fluido se describe a partir de las cantidades que lo caracterizan (densidad, velocidad, etc.), entonces estamos interesados en estudiar la variacion de estas ´ cantidades a lo largo del tiempo.

Tenemos que físicamente

La variación en el tiempo de la cantidad w de un fluido en un volumen de con*trol, se debe unicamente a los aportes (positivos o negativos) de las fuentes ´ volumétricas (fuerzas gravitatorias, electromagnéticas, etc.) y a las fuerzas de superficie a traves de la frontera. ´*

El principio físico anterior lo podemos expresar matemáticamente . Sea  $\Sigma_t = \Omega_t \times$  $[0, +\infty)$ , si w y F son  $C^0(\Sigma_t)$  y T es  $C^0(\Sigma_t)$  entonces

$$
\frac{d}{dt} \int_{\Omega_t} w(\mathbf{x}, t) dV(\mathbf{x}) = \int_{\Omega_t} F(w) dV(\mathbf{x}) + \int_{\partial \Omega_t} \mathbf{T}(w) \mathbf{n} ds \quad \forall t \ge 0,
$$
\n(2.3)

donde w es la *variable de conservación*,  $F(w)$  es el término de *fuente volumétrica*  $y T(w)$  es el término de *fuente superficial* asociados a la variable de conservación. A (2.3) se le conoce como *Principio de Conservacion´* de la variable w.

Pero muchas veces estamos interesados en la forma diferencial de nuestro problema. Entonces si u es la velocidad del fluido y  $w, \mathbf{u}, T$  son  $C^1(\Sigma_t)$  entonces la forma integral es equivalente a

$$
\frac{\partial w}{\partial t} + \text{div}(w\mathbf{u}) = \text{div}(\mathbf{T}(w)) + F(w) \quad \forall t \ge 0
$$

conocida como *Ley de conservacion´* de la variable w.

Tambien es importante mencionar dos propiedades importantes para cambiar de la forma ´ integral a la forma diferencial y que serán usadas en la deducción de nuestro modelo, estas son el *Teorema de Transporte de Reynolds* y *Teorema de la Divergencia* [1].

**Teorema de Transporte de Reynolds**  
\n*Sean w y* **u** = 
$$
\frac{d\mathbf{x}}{dt}
$$
 *functions*  $C^1(\Sigma_t)$ , *entonces*  
\n
$$
\frac{d}{dt} \int_{\Omega_t} w(\mathbf{x}, t) dV(\mathbf{x}) = \int_{\Omega_t} \left[ \frac{dw}{dt}(\mathbf{x}, t) + \text{div}(w(\mathbf{x}, t) \mathbf{u}(\mathbf{x}, t)) \right] dV(\mathbf{x}).
$$

*Teorema de Divergencia de Gauss*  $\mathit{S}$ ea  $T \in C^1(\Sigma_t)$ , entonces

$$
\int_{\Omega_t} \text{div}(T(w)) dV(\mathbf{x}) = \int_{\partial \Omega_t} T(w(\mathbf{x}, t)) \mathbf{n} ds.
$$

#### **2.3.1. Principio de conservacion de la masa ´**

Nuestra primera ecuación se deduce a partir de una propiedad física conocida como *Principio de Conservación de la Masa* [1] la cual establece:

*La masa contenida en un volumen de control se conserva a lo largo del tiempo.*

En la figura § 2.3 podemos observar el volumen de control  $\Omega_t^c$  usado para nuestro problema. Aquí  $[x_0, x_1]$  es un intervalo arbitrario.

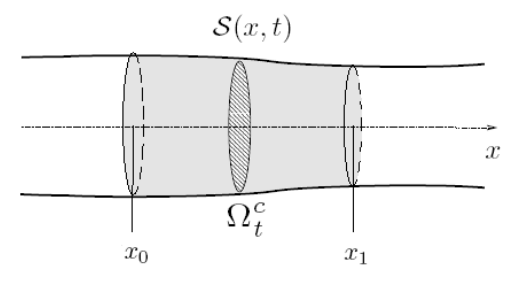

Figura § 2.3. Volumen de control.

Así esta ley es planteada matemáticamente de la forma

$$
\frac{d}{dt} \left[ \int_{\Omega_t^c} \rho(\mathbf{x}, t) dV \right] = 0,
$$
\n(2.4)

donde  $\rho(\mathbf{x}, t)$  es la función densidad y representa la masa del fluido por unidad de volumen. Ahora supondremos que la densidad es constante en cada sección axial de manera que  $\rho$ únicamente depende de  $x \, y \, t$ :

$$
\rho = \rho(x, t).
$$

Entonces la ecuación (2.4) puede ser escrita de la forma

$$
\frac{d}{dt} \left[ \int_{x_0}^{x_1} \left( \int_{S} \rho(x, t) d\sigma \right) dx \right] = 0,
$$

luego

$$
\frac{d}{dt}\left[\int_{x_0}^{x_1} \left(\rho(x,t)\int_{\mathcal{S}} d\sigma\right) dx\right] = 0.
$$

Por lo tanto

$$
\frac{d}{dt}\left[\int_{x_0}^{x_1} \rho(x,t)A(x,t)dx\right] = 0,\t(2.5)
$$

la cual es la *forma integral* de la ley de conservación de la masa.

Para encontrar la forma diferencial supongamos  $\rho A$  es  $C^1(\Sigma_t)$  y apliquemos el teorema de *transporte de Reynolds*,

$$
\frac{d}{dt}\left[\int_{x_0}^{x_1} \rho A(x,t)dx\right] = \int_{x_0}^{x_1} \left[\frac{\partial(\rho A)}{\partial t}(x,t) + \frac{\partial(\rho Au)}{\partial x}(x,t)\right]dx,
$$

usando (2.5) se sigue

$$
\int_{x_0}^{x_1} \left[ \frac{\partial(\rho A)}{\partial t}(x, t) + \frac{\partial(\rho A u)}{\partial x}(x, t) \right] dx = 0
$$

y como nuestro intervalo  $[x_0, x_1]$  es arbitrario obtenemos

$$
\frac{\partial(\rho A)}{\partial t} + \frac{\partial(\rho A u)}{\partial x} = 0,
$$
\n(2.6)

la cual es la forma diferencial de la primera ecuación de nuestro modelo.

#### **2.3.2. Principio de conservacion del momento ´**

La deducción de nuestra segunda ecuación será a partir de la *Segunda Ley de Newton* o tambien llamada *Ley mecánica de acción y reacción* [1], la cual establece:

*La variacion temporal de la cantidad de movimiento contenida en un volumen ´ de control es igual a la suma de las fuerzas que actuan sobre el mismo. ´*

Tenemos que la cantidad de movimiento se define como la masa por la velocidad, entonces considerando el volumen de control de la figura § 2.3 se tiene

$$
\frac{d}{dt} \left[ \int_{\Omega_t^c} \rho u(x, t) dV \right] = \int_{\Omega_t^c} F(\rho u(x, t)) dV + \int_{\partial \Omega_t^c} \mathbf{T}(\rho u(x, t)) \mathbf{n} ds
$$

Pero en nuestras suposiciones iniciales descartamos fuerzas volumétricas y únicamente consideraremos a la presion como fuerza superficial dado que la viscosidad del fluido no es ´ considerada en nuestro modelo. Entonces

$$
\frac{d}{dt}\left[\int_{\Omega_t^c} \rho(x,t)u(x,t)dV\right] = -\int_{\partial\Omega_t^c} P(x,t)\mathbf{n}ds,\tag{2.7}
$$

Si suponemos que nuestras variables son de clase  $C^1(\Sigma_t)$ , entonces aplicando el *teorema de divergencia de Gauss* obtenemos

$$
\frac{d}{dt}\left[\int_{\Omega_t^c} \rho(x,t)u(x,t)dV\right] = -\int_{\Omega_t^c} \frac{\partial P}{\partial x}(x,t)dV
$$

el cual puede ser escrito en la forma

$$
\frac{d}{dt} \left[ \int_{x_0}^{x_1} \left( \int_{S} (\rho u)(x, t) d\sigma \right) dx \right] = - \int_{x_0}^{x_1} \left( \int_{S} \frac{\partial P}{\partial x}(x, t) d\sigma \right) dx,
$$

entonces

$$
\frac{d}{dt}\left[\int_{x_0}^{x_1}\left((\rho u)(x,t)\int_{\mathcal{S}}d\sigma\right)dx\right]=-\int_{x_0}^{x_1}\left(\frac{\partial P}{\partial x}(x,t)\int_{\mathcal{S}}d\sigma\right)dx,
$$

así

$$
\frac{\partial}{\partial t} \left[ \int_{x_0}^{x_1} (\rho u)(x, t) A(x, t) dx \right] = - \int_{x_0}^{x_1} \frac{\partial P}{\partial x}(x, t) A(x, t) dx.
$$

Aplicando el *Teorema de Transporte de Reynolds*

$$
\int_{x_0}^{x_1} \left( \frac{\partial (\rho A u)}{\partial t}(x, t) + \frac{\partial (\rho A u^2)}{\partial x}(x, t) \right) dx = \int_{x_0}^{x_1} -A \frac{\partial P}{\partial x}(x, t) dx,
$$

entonces

$$
\int_{x_0}^{x_1} \left( \frac{\partial (\rho A u)}{\partial t}(x, t) + \frac{\partial (\rho A u^2)}{\partial x}(x, t) + A \frac{\partial P}{\partial x}(x, t) \right) dx = 0,
$$

y como [x0, x1] es arbitrario se sigue la *ley de la conservacion del momento ´*

$$
\frac{\partial(\rho Au)}{\partial t} + \frac{\partial(\rho Au^2)}{\partial x} + A\frac{\partial P}{\partial x} = 0,
$$
\n(2.8)

la cual es la segunda ecuación diferencial que modela nuestro problema.

#### **2.4. Modelo con flujo homogeneo ´**

Si suponemos que el fluido es homogéneo, es decir que la densidad  $\rho$  es constante en el eje  $x$  entonces las ecuaciones (2.6) y (2.8) se reducen a

$$
\frac{\partial A}{\partial t} + \frac{\partial (Au)}{\partial x} = 0 \tag{2.9}
$$

$$
\frac{\partial (Au)}{\partial t} + \frac{\partial (Au^2)}{\partial x} + \frac{A}{\rho} \frac{\partial P}{\partial x} = 0 \tag{2.10}
$$

Este sistema se puede escribir en una forma mas simple el cual deduciremos a continua- ´ ción.

Dividiendo entre  $A$  y derivando los productos en la ecuación (2.10) obtenemos

$$
\frac{1}{A}\left(A\frac{\partial A}{\partial t} + u\frac{\partial u}{\partial t}\right) + \frac{1}{A}\left(Au\frac{\partial u}{\partial x} + u\frac{\partial A u}{\partial x}\right) + \frac{1}{\rho}\frac{\partial P}{\partial x} = 0,
$$

simplicando y agrupando términos

$$
\frac{\partial u}{\partial t} + u \frac{\partial u}{\partial x} + \frac{1}{\rho} \frac{\partial P}{\partial x} + \left( \frac{u}{A} \frac{\partial A}{\partial t} + \frac{u}{A} \frac{\partial (Au)}{\partial x} \right) = 0,
$$

ahora sustituimos la ecuación (2.9)

$$
\frac{\partial u}{\partial t} + \frac{\partial}{\partial x} \left( \frac{1}{2} u^2 \right) + \frac{1}{\rho} \frac{\partial P}{\partial x} + \left( \frac{u}{A} \left( -\frac{\partial (Au)}{\partial x} \right) + \frac{u}{A} \frac{\partial (Au)}{\partial x} \right) = 0,
$$

entonces

$$
\frac{\partial u}{\partial t} + \frac{\partial}{\partial x} \left( \frac{1}{2} u^2 + \frac{1}{\rho} P \right) = 0. \tag{2.11}
$$

Por lo tanto tenemos nuestro sistema en forma conservativa, ya que las componentes del vector solución encierra las variables físicas conservadas,

$$
\begin{bmatrix} A \\ u \end{bmatrix}_t + \begin{bmatrix} Au \\ \frac{1}{2}u^2 + \frac{1}{\rho}P \end{bmatrix}_x = 0.
$$
 (2.12)

Podemos observar que tenemos tres variables  $A, u, P$  y únicamente dos ecuaciones, así es necesario de una tercera ecuación que deduciremos de las propiedades físicas del problema, llamada *ecuacion de estado ´* .

#### **2.5. Ecuacion de estado ´**

Para la tercera ecuación se asume que la presión  $P$  es una función del área  $A$ . Diferentes modelos pueden ser obtenidos escogiendo diferentes leyes *presion- ´ area ´* .

La descripción básica de elasticidad, para casos de estiramiento longitudinal, esta dada por la *Ley de Hooke* [7] ,

*La deformacion de un s ´ olido es directamente proporcional a las tensiones apli- ´ cadas.*

Si consideramos la dimensión longitudinal de un elemento elástico largo sin tensión de longitud  $y_0$ , entonces esta ley esta representada por

$$
T = E \frac{\Delta y}{y_0},\tag{2.13}
$$

donde T es la tensión,  $\Delta y$  es el cambio de longitud desde  $y_0$  y  $E(x)$  es el *Módulo de Elasticidad* ó *Módulo de Young*, el cual caracteriza el comportamiento del material elástico. En nuestro modelo tomaremos E constante.

Digamos que  $V_0$  es el volumen del cilindro sin tensión. Entonces cualquier incremento en el volumen producirá tensión en las paredes, entonces de (2.13) obtenemos

$$
T = E\left(\frac{R}{R_0} - 1\right).
$$

Las características presión-volumen de los vasos sanguíneos pueden ser relacionados a la elasticidad considerando la geometría del vaso sanguíneo y la *Ley de Laplace* 

*La presión intravascular determina la fuerza o tensión en las paredes, esta fuerza y la elasticidad determinan la circunferencia y finalmente la circunferencia determina el volumen.*

Es adecuado aplicar la Ley de Laplace cuando las paredes son delgadas (supondremos que el espesor de la arteria h, es pequeña con respecto al radio inicial  $R_0$ :  $h/R_0 \ll 1$ ), entonces si tenemos un cilindro con paredes delgadas, la relacion proporcionada por esta ley ´ es

$$
P = \frac{Th}{R},\tag{2.14}
$$

donde  $P$  es la presión,  $T$  es la tensión de la pared,  $h$  es el grosor de la pared del vaso sanguíneo y  $R_0$  es el radio interno sin tension.

Combinando las últimas dos ecuaciones obtenemos

$$
P = \frac{Eh}{R_0} \left( 1 - \frac{R_0}{R} \right).
$$

Como  $A = \pi R^2$ , se sigue que

$$
\frac{R_0}{R} = \sqrt{\frac{A_0}{A}},
$$

entonces sustituyendo

$$
P = \frac{Eh}{R_0} \left( \sqrt{\frac{A_0}{A}} - 1 \right).
$$

Por lo tanto si llamamos

$$
\beta_0 = \frac{Eh}{R_0} = \frac{Eh\sqrt{\pi}}{\sqrt{A_0}},\tag{2.15}
$$

tenemos que

$$
P = \beta_0 \left( 1 - \sqrt{\frac{A_0}{A}} \right). \tag{2.16}
$$

Para incluir el hecho que el radio de los vasos cambian de manera más lenta a presiones más grandes, introduciremos el parámetro  $\beta_1$  y definiremos

$$
P = \beta_0 \left( 1 - \left( \frac{A_0}{A} \right)^{\beta_1} \right), \tag{2.17}
$$

donde  $\beta_1 > 0$  describe la respuesta no lineal tensión-esfuerzo. Las  $\beta_1$  grandes ( $\beta_1 \to \infty$ ) corresponden a paredes más rígidas.

Si en la Ley de Laplace tomamos a la presión únicamente proporcional a la tensión que producen las paredes arteriales,

$$
P = \frac{Th}{R_0},
$$

fácilmente llegamos a la relación usada por varios autores  $[2]$ ,  $[12]$ ,  $[17]$ ,  $[24]$ ,

$$
P = \beta_0 \left( \left( \frac{A}{A_0} \right)^{\beta_1} - 1 \right), \tag{2.18}
$$

la cual también puede ser obtenida a partir del *Modelo de Anillo Independiente* [3].

En particular usaremos las constantes  $\beta_1 = 1/2, 1, 2$  las cuales nos proporcionan una relación de tipo raiz, una lineal y otra cuadrática respectivamente.

Por lo tanto nuestro modelo tiene la forma

$$
\frac{\partial U}{\partial t} + \frac{\partial f(U)}{\partial x} = 0 \tag{2.19}
$$

donde

$$
U = \begin{bmatrix} A \\ u \end{bmatrix} \quad \text{y} \quad f(U) = \begin{bmatrix} Au \\ \frac{1}{2}u^2 + \frac{1}{\rho}P \end{bmatrix},
$$

en el cual

$$
P = \psi(A, A_0, \beta_0)
$$

y la función  $\psi$  esta determinada por cualquiera de la ecuaciones (2.17), (2.18).

#### **2.6. Hiperbolicidad**

Un sistema de ecuaciones diferenciales parciales de la forma

$$
\frac{\partial U}{\partial t} + H(U)\frac{\partial U}{\partial x} + S(U) = 0
$$
\n(2.20)

donde  $U : \mathbb{R} \times \mathbb{R} \to \mathbb{R}^m$ ,  $H \in \mathbb{R}^{m \times m}$  y  $S : \mathbb{R}^m \to \mathbb{R}^m$  es *hiperbólico* [19] si H es diagonalizable con valores propios reales. Así podemos descomponer

$$
H = L^{-1} \Lambda L \tag{2.21}
$$

donde  $\Lambda = \text{diag}(\lambda_1, \lambda_2, \dots, \lambda_m)$  es una matriz diagonal de valores propios y  $L = [l_1, l_2, \dots, l_n]$ es una matriz de vectores propios. El sistema es llamado *estrictamente hiperbólico* si todos sus valores propios son distintos.

Veamos que efectivamente nuestro problema es de tipo hiperbólico. El sistema (2.19) puede ser escrito de la forma

$$
\begin{bmatrix} A \\ u \end{bmatrix}_t + \begin{bmatrix} Au \\ \frac{1}{2}u^2 \end{bmatrix}_x + \begin{bmatrix} 0 \\ \frac{1}{\rho}\psi(A, A_0, \beta_0) \end{bmatrix}_x = 0,
$$

Ahora tenemos que

$$
\frac{\partial P}{\partial x} = \frac{\partial \psi}{\partial A} \frac{\partial A}{\partial x} + \frac{\partial \psi}{\partial A_0} \frac{\partial A_0}{\partial x} + \frac{\partial \psi}{\partial \beta_0} \frac{\partial \beta_0}{\partial x}
$$

entonces transformando a forma cuasilineal tenemos

$$
\begin{bmatrix} A \\ u \end{bmatrix}_{t} + \begin{bmatrix} u & A \\ 0 & u \end{bmatrix} \begin{bmatrix} A \\ u \end{bmatrix}_{x} + \begin{bmatrix} 0 & 0 \\ \frac{1}{\rho} \frac{\partial \psi}{\partial A} & 0 \end{bmatrix} \begin{bmatrix} A \\ u \end{bmatrix}_{x}
$$

$$
+ \begin{bmatrix} 0 \\ \frac{1}{\rho} \left( \frac{\partial \psi}{\partial A_0} \frac{\partial A_0}{\partial x} + \frac{\partial \psi}{\partial \beta_0} \frac{\partial \beta_0}{\partial x} \right) \end{bmatrix} = 0.
$$

Por lo tanto nuestro sistema es equivalente a (2.20) donde

$$
H(U) = \left[ \begin{array}{cc} u & A \\ \frac{1}{\rho} \frac{\partial \psi}{\partial A} & u \end{array} \right]
$$

y

$$
S(U) = \left[ \begin{array}{c} 0 \\ \frac{1}{\rho} \left( \frac{\partial \psi}{\partial A_0} \frac{\partial A_0}{\partial x} + \frac{\partial \psi}{\partial \beta_0} \frac{\partial \beta_0}{\partial x} \right) \end{array} \right].
$$

#### *Observacion 2.1 ´ .*

*Podemos ver que si*  $A_0$  *y*  $\beta_0$  *son constantes entonces el sistema* (2.20) *es homogéneo.* 

Denotemos por

$$
c = \sqrt{\frac{A}{\rho} \frac{\partial \psi}{\partial A}}
$$

entonces

$$
H(U) = \left[ \begin{array}{cc} u & A \\ \frac{c^2}{A} & u \end{array} \right],
$$

así facilmente podemos ver que los valores propios de dicha matriz están determinados por

$$
(\lambda - u)^2 - c^2 = 0,
$$

es decir, los valores propios son

$$
\lambda_1 = u + c \quad \text{y} \quad \lambda_2 = u - c \tag{2.22}
$$

De las relaciones presión-área de la sección anterior podemos observar que en todos los casos se cumple que

$$
\frac{\partial \psi}{\partial A} \ge 0,
$$

más aún, si  $A > 0$ , la cual es una condición necesaria para tener una solución física relevante, se tiene que

$$
\frac{\partial \psi}{\partial A} > 0.
$$

Por lo tanto la matriz H posee dos valores propios reales y distintos, es decir tenemos un *sistema estrictamente hiperbolico de ecuaciones diferenciales parciales ´* .

#### **2.7. Adimensionalizacion´**

Con el objetivo se simplificar los cálculos en el análisis y simulaciones numéricas que posterioremente haremos al sistema (2.19), es muy adecuado adimensionalizarlo, es decir, cambiar nuestras variables a otras que no dependan de las unidades en que estemos trabajando. Entonces usaremos el mismo procedimiento empleado por I. Surovtsova en [12] para adimensionalizar nuestro problema.

Consideremos  $\beta_0$  y  $A_0$  constantes. Entonces introduzcamos las coordenadas adimensionalizadas

$$
x = M_x \bar{x}
$$
  
\n
$$
t = M_t \bar{t}
$$
  
\n
$$
u = M_u \bar{u}
$$
  
\n
$$
A = M_A \bar{A}
$$
  
\n
$$
P = M_P \bar{P}
$$
  
\n(2.23)

Sustituyendo en la primera ecuación del sistema (2.19)

$$
\frac{\partial A}{\partial t} + \frac{\partial Au}{\partial x} = 0,
$$

tenemos que

$$
\frac{M_A}{M_t}\frac{\partial \bar{A}}{\partial \bar{t}} + \frac{M_A M_u}{M_x} \frac{\partial \bar{A}\bar{u}}{\partial \bar{x}} = 0,
$$

o equivalentemente

$$
\frac{\partial \bar{A}}{\partial \bar{t}} + \frac{M_u M_t}{M_x} \frac{\partial \bar{A} \bar{u}}{\partial \bar{x}} = 0.
$$

Para la segunda ecuación

$$
\frac{\partial u}{\partial t} + \frac{\partial}{\partial x} \left( \frac{1}{2} u^2 + \frac{1}{\rho} P \right) = 0
$$

tenemos que

$$
\frac{M_x}{M_t} \frac{\partial \bar{u}}{\partial \bar{t}} + \frac{M_u^2}{M_x} \frac{\partial}{\partial \bar{x}} \left(\frac{1}{2} \bar{u}^2\right) + \frac{1}{\rho} \frac{M_P}{M_x} \frac{\partial \bar{P}}{\partial \bar{x}} = 0,
$$

o equivalentemente

$$
\rho \frac{M_u M_x}{M_P M_t} \frac{\partial \bar{u}}{\partial \bar{t}} + \rho \frac{M_u^2}{M_P} \frac{\partial}{\partial \bar{x}} \left(\frac{1}{2} \bar{u}^2\right) + \frac{\partial \bar{P}}{\partial \bar{x}} = 0,
$$

y si establecemos la relación entre las constante $M_t$ y  $M_x$  dada por

$$
Mx = M_u M_t,\tag{2.24}
$$

tenemos que

$$
\rho \frac{M_u^2}{M_P} \frac{\partial \bar{u}}{\partial \bar{t}} + \rho \frac{M_u^2}{M_P} \frac{\partial}{\partial \bar{x}} \left(\frac{1}{2} \bar{u}^2\right) + \frac{\partial \bar{P}}{\partial \bar{x}} = 0.
$$

Por lo tanto si tomamos

$$
M_u = \sqrt{\frac{\beta_0}{\rho}}
$$
  
\n
$$
M_A = A_0
$$
  
\n
$$
M_P = \beta_0
$$
\n(2.25)

entonces

$$
\rho \frac{M_u^2}{M_P} = 1.
$$

Así nuestro sistema se reduce a

$$
\begin{bmatrix} \bar{A} \\ \bar{u} \end{bmatrix}_{\bar{t}} + \begin{bmatrix} \bar{A}\bar{u} \\ \frac{1}{2}\bar{u}^2 + \bar{P} \end{bmatrix}_{\bar{x}} = 0,
$$
\n(2.26)

#### 2.7. ADIMENSIONALIZACIÓN

cuya principal diferencia con el sistema (2.19) radica en que la densidad  $\rho$  ya no se encuentra.

Nuestras ecuaciones de estado (2.17) y (2.18) que determinan las relaciones *presion- ´ área* aún se siguen cumpliendo en nuestras nuevas coordenadas adimensionalizadas  $(\bar{x}, \bar{t})$ , tenemos

$$
P(\bar{x},\bar{t}) = \beta_0 \left( 1 - \left( \frac{A_0}{A(\bar{x},\bar{t})} \right)^{\beta_1} \right),
$$

entonces

$$
\bar{P} = 1 - \left(\frac{1}{\bar{A}}\right)^{\beta_1},
$$

y como las constantes no figuran en la ecuacion diferencial, finalmente obtenemos el sistema ´

$$
\begin{bmatrix} \bar{A} \\ \bar{u} \end{bmatrix}_{\bar{t}} + \begin{bmatrix} \bar{A}\bar{u} \\ \frac{1}{2}\bar{u}^2 - \left(\frac{1}{\bar{A}}\right)^{\beta_1} \end{bmatrix}_{\bar{x}} = 0.
$$
 (2.27)

Analogamente si consideramos (2.18) obtenemos

$$
\bar{P} = (\bar{A})^{\beta_1} - 1,
$$

y consecuentemente

$$
\begin{bmatrix} \bar{A} \\ \bar{u} \end{bmatrix}_{\bar{t}} + \begin{bmatrix} \bar{A}\bar{u} \\ \frac{1}{2}\bar{u}^2 + (\bar{A})^{\beta_1} \end{bmatrix}_{\bar{x}} = 0.
$$
 (2.28)

#### **2.8. Problema con condiciones iniciales y de frontera**

Aunque existen varios tipos de problemas con condiciones iniciales y de frontera que son de interés en el estudio de la dinámica del flujo sanguíneo, en el presente trabajo nos enfocaremos en el problema con dominio

$$
D = \{(x, t) \mid 0 \le x < \infty, \ t \ge 0\}
$$
 (2.29)

en el cual se proporcionan los datos iniciales para el area y la velocidad y condiciones de ´ frontera sobre la parte izquierda del dominio, prescribiendo un pulso de entrada. Estas condiciones se adaptan perfectamente al hecho de que queremos modelar como se comporta el flujo sanguíneo cuando un pulso atraviesa una arteria larga.

En esta seccion citaremos algunos resultados que proveen condiciones bajo las cuales un ´ sistema de condiciones iniciales y de frontera en forma conservativa admite solución continua. La prueba de estos resultados fue desarrollado por S. Canic en [23]. La demostración se basa en el estudio del comportamiento de la solucion y su primera derivada a lo largo de las ´ curvas características.

La principal suposicion hecha por S. Canic es que nuestro sistema puede ser escrito ´ en terminos de las ´ *variables caracter´ısticas* o *Riemann invariantes*. Veamos a continuacion´ cuáles son las variables características de nuestro problema.

Nuestro estudio se centra en un sistema de  $2 \times 2$  en forma de ley de conservación

$$
\frac{\partial U}{\partial t} + \frac{\partial f(U)}{\partial x} = 0
$$

donde  $U(x,t) \in \mathbb{R}^2$  y  $f : \mathbb{R}^2 \to \mathbb{R}^2$  es una función suave. Hemos visto que nuestro sistema es estrictamente hiperbólico, esto es que existen dos valores propios diferentes,  $\lambda < \mu$ , entonces podemos considerar el sistema en variables características

$$
z_t + \lambda(z, w)z_x = 0, \tag{2.30}
$$

$$
w_t + \mu(z, w)w_x = 0, \t\t(2.31)
$$

donde z y w son las *variables caracter´ısticas* o *Riemann invariantes* las cuales son funciones desconocidas y  $\lambda$ ,  $\mu$  son funciones suaves que dependen de z y w. Además, asumiremos que el sistema es genuinamente no lineal, es decir

$$
\frac{\partial \lambda}{\partial z} \neq 0 \text{ y } \frac{\partial \mu}{\partial w} \neq 0
$$

en el dominio bajo consideración.

Consideremos las siguientes condiciones iniciales y de frontera sobre el dominio D,

$$
t = 0: \t z = z_0(x), \t w = w_0(x) \t (0 \le x < \infty)
$$
\n(2.32)

$$
x = x_1(t): \t w = g(t, z)
$$
\t(2.33)

donde sin pérdida de generalidad podemos asumir que  $x_1(t) = 0$ . Entonces se puede demostrar que bajo ciertas condiciones el problema admite una única solución. Las hipótesis básicas son las siguientes:

- H1. *Suavidad de los datos*. Los datos  $w_0$ ,  $z_0$  y g son de clase  $C^1(D)$  y la frontera  $x_1 \in$  $C^2(D).$
- H2. *Estimaciones a priori*. La frontera  $x_1$  es no característica. Más precisamente,

$$
\lambda(z,w)  

$$
\mu(z,w)-x_1'(t)\geq M(T_0,Z,W),\ \forall 0\leq t\leq T_0,\ \forall |z|\leq Z,\ \forall |w|\leq W,
$$
donde $M(T_0,Z,W)>0.$
$$

H3. *Datos iniciales*.  $\|(z_0, w_0)\|$  es acotada y  $z'_0(x) \le 0$ ,  $w'_0(x) \ge 0$  para  $0 \le x < \infty$ .

H4. *Datos en la frontera*. La dependencia de g sobre z es tal que

$$
\frac{\partial g}{\partial z} \ge 0.
$$

H5. *Valores propios*. Los valores propios satisfacen

$$
\frac{\partial \lambda}{\partial z} < 0, \quad \frac{\partial \mu}{\partial w} > 0.
$$

H6. *Compatibilidad*. Se deben de cumplir las siguientes condiciones de compatibilidad

$$
w_0(0) = g(0, z_0(0)),
$$
  
\n
$$
x'_1(0) - \mu(z_0(0), w_0(0))w'_0(0) = \frac{\partial g}{\partial t}(0, z_0(0))
$$
  
\n
$$
+ \frac{\partial g}{\partial z}(0, z_0(0)) (x'_1(0) - \lambda(z_0(0), w_0(0))) z'_0(0).
$$

De manera que tenemos el siguiente resultado

#### *TEOREMA 1*

Supongamos que se cumplen las hipótesis H1-H6. Si  $\frac{\partial g}{\partial t} \leq 0$  el problema de *valores iniciales y condiciones de frontera (2.30)-(2.33) admite una unica solu- ´*  $\vec{c}$ ción global  $C^1$   $(z(x, t), w(x, t))$  sobre el dominio D.

Pero este teorema es general, entonces veamos que implicacion tiene en el sistema de ´ nuestro problema particular. Lo primero que debemos de hacer es encontrar el sistema con variables características asociado a nuestro sistema (2.26).

Cuando  $A_0$  y  $\beta_0$  son constantes el sistema (2.26) puede escribirse en forma cuasilineal

$$
\frac{\partial \bar{U}}{\partial \bar{t}} + H(\bar{U}) \frac{\partial \bar{U}}{\partial \bar{x}} = 0, \qquad (2.34)
$$

donde

$$
\bar{U} = \begin{bmatrix} \bar{u} \\ \bar{A} \end{bmatrix}, \quad \text{y} \quad H(\bar{U}) = \begin{bmatrix} \bar{u} & \bar{A} \\ \frac{\partial \bar{P}}{\partial \bar{A}} & \bar{u} \end{bmatrix}.
$$

Entonces, si escribimos

$$
H = L^{-1} \Lambda L,
$$

donde

$$
\Lambda = \left[ \begin{array}{cc} \lambda & 0 \\ 0 & \mu \end{array} \right], \quad \text{y} \quad L = \left[ \begin{array}{cc} l_{11} & l_{12} \\ l_{21} & l_{22} \end{array} \right].
$$

Al multiplicar por la derecha  $L$  al sistema (2.34), obtenemos que

$$
L\frac{\partial \bar{U}}{\partial \bar{t}}+\Lambda L\frac{\partial \bar{U}}{\partial \bar{x}}=0
$$

o equivalentemente

$$
\begin{bmatrix}\n l_{11} \frac{\partial \bar{A}}{\partial \bar{t}} + l_{12} \frac{\partial \bar{u}}{\partial \bar{t}} \\
 l_{21} \frac{\partial \bar{A}}{\partial \bar{t}} + l_{22} \frac{\partial \bar{u}}{\partial \bar{t}}\n\end{bmatrix} +\n\begin{bmatrix}\n\lambda & 0 \\
0 & \mu\n\end{bmatrix}\n\begin{bmatrix}\n l_{11} \frac{\partial \bar{A}}{\partial \bar{x}} + l_{12} \frac{\partial \bar{u}}{\partial \bar{x}} \\
 l_{21} \frac{\partial \bar{A}}{\partial \bar{x}} + l_{22} \frac{\partial \bar{u}}{\partial \bar{x}}\n\end{bmatrix} = 0.
$$

Por lo tanto si existen variables z, w tales que

$$
\frac{\partial z}{\partial A} = l_{11} \qquad \frac{\partial z}{\partial u} = l_{12} \tag{2.35}
$$

$$
\frac{\partial w}{\partial A} = l_{21} \qquad \frac{\partial w}{\partial u} = l_{22} \tag{2.36}
$$

obtenemos el sistema

$$
\begin{bmatrix}\n\frac{\partial z}{\partial \bar{A}} \frac{\partial \bar{A}}{\partial \bar{t}} + \frac{\partial z}{\partial \bar{u}} \frac{\partial \bar{u}}{\partial \bar{t}} \\
\frac{\partial w}{\partial \bar{A}} \frac{\partial \bar{A}}{\partial \bar{t}} + \frac{\partial w}{\partial \bar{u}} \frac{\partial \bar{u}}{\partial \bar{t}}\n\end{bmatrix} + \begin{bmatrix}\n\lambda & 0 \\
0 & \mu\n\end{bmatrix} \begin{bmatrix}\n\frac{\partial z}{\partial \bar{A}} \frac{\partial \bar{A}}{\partial \bar{x}} + \frac{\partial z}{\partial \bar{u}} \frac{\partial \bar{u}}{\partial \bar{x}} \\
\frac{\partial w}{\partial \bar{A}} \frac{\partial \bar{A}}{\partial \bar{x}} + \frac{\partial w}{\partial \bar{u}} \frac{\partial \bar{u}}{\partial \bar{x}}\n\end{bmatrix} = 0,
$$

y consecuentemente

$$
\begin{bmatrix}\n\frac{\partial z}{\partial \bar{t}} \\
\frac{\partial w}{\partial \bar{t}}\n\end{bmatrix} + \begin{bmatrix}\n\lambda & 0 \\
0 & \mu\n\end{bmatrix} \begin{bmatrix}\n\frac{\partial z}{\partial \bar{x}} \\
\frac{\partial w}{\partial \bar{x}}\n\end{bmatrix} = 0.
$$

Si denotamos por

$$
\bar{c} = \sqrt{\frac{\partial \bar{P}}{\partial \bar{A}} \bar{A}},\tag{2.37}
$$

entonces los valores propios de H son

$$
\lambda = \bar{u} - \bar{c} \tag{2.38}
$$

$$
\mu = \bar{u} + \bar{c} \tag{2.39}
$$

y la correspondiente matriz L de vectores propios

 $\sqrt{ }$  $\overline{1}$  $\overline{1}$ 

$$
L = \begin{bmatrix} \frac{\bar{c}}{A} & 1\\ \frac{\bar{c}}{A} & -1 \end{bmatrix}.
$$
 (2.40)

Usando la relación

$$
\bar{P} = 1 - \left(\frac{1}{\bar{A}}\right)^{\beta_1}
$$

#### y (2.37) tenemos que

$$
\bar{c}_1 = \sqrt{\beta_1} \bar{A}^{-\beta_1/2}
$$

e inmediatamente podemos ver que

$$
\frac{\partial \bar{c}_1}{\partial A} = -\frac{\beta_1}{2} \frac{\bar{c}_1}{A},
$$

entonces

$$
z_1 = -\frac{2}{\beta_1}\bar{c}_1 + \bar{u}, \tag{2.41}
$$
\n
$$
z_2 = 0.5
$$

$$
w_1 = -\frac{2}{\beta_1}\bar{c}_1 - \bar{u}, \qquad (2.42)
$$

satisfacen

$$
\frac{\partial z_1}{\partial A} = -\frac{2}{\beta_1} \frac{\partial \bar{c}_1}{\partial A} = \frac{\bar{c}_1}{A} \qquad \frac{\partial z_1}{\partial u} = 1
$$

$$
\frac{\partial w_1}{\partial A} = -\frac{2}{\beta_1} \frac{\partial \bar{c}_1}{\partial A} = \frac{\bar{c}_1}{A} \qquad \frac{\partial w_1}{\partial u} = -1
$$

Por lo tanto  $z_1$  y  $w_1$  son *variables características* de nuestro problema.

Así de estas relaciones se duduce que

$$
z_1 - w1 = 2\bar{u},
$$

y

$$
z_1 + w_1 = -\frac{4}{\beta_1} \bar{c}_1 = -\frac{4}{\beta_1} \sqrt{\beta_1} \bar{A}^{-\beta_1/2}
$$

entonces podemos escribir nuestras variables originales en términos de las variables características

$$
\bar{u} = \frac{z_1 - w_1}{2} \tag{2.43}
$$

$$
\bar{A} = \left[ -\frac{\sqrt{\beta_1}}{4} (z_1 + w_1) \right]^{-2/\beta_1}
$$
 (2.44)

Por lo tanto en términos de variables características, nuestro problema es estudiar el sistema (2.30)-(2.31) con las condiciones iniciales y de frontera dadas por

Cond. Iniciales:

\n
$$
z_{1}(\bar{x}, 0) = -\frac{2}{\beta_{1}} \sqrt{\beta_{1}} \bar{A}_{0}^{\beta_{1}/2} + \bar{u}(\bar{x}, 0), \qquad (0 \leq \bar{x} < \infty)
$$
\n
$$
w_{1}(\bar{x}, 0) = -\frac{2}{\beta_{1}} \sqrt{\beta_{1}} \bar{A}_{0}^{\beta_{1}/2} - \bar{u}(\bar{x}, 0), \qquad (0 \leq \bar{x} < \infty)
$$

Cond. frontera :  $z_1(0,\bar{t}) = w_1(0,\bar{t}) + 2\bar{u}_{pul}(\bar{t}),$   $(0 \leq \bar{t} < \infty)$ 

donde  $\bar{u}_{pul}(\bar{t}) \in C^1(D)$  es el pulso de velocidad entrante.

Así en términos de las variables originales tenemos las condiciones

$$
\begin{aligned}\n\text{Inciales}: \qquad \bar{A}(\bar{x}, 0) &= \frac{A(\bar{x}, 0)}{M_A} = \frac{A_0}{A_0} = 1 \qquad (0 \le \bar{x} < \infty) \\
\bar{u}(\bar{x}, 0) &= \frac{u(\bar{x}, 0)}{M_u} = \frac{0}{M_u} = 0 \qquad (2.45)\n\end{aligned}
$$

Frontera: 
$$
\bar{u}(0,\bar{t}) = \bar{u}_{pul}(\bar{t}),
$$
  $(0 \leq \bar{t} < \infty)$ 

\n
$$
\bar{A}(0,\bar{t}) = \left[ -\frac{\sqrt{\beta_1}}{4} (w_1(0,\bar{t}) + z_1(0,\bar{t})) \right]^{-2/\beta_1}
$$
\n(2.46)

Análogamente si consideramos

$$
\bar{P} = \left(\bar{A}\right)^{\beta_1} - 1
$$

y (2.37) tenemos que

$$
\bar{c}_2 = \sqrt{\beta_1} \bar{A}^{\beta_1/2},
$$

y las variables características

$$
z_2 = \frac{2}{\beta_1} \bar{c}_2 + \bar{u}, \qquad (2.47)
$$

$$
w_2 = \frac{2}{\beta_1} \bar{c}_2 - \bar{u} \tag{2.48}
$$

y las variables originales en términos de estas variables carcterísticas están dadas por

$$
\bar{u} = \frac{z_2 - w_2}{2}
$$
\n
$$
\bar{A} = \left[ \frac{\sqrt{\beta_1}}{4} (w_2 + z_2) \right]^{2/\beta_1}
$$

y las condiciones

$$
\begin{array}{ll}\text{Inciales}: & \bar{A}(\bar{x}, 0) = 1\\ & \bar{u}(\bar{x}, 0) = 0 \end{array} \tag{2.49}
$$

$$
\text{Frontera}: \quad \bar{u}(0,\bar{t}) = \bar{u}_{pul}(\bar{t}), \qquad (0 \le \bar{t} < \infty)
$$
\n
$$
\bar{A}(0,\bar{t}) = \left[\frac{\sqrt{\beta_1}}{4}(w_2(0,\bar{t}) + z_2(0,\bar{t}))\right]^{2/\beta_1}.\tag{2.50}
$$

Por lo tanto, usando los resultados desarrollados en [23], tenemos que para nuestro problema, el *Teorema 1* se reduce al siguiente resultado.

#### *TEOREMA 2*

*Consideremos el sistema (2.27) o (2.28) con las condiciones iniciales y de fron- ´ tera (2.45)-(2.46) o (2.49)-(2.50). Si se cumplen las condiciones ´*

$$
\bar{u}_{pul}(0) = 0, \quad \bar{u}_{pul}'(0) = 0,\tag{2.51}
$$

$$
\bar{u}_{pul}(\bar{t}) \ge -\frac{1}{4}z_0\tag{2.52}
$$

*y*

$$
\bar{u}'_{pul}(\bar{t}) \le 0, \quad \forall \bar{t} \ge 0,\tag{2.53}
$$

 $e$ ntonces el problema admite una única solución a pedazos de clase  $C^1$ .

En el caso donde los datos de la frontera izquierda corresponden a pulsos, la hipotesis ´  $(2.53)$  claramente no es satisfecha. Así debido al cambio de signo  $u'_{pul}(t)$  se producen *ondas de choque* en nuestra solución (cruces de curvas características).

Pero bajo un análisis característico serio, I. Surovtsova [12], S. Canic [23] y Keener [15] han determinado el primer punto de choque de las curvas características, cuyos resultados han arrojado que este sucede fuera de cualquier dominio fisiológicamente relevante del sistema circulatorio.

# Métodos Numéricos Clásicos en Diferencias Finitas para Sistemas Hiperbólicos

El modelo matemático  $(2.19)$ , desarrollado en el capítulo anterior, es un sistema de ecuaciones en derivadas parciales no lineales. Resolverlo de manera anal´ıtica resulta imposible si no se realizan ciertas simplificaciones. Por lo que, en esta tesis se obtienen soluciones aproximadas de (2.19) a partir de metodos conservativos en diferencias finitas. Pero antes, en este ´ capítulo revisaremos la teoría básica de los métodos numéricos para para sistemas hiperbólicos. Enfatizaremos en los conceptos basicos que se cumplen tanto para el caso lineal como ´ para el no lineal.

#### **3.1. Metodos en diferencias finitas para sistemas lineales ´**

Consideremos el problema de Cauchy en una dimension´

$$
u_t + Au_x = 0, \quad -\infty < x < \infty, \ t \ge 0, \tag{3.1}
$$
\n
$$
u(x, 0) = u_0(x),
$$

donde u es una función vectorial de m componentes y A es uma matriz de  $m \times m$  elementos, diagonalizable y con valores propios reales (sistema hiperbólico).

Discretizaremos el plano xt escogiendo un mallado con tamaño de paso espacial  $h = \Delta x$ y temporal  $k = \Delta t$ , ver figura § 3.1 y definiremos los puntos de discretización  $(x_j, t_n)$  por

$$
x_j = jh, \ j = \ldots, -1, 0, 1, 2, \ldots
$$
  

$$
t_n = nk, \ n = 0, 1, 2, \ldots
$$

También nos será útil definir

$$
x_{j+1/2} = x_j + h/2, \qquad t_{n+1/2} = t_n + k/2.
$$

Además denotemos  $U_j^n \in \mathbb{R}^m$  la aproximación de la solución exacta  $u_j^n = u(x_j, t_n)$  en los puntos discretizados.

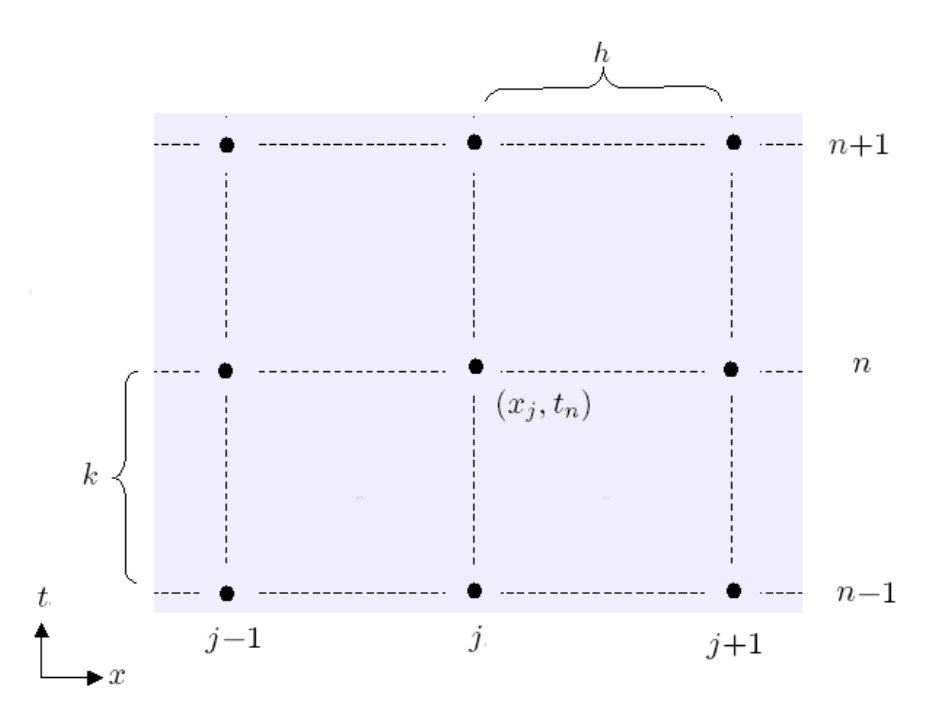

Figura  $\S 3.1$  Discretización típica del dominio de aproximación.

#### **3.1.1. Conceptos basicos ´**

Estamos interesados en estudiar únicamente *métodos explícitos de dos niveles* por su sencillez en cálculos matemáticos y computacionales frente a los métodos implícitos, pag. 226 [30]. Estos metodos pueden ser escritos de la forma ´

$$
U^{n+1} = \mathcal{H}_k(U^n),\tag{3.2}
$$

donde  $U^{n+1}$  representa el vector de aproximación  $U_j^{n+1}$  en el tiempo  $t_{n+1}$ , es decir

U <sup>n</sup>+1 = . . . U n+1 −1 U n+1 0 U n+1 1 . . . 

.
y  $H_k$  es un operador en diferencias. El valor  $U_j^{n+1}$  en un punto particular j típicamente depende de varios valores del vector  $U^n$ , entonces escribiremos

$$
U_j^{n+1} = H_k(U^n; j). \tag{3.3}
$$

Por ejemplo en el *Metodo de Lax-Wendroff ´*

$$
U_j^{n+1} = U_j^n - \frac{k}{2h}A\left(U_{j+1}^n + U_{j-1}^n\right) - \frac{k^2}{2h^2}A^2\left(U_{j+1}^n - 2U_j^n + U_{j-1}^n\right),
$$

tenemos que el operador  $H_k$  toma la forma

$$
H_k(U^n;j) = U_j^n - \frac{k}{2h}A\left(U_{j+1}^n + U_{j-1}^n\right) - \frac{k^2}{2h^2}A^2\left(U_{j+1}^n - 2U_j^n + U_{j-1}^n\right).
$$

#### **Error de truncamiento local y consistencia**

El *error de truncamiento local*  $\tau_{h,k}(x,t)$  se puede entender como una medida local de que tan bueno es el modelo discreto en diferencias finitas con respecto al modelo diferencial ´ del que se parte.

El error se calcula reemplazando la aproximación  $U_j^n$  del método por la solución real  $u(x_j, t_n)$ . La solución real de la ecuación diferencial parcial es una aproximación de la solución de la ecuación en diferencias. Entonces la sustitución de la ecuación real en las ecuaciones en diferencias nos dará un indicador de que tan bién la solución de la ecuación en diferencias satisface la ecuación diferencial.

#### *Definicion´*

*Para un metodo cualquiera de dos niveles, definimos el ´ error de truncamiento local [19] por*

$$
\tau_{h,k}(x,t) = \frac{1}{k} \left[ u(x,t+k) - H_k(u(\cdot,t);x) \right]. \tag{3.4}
$$

Típicamente tenemos que

$$
\tau_{h,k}(x,t) = O(h^p) + O(k^q),
$$

para algún entero  $p \, y \, q$ .

Una de las primeras propiedades que deben de cumplir un método eficiente es la de *consistencia*.

#### *Definicion´*

*El metodo es ´ consistente [19] si*

$$
\|\tau_{h,k}(x,t)\| \to 0, \quad \forall \quad h, k \to 0. \tag{3.5}
$$

# **Orden del metodo ´**

# *Definicion´*

*Decimos que el metodo es de ´ orden p temporalmente y orden q espacialmente [19] si para* datos iniciales suficientemente suaves con soporte compacto <sup>1</sup>, existe constantes  $C_1$  y  $C_2$ *tales que*

$$
\|\tau_{h,k}(x,t)\| \le C_1 k^p + C_2 h^q \quad \forall k \le k_0, \ t \le T. \tag{3.6}
$$

# **Error global y Convergencia**

Estamos interesados en conocer que tan bien  $U_j^n$  aproxima la solución real, entonces definimos el *error global* como la diferencia de la solución real y la solución calculada.

### *Definicion´*

*Definimos el error global [19] de un metodo como ´*

$$
E_j^n = U_j^n - u_j^n \quad \forall \ j, n. \tag{3.7}
$$

Y como debemos de esperar que la solución proporcionada por nuestro método y la solución real sean lo más cercanas posibles, entonces deben cumplir la propiedad de *convergencia*.

#### *Definicion´*

*Decimos que el metodo es ´ convergente [19] para alguna norma en particular* || · || *si*

$$
||E^n|| \to 0, \quad \text{cuando} \quad n \to \infty. \tag{3.8}
$$

#### **Estabilidad**

Otra propiedad importante que debe verificar un método numérico eficiente es que el error global esté acotado cuando crece *n* con *h* fijo. Esta propiedad recibe el nombre de *estabilidad* y puede ser definida de varias formas equivalentes [21], en esta tesis tomamos la definición dada por Lax-Richtmyer.

#### *Definicion: ´ Estabilidad Lax-Richtmyer*

Decimos que un método es estable [19] si para cada tiempo  $T$  existe una constante  $C$  y un valor  $k_0 > 0$  tal que

$$
||H_k^n|| \le C,\tag{3.9}
$$

para todo  $nk \leq T$ ,  $k < k_0$ .

<sup>&</sup>lt;sup>1</sup>Se dice que una función tiene soporte compacto si el conjunto donde no es nula conforma un conjunto cerrado y acotado

Nótese que el método en particular es estable si  $||H_k|| \leq 1$ , dado que

 $||H_k^n|| \le ||H_k||^n \le 1$  para todo n, k.

Aún mas general si tenemos que existe  $\alpha$  tal que

$$
||H_k|| \le 1 + \alpha k \quad \text{ para todo } k \le k_0,
$$

entonces

$$
||H_k^n|| \le (1 + \alpha k)^n \le e^{\alpha k n} \le e^{\alpha T},
$$

para todo k, n con  $nk \leq T$ .

# **Teorema de Equivalencia de Lax**

El siguiente teorema es fundamental para los metodos en diferencias finitas lineales, da- ´ do que relaciona la convergencia y la estabilidad.

#### *Teorema de Equivalencia de Lax*

*Para un metodo lineal consistente en diferencias finitas, la estabilidad es nece- ´ saria y suficiente para convergencia.*

Consultar la demostración de este teorema en [20].

# **3.1.2. Metodos de primer orden ´**

### **Metodos Unilaterales ´**

Los métodos más sencillos para aproximar la solución de  $(3.1)$  son los métodos de un lado los cuáles consisten en aproximar las derivadas mediante diferencias finitas adelantadas o atrasadas.

Desarrollando en series de Taylor con respecto a la variable temporal

$$
u_j^{n+1} = u_j^n + k(u_t)_j^n + O(k^2),
$$

sustituyendo (3.1)

$$
u_t = -Au_x,
$$

as´ı

$$
u_j^{n+1} = u_j^n - k(Au_x)_j^n + O(k^2),
$$

entonces usando las aproximaciones en diferencias finitas atrasadas ó adelantadas para la primera derivada espacial

$$
\begin{aligned} (u_x)_j^n &\approx & \frac{u_j^n - u_{j-1}^n}{h}, \\ (u_x)_j^n &\approx & \frac{u_{j+1}^n - u_j^n}{h}, \end{aligned}
$$

obtenemos los métodos

$$
U_j^{n+1} = U_j^n - \frac{k}{h} A \left( U_j^n - U_{j-1}^n \right), \tag{3.10}
$$

$$
U_j^{n+1} = U_j^n - \frac{k}{h} A \left( U_{j+1}^n - U_j^n \right), \tag{3.11}
$$

llamados *Euler Atrasadas* y *Euler Adelantadas* respectivamente.

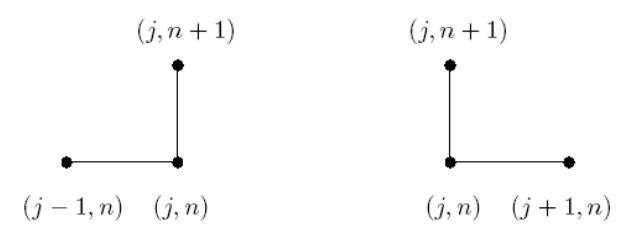

Figura § 3.2 Esquema del Método Euler Atrasadas y Método Euler Adelantadas.

El análisis de ambos métodos es completamente análogo entonces únicamente desarrollaremos el Método Euler Atrasadas.

# *Error de truncamiento local y consistencia*

Por definición el error de truncamiento local esta dado por

$$
\tau_{h,k}=\frac{1}{k}\Big[u_j^{n+1}-u_j^n\Big]+\frac{1}{h}A\Big[u_j^{n}-u_{j-1}^n\Big].
$$

Desarrollando en series de Taylor (tomaremos  $u = u_j^n$  para facilitar la notación)

$$
u_j^{n+1} = u + ku_t + \frac{k^2}{2}u_{tt} + O(k^3),
$$
  

$$
u_{j-1}^n = u - hu_x + \frac{h^2}{2}u_{xx} - \frac{h^3}{6}u_{xxx} + O(h^4),
$$

obtenemos

$$
\frac{1}{k} \left[ u_j^{n+1} - u_j^n \right] = u_t + \frac{k}{2} u_{tt} + O(k^2),
$$
\n
$$
= -Au_x + \frac{k}{2} A^2 u_{xx} + O(k^2).
$$
\n
$$
\frac{1}{h} A \left[ u_j^n - u_{j-1}^n \right] = \frac{1}{h} A \left[ h u_x - \frac{h^2}{2} u_{xx} + \frac{h^3}{6} u_{xxx} + O(h^4) \right],
$$
\n
$$
= Au_x - \frac{h}{2} Au_{xx} + \frac{h^2}{6} Au_{xxx} + O(h^3).
$$

Entonces

$$
\tau_{h,k} = \frac{k}{2}A^2 u_{xx} - \frac{h}{2}Au_{xx} + O(k^2) + O(h^2).
$$

Por lo tanto

$$
\tau_{h,k} = O(h) + O(k). \tag{3.12}
$$

es decir nuestro método es de primer orden tanto espacial como temporalmente.

Claramente si tomamos  $h, k \to 0$  se tiene que  $\tau_{h,k} \to 0$ , entonces el método es *consistente*.

### *Estabilidad*

Como estamos suponiendo que el sistema es *hiperbólico*, entonces la matriz A tiene todos sus valores propios reales y un conjunto completo de vectores linealmente independientes, en otras palabras A es diagonalizable, de manera que nuestro problema se reduce a estudiar ecuaciones unidimensionales

$$
u_t + \lambda u_x = 0,\t\t(3.13)
$$

donde  $\lambda$  es un valor propio de A.

Entonces nuestro método se reduce a

$$
\mathcal{U}_j^{n+1} = \mathcal{U}_j^n - \frac{\lambda k}{h} \left( \mathcal{U}_j^n - \mathcal{U}_{j-1}^n \right). \tag{3.14}
$$

Para obtener una condición suficiente de estabilidad para el método aplicaremos el análisis conocido como *Von Neumann*.

El análisis de Von Neumann es especialmente útil en problemas definidos en todo el espacio con mallados regulares. El método se basa en la utilización de la transformada discreta de Fourier.

#### *Definicion. ´*

*Sea V una función discreta definida sobre todos los puntos*  $x_j = jh$  *para*  $j = 0, \pm 1, \ldots$ *Entonces decimos que*  $V$  *es*  $l_2$  *si la norma-2* 

$$
||V||_2 = \left(h \sum_{j=-\infty}^{\infty} |V(x_j)|^2\right)^{1/2},
$$

*es finita.*

Entonces si  $V$  es  $l_2$  podemos expresar a  $V_j$  como una combinación de funciones discretas  ${\rm e}^{ix_j\xi}={\rm e}^{ijh\xi}$  para todo  $-\pi/h\le\xi\le\pi/h,$  así

$$
V(x_j) = \frac{1}{\sqrt{2\pi}} \int_{-\pi/h}^{\pi/h} \hat{V}(\xi) e^{ijh\xi} d\xi,
$$

donde

$$
\hat{V}(\xi) = \frac{h}{\sqrt{2\pi}} \sum_{j=-\infty}^{\infty} V(x_j) e^{-ijh\xi}.
$$

Esta última ecuación es llamada la *Transformada de Fourier de Espacio Discreto* de V.

Una de las propiedades más importantes que conserva esta transformada de Fourier es la *Relacion de Parseval ´* [18], la cual establece que

$$
||\hat{V}(\xi)||_2 = ||V(x_j)||_2,
$$

aunque las dos normas usadas para  $V(x_j)$  y para  $\hat{V}(\xi)$  son diferentes

$$
||V(x_j)||_2 = \left(h \sum_{j=-\infty}^{\infty} |V_j|^2\right)^{1/2}, \quad ||\hat{V}(\xi)||_2 = \left(\int_{-\pi/h}^{\pi/h} |\hat{V}(\xi)|^2 d\xi\right)^{1/2}.
$$

En nuestro caso tenemos la función discreta  $\mathcal{U}^n$  tal que

$$
\mathcal{U}^n(x_j) = \mathcal{U}_j^n,
$$

la cual supondremos que es  $l_2$ .

Aplicando la transformada de Fourier al método (3.14) tenemos que

$$
\mathcal{U}^{n+1}(x_j) = \frac{1}{\sqrt{2\pi}} \int_{-\pi/h}^{\pi/h} \hat{\mathcal{U}}^{n+1}(\xi) e^{ijk\xi} d\xi
$$

y

$$
H_k(\mathcal{U}^n)(x_j) = \frac{1}{\sqrt{2\pi}} \int_{-\pi/h}^{\pi/h} \hat{\mathcal{U}}^n(\xi) e^{ijh\xi} d\xi,
$$
  

$$
-\frac{\lambda k}{h} \left( \frac{1}{\sqrt{2\pi}} \int_{-\pi/h}^{\pi/h} \hat{\mathcal{U}}^n(\xi) e^{ijh\xi} d\xi + \frac{1}{\sqrt{2\pi}} \int_{-\pi/h}^{\pi/h} \hat{\mathcal{U}}^n(\xi) e^{i(j-1)h\xi} d\xi \right),
$$
  

$$
= \frac{1}{\sqrt{2\pi}} \int_{-\pi/h}^{\pi/h} \left( 1 - \frac{\lambda k}{h} \left( 1 - e^{-ih\xi} \right) \right) \hat{\mathcal{U}}^n(\xi) e^{ijh\xi} d\xi.
$$

Pero por la unicidad de transformadas se tiene que

$$
\hat{\mathcal{U}}^{n+1}(\xi) = \left(1 - \frac{\lambda k}{h} \left(1 - e^{-ih\xi}\right)\right) \hat{\mathcal{U}}^n(\xi). \tag{3.15}
$$

Denotemos como

$$
g(\xi) = 1 - \frac{\lambda k}{h} \left( 1 - e^{-ih\xi} \right),
$$
  
= 
$$
1 - \frac{\lambda k}{h} \left( 1 - \cos(\xi h) - i \operatorname{sen}(\xi h) \right),
$$

el cual es llamado *factor de amplificacion´* .

Aplicando normas a la ecuación (3.15) tenemos que

$$
\left\|\hat{\mathcal{U}}^{n+1}(\xi)\right\| = |g(\xi)| \left\|\hat{\mathcal{U}}^{n}(\xi)\right\|
$$

y usando la *Relacion de Parseval ´*

$$
\|\mathcal{U}^{n+1}(x_i)\| = |g(\xi)| \|\mathcal{U}^{n}(x_i)\|.
$$

Como habiamos discutido anteriormente para garantizar la estabilidad es suficiente con garantizar que  $||H_k|| \leq 1$ , o equivalentemente

$$
\|\mathcal{U}^{n+1}\|_{2} \leq \|\mathcal{U}^{n}\|_{2},
$$

para todo  $\mathcal{U}^n$ .

Por lo tanto para obtener estabilidad es suficiente que

$$
|g(\xi)| \leq 1.
$$

Si llamamos

$$
p = \frac{\lambda k}{h},
$$

entonces

$$
|g(\xi)|^2 = [1 - p(1 - \cos(\xi h))]^2 + p^2 \operatorname{sen}^2(\xi h),
$$
  
= 1 + 4p(p - 1)\operatorname{sen}^2\left(\frac{\xi h}{2}\right).

Dado que

$$
0 \le \operatorname{sen}^2\left(\frac{\xi h}{2}\right) \le 1, \quad -\pi < \xi h < \pi
$$

entonces basta pedir

$$
-1 \le 4p(p-1) \le 0.
$$

La única posibilidad para que la desigualdad derecha se cumpla es que

 $0 \leq p \leq 1$ 

y la desigualdad izquierda es equivalente a  $0 \leq (2p-1)^2$  lo cual siempre se cierto.

Por lo tanto la condición para que el *Método Euler Atrasadas* sea estable es

$$
0 \le \frac{\lambda k}{h} \le 1. \tag{3.16}
$$

Mediante un procedimiento análogo podemos demostrar que la condición de estabilidad para el *Metodo Euler Adelantadas ´* es

$$
-1 \le \frac{\lambda k}{h} \le 0. \tag{3.17}
$$

Tenemos que la obtención del *factor de amplificación*  $g(\xi)$  es estándar para cualquier método. Con el objeto de no repetir el procedimiento cuando estemos trabajando en otros metodos, sustituiremos ´

$$
\mathcal{U}_j^n = g^n e^{ijh\xi},\tag{3.18}
$$

con el cuál fácilmente podemos llegar a la misma función  $g(\xi)$  [18].

# *Convergencia*

Usando el *Teorema de Equivalencia de Lax* tenemos que el Metodo Euler Atrasadas y el ´ Metodo Euler Adelantadas son convergententes bajo las mismas condiciones con las cuales ´ son estables, es decir (3.16) y (3.17) respectivamente.

#### **Metodo Upwind ´**

Este es un método de primer orden de truncamiento que decide cual es la mejor opción entre Euler Atrasadas y Euler Adelantadas.

Si consideramos la ecuación de advección escalar  $(3.13)$  con  $a > 0$ , entonces sería más adecuado aplicar *Euler Atrasadas* (3.10) dado que así la condición de estabilidad (3.16) se cumple. Analogamente si  $a < 0$  usaríamos *Euler Adelantadas* para que se cumpla la condición de estabilidad (3.17).

Este método es usualmente llamado el *método upwind de primer orden*, ya que el método unilateral elegido toma puntos en direccion´ *contraria al viento* (*upwind* en ingles). La ´ dirección correcta se sabe cuando se conoce la información de hacia dónde se mueve la solución, esto se puede conocer a partir de las curvas características [19].

El método se puede escribir en forma compacta si introducimos la siguiente notación.

Como el sistema es hiperbólico, entonces

$$
A = L^{-1} \Lambda L,
$$

donde  $\Lambda$  es una matriz diagonal con todos sus valores propios  $\lambda_p$  reales.

Entonces definamos

$$
\lambda_p^+ = \max(\lambda_p, 0), \qquad \Lambda^+ = \text{diag}(\lambda_1^+, \lambda_2^+, \dots, \lambda_m^+),
$$
  

$$
\lambda_p^- = \min(\lambda_p, 0), \qquad \Lambda^- = \text{diag}(\lambda_1^-, \lambda_2^-, \dots, \lambda_m^-).
$$

Notemos que  $\Lambda^+ + \Lambda^- = \Lambda$ . Entonces el método UpWind para el sistema (3.1) puede ser escrito de la forma

$$
V_j^{n+1} = V_j^n - \Lambda^+ \frac{k}{h} \left( V_j^n - V_{j-1}^n \right) - \Lambda^- \frac{k}{h} \left( V_{j+1}^n - V_j^n \right).
$$

Podemos transformar esta ecuación para regresar a la original multiplicando por  $R$ . Esto da

$$
U_j^{n+1} = U_j^n - A^+ \frac{k}{h} \left( U_j^n - U_{j-1}^n \right) - A^- \frac{k}{h} \left( U_{j+1}^n - U_j^n \right), \tag{3.19}
$$

donde

$$
A^+ = R\Lambda^+ R^{-1} \quad A^- = R\Lambda^- R^{-1}.
$$

Nótese que  $A^+ + A^- = A$ . Si todos los valores propios de A tienen el mismo signo obtenemos un metodo de un solo lado. ´

Como el método upwind práctimente solo nos dice que método unilateral usar, entonces este método hereda la consistencia, estabilidad y convegencia de los métodos unilaterales.

# **3.1.3. Metodos de segundo orden ´**

### **Metodo Lax-Wendroff ´**

Es un metodo de segundo orden de truncamiento, que se construye a partir de diferencias ´ finitas centradas en el espacio y adelantadas en el tiempo como se describe a continuacion. ´

Desarrollando en series de Taylor con respecto a la variable temporal

$$
u_j^{n+1} = u_j^n + k(u_t)_j^n + \frac{k^2}{2}(u_{tt})_j^n + O(k^3),
$$

sustituyendo (3.1)

$$
u_t = -Au_x,
$$

as´ı

$$
u_j^{n+1} = u_j^n - k(Au_x)_j^n + \frac{k^2}{2}(A^2 u_{xx})_j^n + O(k^3),
$$

entonces usando las aproximaciones en diferencias finitas para la primera y segunda derivada espacial

$$
(u_x)_j^n \approx \frac{u_{j+1}^n - u_{j-1}^n}{2h},
$$
  

$$
(u_{xx})_j^n \approx \frac{u_{j+1}^n - 2u_j^n + u_{j-1}^n}{h^2},
$$

obtenemos el método

$$
U_j^{n+1} = U_j^n - \frac{k}{2h}A\left(U_{j+1}^n - U_{j-1}^n\right) + \frac{k^2}{2h^2}A^2\left(U_{j+1}^n - 2U_j^n + U_{j-1}^n\right),\tag{3.20}
$$

el cuál es llamado Lax-Wendroff Lineal.

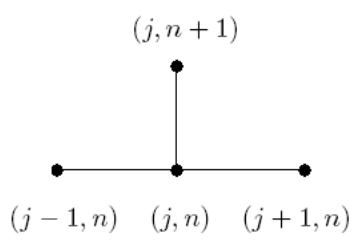

Figura § 3.3 Esquema del Método Lax-Wendroff Lineal.

# *Error de truncamiento local y consistencia*

Por definición el error de truncamiento local esta dado por

$$
\tau_{h,k} = \frac{1}{k} \left[ u_j^{n+1} - u_j^n \right] + \frac{1}{2h} A \left[ u_{j+1}^n - u_{j-1}^n \right] - \frac{k}{2h^2} A^2 \left[ u_{j+1}^n - 2u_j^n + u_{j-1}^n \right].
$$

Desarrollando en series de Taylor (tomaremos  $u = u_j^n$  para facilitar la notación)

$$
u_j^{n+1} = u + ku_t + \frac{k^2}{2}u_{tt} + \frac{k^3}{6}u_{ttt} + O(k^4),
$$
  

$$
u_{j+1}^n = u + hu_x + \frac{h^2}{2}u_{xx} + \frac{h^3}{6}u_{xxx} + \frac{h^4}{24}u_{xxxx} + O(h^5),
$$
  

$$
u_{j-1}^n = u - hu_x + \frac{h^2}{2}u_{xx} - \frac{h^3}{6}u_{xxx} + \frac{h^4}{24}u_{xxxx} + O(h^5),
$$

obtenemos

$$
\frac{1}{k} \left[ u_j^{n+1} - u_j^n \right] = -Au_x + \frac{k}{2} A^2 u_{xx} - \frac{k^2}{6} A^3 u_{xxx} + O(k^3).
$$
\n
$$
\frac{1}{2h} A \left[ u_{j+1}^n - u_{j-1}^n \right] = Au_x + \frac{h^2}{6} Au_{xxx} + O(h^4).
$$
\n
$$
\frac{k}{2h^2} A^2 \left[ u_{j+1}^n - 2u_j^n + u_{j-1}^n \right] = \frac{k}{2} A^2 u_{xx} + \frac{k h^2}{24} A^2 u_{xxxx} + O(h^4).
$$

Entonces

$$
\tau_{h,k} = -\frac{k^2}{6} A^3 u_{xxx} + O(k^3) + \frac{h^2}{6} A u_{xxx} + O(h^4) + \frac{kh^2}{24} A^2 u_{xxxx} + O(h^4),
$$
  
=  $h^2 \left(\frac{1}{6} A u_{xxx}\right) + k^2 \left(-\frac{1}{6} A^3 u_{xxx}\right) + O(k^3) + O(kh^2).$ 

Por lo tanto

$$
\tau_{h,k} = O(h^2) + O(k^2). \tag{3.21}
$$

es decir nuestro metodo es de segundo orden tanto temporal como espacialmente. ´

Claramente si tomamos  $h, k \to 0$  se tiene que  $\tau_{h,k} \to 0$ , entonces el método es *consistente*.

# *Estabilidad*

Aplicaremos el análisis Von Neumann para conocer la condición de estabilidad de nuestro método.

En el caso unidimensional el método *Lax-Wendroff* se reduce a

$$
\mathcal{U}_{j}^{n+1} = \mathcal{U}_{j}^{n} - \frac{\lambda k}{2h} \left( \mathcal{U}_{j+1}^{n} - \mathcal{U}_{j-1}^{n} \right) + \frac{\lambda^{2} k^{2}}{2h^{2}} \left( \mathcal{U}_{j+1}^{n} - 2\mathcal{U}_{j}^{n} + \mathcal{U}_{j-1}^{n} \right).
$$

Por (3.18) obtenemos

$$
g^{n+1}e^{ijh\xi} = g^n e^{ijh\xi} - \frac{\lambda k}{2h} \left( g^n e^{i(j+1)h\xi} - g^n e^{i(j-1)h\xi} \right) + \frac{\lambda^2 k^2}{2h^2} \left( g^n e^{i(j+1)h\xi} - 2g^n e^{ijh\xi} + g^n e^{i(j-1)h\xi} \right),
$$

entonces

$$
g(\xi) = 1 - \frac{\lambda k}{2h} \left( e^{ih\xi} - e^{-ih\xi} \right) + \frac{\lambda^2 k^2}{2h^2} \left( e^{ih\xi} - 2 + e^{-ih\xi} \right),
$$
  
= 
$$
1 - \frac{\lambda k}{2h} 2i \operatorname{sen}(\xi h) + \frac{\lambda^2 k^2}{2h^2} 2 \left( \cos(\xi h) - 1 \right).
$$

Por lo tanto

$$
g(\xi) = 1 - i\frac{\lambda k}{h} \text{sen}(\xi h) + \left(\frac{\lambda k}{h}\right)^2 (\cos(\xi h) - 1).
$$

Denotemos por  $p = \frac{\lambda k}{l}$  $\frac{m}{h}$  y consideremos

$$
x = 1 + \left(\frac{\lambda k}{h}\right)^2 (\cos(\xi h) - 1), \quad y = -\frac{\lambda k}{h} \text{sen}(\xi h).
$$

Veamos que

$$
x^{2} = p^{4} \cos^{2}(\xi h) + 2p^{2}(1 - p^{2})\cos(\xi h) + (1 - p^{2})^{2},
$$
  
\n
$$
p^{2}y^{2} = p^{4}\sin^{2}(\xi h),
$$
  
\n
$$
-2(1 - p^{2})x = -2p^{2}(1 - p^{2})\cos(\xi h) - 2(1 - p^{2})^{2}.
$$

Entonces

$$
x^{2} + p^{2}y^{2} - 2(1 - p^{2})x = p^{4} \left(\cos^{2}(\xi h) + \sin^{2}(\xi h)\right) - (1 - p^{2})^{2},
$$
  
=  $p^{4} - (1 - p^{2})^{2}.$ 

Por lo tanto los puntos  $(x, y)$  satisfacen

$$
x^{2} + p^{2}y^{2} - 2(1 - p^{2})x + (1 - p^{2})^{2} - p^{4} = 0,
$$
\n(3.22)

el cual es la ecuación de una elipse en el plano complejo con centro en  $(1 - p^2, 0)$ , semieje en x de longitud  $p^2$  y semieje en y de longitud  $|p|$ .

Para poder garantizar que  $|g(\xi)| \leq 1$  basta que la elipse se encuentre contenida en su totalidad dentro de la circunferencia de radio 1. Entonces tenemos que las intersecciones de la elipse con el círculo estan dadas por los puntos  $(x, y)$  que satisfacen ambas ecuaciones:

$$
x^{2} + p^{2}y^{2} - 2(1 - p^{2})x + (1 - p^{2})^{2} - p^{4} = 0,
$$
  

$$
x^{2} + y^{2} - 1 = 0.
$$

Entonces resolviendo tenemos

$$
x^2 - 2x + 1 = 0,
$$

y así llegamos a que la única raiz es  $x = 1$ .

Por lo tanto vemos que la elipse únicamente intersecta al circulo unidad en  $(1, 0)$ , entonces si tenemos que algún punto de la elipse esta dentro del círculo unidad, toda la elipse lo estará. Por lo tanto la condición buscada es

$$
0 \le 1 - p^2 \le 1,
$$

o equivalentemente

$$
|p| \leq 1.
$$

Por lo tanto la condición para que el método de Lax-Wendroff Lineal sea estable es

$$
\left|\frac{\lambda k}{h}\right| \le 1,\tag{3.23}
$$

o equivalentemente

$$
|\lambda|\frac{k}{h}\leq 1.
$$

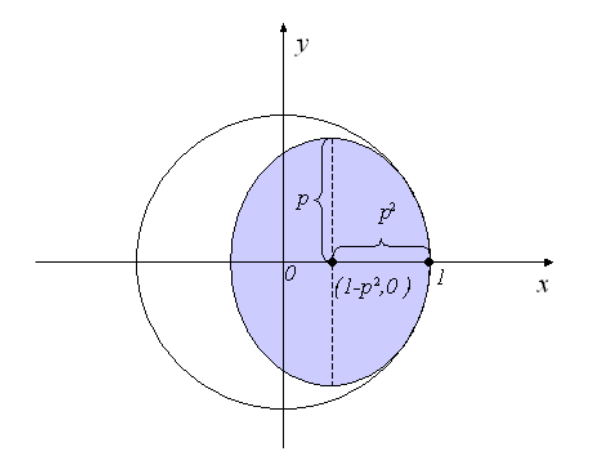

Figura § 3.4 Región de estabilidad del método Lax-Wendroff Lineal.

# *Convergencia*

Usando el *Teorema de Equivalencia de Lax* tenemos que el metodo de Lax-Wendroff ´ Lineal es convergente si

$$
\left|\frac{\lambda k}{h}\right| \le 1.
$$

# **3.2. Metodos en diferencias finitas para sistemas no lineales ´**

Consideremos de forma general el sistema (2.19), el cual modela el fenómeno del flujo sanguíneo a estudiar,

$$
u_t + f(u)_x = 0, \quad -\infty < x < \infty, \ t \ge 0, \tag{3.24}
$$
\n
$$
u(x, 0) = u_0(x),
$$

donde  $u$  recibe el nombre de variable conservativa y es una función vectorial de  $m$  componentes y  $f: \mathbb{R}^m \to \mathbb{R}^m$  se conoce como función flujo de  $u$ .

El sistema (3.24) es no lineal, y escrito de esa forma se conoce como sistema de leyes de conservación de la variable vectorial  $u$ .

En el capítulo anterior se presentaron los métodos numéricos *Upwind* y *Lax-Wendoff*, así como condiciones suficientes para la consistencia, estabilidad y convergencia de los mismos para la ecuación de advección linealizada. En este capítulo se adaptarán ambos métodos para aproximar la solución del sistema (3.24), así como otros métodos derivados de ellos. Se estudiarán las propiedades de error local y consistencia para los métodos no lineales presentados.

La estabilidad y convergencia aún sigue siendo un problema abierto, es decir, para sistemas generales de ecuaciones con condiciones iniciales arbitrarias ningún método numérico ha sido demostrado ser estable o convergente, aunque actualmente se han obtenido resultados para problemas escalares o algunos sistemas especiales [19].

La estabilidad de los métodos numéricos usados en las simulaciones se realizará linealizando nuestro sistema y vericando que se cumplen las propiedades de estabilidad y convergencia lineal en cada iteración, vease [23].

# **3.2.1. Metodos conservativos ´**

Afortunadamente existe un requerimiento muy simple y natural que podemos imponer a nuestro método numérico, el cual garantiza que no converge a no-soluciones [19]. Este requerimiento es que el método este en *forma conservativa*. En el caso más simple este tiene la forma

$$
U_j^{n+1} = U_j^n - \frac{k}{h} \left( F(U_j^n, U_{j+1}^n) - F(U_{j-1}^n, U_j^n) \right)
$$
(3.25)

donde F es llamado funcion´ *flujo numerico ´* y en este caso solo depende de dos variables. A ´ continuación estudiaremos diferentes definiciones para  $F$ , que darán como resultado distintos algoritmos conservativos.

### **3.2.2. Metodos Upwind ´**

Para un sistema no lineal (3.24) para el cual la matriz Jacobiana  $f'(U_j^n)$  tiene todos sus valores propios *no negativos* para todo  $U_j^n$ , el método upwind se reduce a aplicar *Euler Atrasadas*

$$
U_j^{n+1} = U_j^n - \frac{k}{h} \left( f(U_j^n) - f(U_{j-1}^n) \right),\tag{3.26}
$$

es decir

$$
F(v, w) = f(v).
$$

De manera similar si la matriz Jacobiana  $f'(U_j^n)$  tiene todos sus valores propios *no positivos* para todo U n j , el metodo upwind consiste en ´ *Euler Avanzadas*

$$
U_j^{n+1} = U_j^n - \frac{k}{h} \left( f(U_{j+1}^n) - f(U_j^n) \right), \tag{3.27}
$$

es decir

$$
F(v, w) = f(w).
$$

Por supuesto en un caso más general cuando el Jacobiano tiene valores propios de distinto signo no es posible usar completamente un método unilateral. Tambien hay que notar que para el problema no lineal la *dirección upwind* depende de los datos  $U_j^n$  y puede variar de punto a punto. Aún en el caso escalar necesitamos introducir alguna forma de cambiar la dirección vía los datos.

# **Steger y Warming**

Una de los primeros y más representativos métodos tipo upwind conservativo basado en separar el vector de flujos se debe a Steger y Warming [10]. Su construcción se basa en la propiedad de *homogeneidad del flujo* f(u), es decir

$$
f(u) = f'(u)u,
$$
\n
$$
(3.28)
$$

donde  $f'(u)$  es la matriz Jacobiana de  $f(u)$ .

Cada valor propio de la matriz  $f'(u)$  se puede expresar como

$$
\mu_k = \mu_k^- + \mu_k^+,
$$

donde

$$
\mu_k^- = \frac{1}{2} (\mu_k - |\mu_k|) ,
$$
  

$$
\mu_k^+ = \frac{1}{2} (\mu_k + |\mu_k|) ,
$$

lo que permite escribir la matriz diagonal de valores propios como

$$
\Lambda = \Lambda^- + \Lambda^+,
$$

siendo  $\Lambda^-$  y  $\Lambda^+$  matrices diagonales formadas por los valores propios  $\mu_k^ \overline{k}$  y  $\mu_k^+$  $k$  respectivamente, si el sistema (3.24) satisface la propiedad (3.28), entonces

$$
f(u) = f'(u)u
$$
  
=  $L^{-1}\Lambda Lu$   
=  $L^{-1}(\Lambda^{-} + \Lambda^{+}) Lu$   
=  $L^{-1}\Lambda^{-}Lu + L^{-1}\Lambda^{+}Lu$   
=  $f^{-}(u) + f^{+}(u),$ 

con esta definicion de flujos asociados a valores propios positivos y negativos, es posible ´ formular esquemas *Upwind* en forma conservativa basados en la discretizacion del nuevo ´ sistema

$$
u_t + f^{-}(u)_x + f^{+}(u)_x = 0.
$$
\n(3.29)

Usaremos el esquema mas simple, proporcionando aproximaciones ´ *Euler Avanzadas* para el flujo negativo y aproximaciones *Euler Atrasadas* para el flujo positivo, obteniendo el esquema

$$
U_j^{n+1} = U_j^n - \frac{k}{h} \left[ \left( f^-(U_{j+1}^n) - f^-(U_j^n) \right) + \left( f^+(U_j^n) - f^+(U_{j-1}^n) \right) \right]. \tag{3.30}
$$

# *Error de truncamiento local y consistencia*

El error de truncamiento del metodo (3.30) esta definido por ´

$$
\tau_{h,k} = \frac{1}{k} \left[ u(x_j, t_n + k) - u(x_j, t_n) \right] + \frac{1}{h} \left[ f^-(u)(x_j + h, t_n) - f^-(u)(x_j, t_n) \right] (3.31)
$$

$$
+ \frac{1}{h} \left[ f^+(u)(x_j, t_n) - f^+(u)(x_j - h, t_n) \right].
$$

Para simplicar las operaciones consideremos  $u = u(x_j, t_n)$ , así de los desarrollos de Taylor

$$
u(x_j, t_n + k) = u + ku_t + \frac{k^2}{2}u_{tt} + O(k^3),
$$
  

$$
f^-(u)(x_j + h, t_n) = f^-(u) + hf^-(u)_x + \frac{h^2}{2}f^-(u)_{xx} + O(h^3),
$$
  

$$
f^+(u)(x_j - h, t_n) = f^+(u) - hf^+(u)_x + \frac{h^2}{2}f^+(u)_{xx} + O(h^3),
$$

sustituyendo estos desarrollos en (3.31)

$$
\tau_{h,k} = \frac{1}{k} \left[ \left\{ u + ku_t + \frac{k^2}{2} u_{tt} + O(k^3) \right\} - u \right] \n+ \frac{1}{h} \left[ \left\{ f^-(u) + hf^-(u)_x + \frac{h^2}{2} f^-(u)_{xx} + O(h^3) \right\} - f^-(u) \right] \n+ \frac{1}{h} \left[ f^+(u) - \left\{ f^+(u) - hf^+(u)_x + \frac{h^2}{2} f^+(u)_{xx} + O(h^3) \right\} \right], \n= -f(u)_x + \frac{k}{2} u_{tt} + O(k^2) + \left[ f^-(u) + f^+(u) \right]_x + \frac{h}{2} \left[ f^-(u) + f^+(u) \right]_{xx} + O(h^2), \n= \frac{k}{2} u_{tt} + \frac{h}{2} f(u)_{xx} + O(k^2) + O(h^2),
$$

entonces

$$
\tau_{h,k} = O(h) + O(k). \tag{3.32}
$$

Por lo tanto el método (3.30) es de *primer orden* tanto espacial como temporalmente. La *consistencia* se sigue de manera inmediata.

# **Steger y Warming Modificado**

Un sistema con flujo lineal  $f(u) = Au$  siempre cumple la propiedad de homogeneidad, dado que el Jacobiano de  $f(u)$  es A. Pero (3.28) es una propiedad que no cualquier sistema no lineal satisface, por ejemplo, el modelo del flujo sanguíneo deducido en el capítulo 2. Para nuestro caso de interés, encontramos que el sistema (3.24) verifica la siguiente igualdad,

$$
f(u) = cf'(u)u + B(u)u,
$$
\n(3.33)

donde  $c \neq 0$  es una constante y  $B(u)$  es una matriz que no necesariamente es diagonalizable. Denotemos por

$$
f_R(u) = B(u)u,
$$

haciendo referencia a que es una *función residuo* a partir del Jacobiano  $f'(u)$ .

Entonces bajo el mismo procedimiento hecho por Steger y Warming tenemos que

$$
f(u) = cf'(u)u + f_R(u) = cL^{-1}\Lambda Lu + f_R(u)
$$
  
= 
$$
cL^{-1}(\Lambda^- + \Lambda^+) Lu + f_R(u)
$$
  
= 
$$
cL^{-1}\Lambda^- Lu + cL^{-1}\Lambda^+ Lu + f_R(u)
$$
  
= 
$$
cf^-(u) + cf^+(u) + f_R(u),
$$

de manera que nuestro sistema es equivalente a

$$
u_t + cf^-(u)_x + cf^+(u)_x + f_R(u)_x = 0.
$$
\n(3.34)

Como al flujo  $f^{-}(u)_x$  le corresponden valores propios negativos lo aproximaremos con  $\bar{E}$ ul*er Avanzadas*, mientras que a  $f^+(u)_x$  lo aproximaremos con  $\bar{E}$ uler Atrasadas, pero  $f_R(u)_x$ no tiene una dirección definida, de manera que le asignaremos una aproximación Euler Central. Por lo tanto tenemos el esquema numérico

$$
U_j^{n+1} = U_j^n - \frac{k}{h}c \Big[ (f^-(U_{j+1}^n) - f^-(U_j^n)) + (f^+(U_j^n) - f^+(U_{j-1}^n)) \Big] \quad (3.35)
$$

$$
-\frac{k}{2h}c \Big[ f_R(U_{j+1}^n) - f_R(U_{j-1}^n) \Big].
$$

### *Error de truncamiento local y consistencia*

El error de truncamiento del metodo (3.35) esta definido por ´

$$
\tau_{h,k} = \frac{1}{k} \left[ u(x_j, t_n + k) - u(x_j, t_n) \right] + \frac{c}{h} \left[ f^-(u)(x_j + h, t_n) - f^-(u)(x_j, t_n) \right] \n+ \frac{c}{h} \left[ f^+(u)(x_j, t_n) - f^+(u)(x_j - h, t_n) \right] \n+ \frac{1}{2h} \left[ f_R(u)(x_j + h, t_n) - f_R(u)(x_j - h, t_n) \right].
$$
\n(3.36)

Para simplicar las operaciones denotemos por  $u = u(x_j, t_n)$ , así de los desarrollos de Taylor

$$
f_R(u)(x_j + h, t_n) = f_R(u) + h f_R(u)_x + \frac{h^2}{2} f_R(u)_{xx} + O(h^3),
$$
  

$$
f_R(u)(x_j - h, t_n) = f_R(u) - h f_R(u)_x + \frac{h^2}{2} f_R(u)_{xx} + O(h^3)
$$

y usando (3.32) tenemos que

$$
\tau_{h,k} = O(h) + O(k) - f_R(u)_x + \frac{1}{2h} \left[ 2h f_R(u)_x + O(h^3) \right],
$$
  
=  $O(h) + O(k) + O(h^2),$ 

entonces

$$
\tau_{h,k} = O(h) + O(k). \tag{3.37}
$$

Por lo tanto el método (3.35) es de *primer orden* tanto espacial como temporalmente. La *consistencia* se sigue de manera inmediata.

# **3.2.3. Familia Lax-Wendroff**

En esta sección desarrollaremos la deducción, error de truncamiento y consistencia de tres metodos de una misma familia: Lax-Wendroff, Richtmyer-Lax-Wendroff y McCormack. ´ En el caso lineal todos estos métodos se reducen al mismo esquema numérico (3.20).

### **Metodo Lax-Wendroff ´**

Para deducir este método tomemos la expansión de Taylor:

$$
u_j^{n+1} = u_j^n + k(u_t)_j^n + \frac{k^2}{2}(u_{tt})_j^n + O(k^3),
$$

pero por (3.24) tenemos que

$$
u_t = -f(u)_x
$$

y

$$
u_{tt} = (-f(u)_x)_t = -(f(u)_t)_x = -(A(u)u_t)_x = (A(u)f(u)_x)_x,
$$

donde  $A(u) = f'(u)$  es el *Jacobiano* de f.

Entonces sustituyendo obtenemos

$$
u_j^{n+1} = u_j^n - k[f(u)_x]_j^n + \frac{k^2}{2} [(A(u)f(u)_x)_x]_j^n + O(k^3).
$$

Ahora usamos aproximaciones centrales de tamaño  $h$ 

$$
[f(u)_x]_j^n \approx \frac{1}{2h} [f(u)_{j+1}^n - f(u)_{j-1}^n]
$$

y usando aproximaciones centrales de paso  $h/2$  tenemos

$$
\begin{split} \left[ (A(u)f(u)_x)_x \right]_j^n & \approx \frac{1}{h} \left[ [A(u)f(u)_x]_{j+1/2}^n - [A(u)f(u)_x]_{j-1/2}^n \right], \\ & \approx \frac{1}{h^2} \left[ A(u)_{j+1/2}^n [f(u)_{j+1}^n - f(u)_j^n] - A(u)_{j-1/2}^n [f(u)_j^n - f(u)_{j-1}^n] \right]. \end{split}
$$

Por lo tanto

$$
u_j^{n+1} \approx u_j^n - \frac{k}{2h} \left[ f(u)_{j+1}^n - f(u)_{j-1}^n \right] + \frac{k^2}{2h^2} \left[ A(u)_{j+1/2}^n \left( f(u)_{j+1}^n - f(u)_{j}^n \right) - A(u)_{j-1/2}^n \left( f(u)_{j}^n - f(u)_{j-1}^n \right) \right].
$$

y así obtenemos nuestro esquema

$$
U_j^{n+1} = U_j^n - \frac{k}{2h} \left( f(U_{j+1}^n) - f(U_{j-1}^n) \right)
$$
\n
$$
+ \frac{k^2}{2h^2} \left[ A_{j+1/2}^n \left( f(U_{j+1}^n) - f(U_j^n) \right) - A_{j-1/2}^n \left( f(U_j^n) - f(U_{j-1}^n) \right) \right].
$$
\n(3.38)

Para no evaluar puntos medios es usual aproximar

$$
A_{j+1/2}^{n} \approx \frac{1}{2} (A_{j}^{n} + A_{j+1}^{n}),
$$
  

$$
A_{j-1/2}^{n} \approx \frac{1}{2} (A_{j-1}^{n} + A_{j}^{n}).
$$

Por lo tanto el esquema *Lax-Wendroff* es

$$
U_j^{n+1} = U_j^n - \frac{k}{2h} \left( f(U_{j+1}^n) - f(U_{j-1}^n) \right) + \frac{k^2}{4h^2} \left[ (A_j^n + A_{j+1}^n) \left( f(U_{j+1}^n) - f(U_j^n) \right) - (A_{j-1}^n + A_j^n) \left( f(U_j^n) - f(U_{j-1}^n) \right) \right].
$$
\n(3.39)

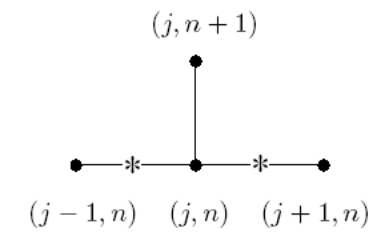

Figura  $\S 3.5$  Esquema del Método Lax-Wendroff No Lineal.

# *Error de truncamiento local y consistencia*

Para simplicar las operaciones denotemos por  $u = u(x_j, t_n)$ , así el error de truncamiento de este método está definido por

$$
\tau_{h,k} = \frac{1}{k} \bigg[ u(x_j, t_n + k) - u \bigg] + \frac{1}{2h} \bigg[ f(u)(x_j + h, t_n) - f(u)(x_j - h, t_n) \bigg] \n- \frac{k}{4h^2} \bigg[ (A(u) + A(u)(x_j + h, t_n)) \bigg( f(u)(x_j + h, t_n) - f(u) \bigg) \tag{3.40} \n- (A(u) + A(u)(x_j - h, t_n)) \bigg( f(u) - f(u)(x_j - h, t_n) \bigg) \bigg].
$$

el cual tambien es equivalente a ´

$$
\tau_{h,k} = \frac{1}{k} \left[ u_j^{n+1} - u \right] + \frac{1}{2h} \left[ f(u)_{j+1}^n - f(u)_{j-1}^n \right]
$$
  

$$
- \frac{k}{4h^2} \left[ A(u) \left( f(u)_{j+1}^n - 2f(u) + f(u)_{j-1}^n \right) + A(u)_{j+1}^n \left( f(u)_{j+1}^n - f(u) \right) - A(u)_{j-1}^n \left( f(u) - f(u)_{j-1}^n \right) \right].
$$

Entonces de los desarrollos de Taylor

$$
u(x_j, t_n + k) = u - kf(u)_x + \frac{k^2}{2} (A(u)f(u)_x)_x - \frac{k^3}{6} f(u)_{xtt} + O(k^4),
$$
  

$$
f(u)(x_j + h, t_n) = f(u) + hf(u)_x + \frac{h^2}{2} f(u)_{xx} + \frac{h^3}{6} f(u)_{xxx} + O(h^4),
$$
  

$$
f(u)(x_j - h, t_n) = f(u) - hf(u)_x + \frac{h^2}{2} f(u)_{xx} - \frac{h^3}{6} f(u)_{xxx} + O(h^4),
$$

$$
f(u) = f(u)_{j+1}^{n} - h[f(u)_{x}]_{j+1}^{n} + \frac{h^{2}}{2}[f(u)_{xx}]_{j+1}^{n} - \frac{h^{3}}{6}[f(u)_{xxx}]_{j+1}^{n} + O(h^{4}),
$$
  

$$
f(u) = f(u)_{j-1}^{n} + h[f(u)_{x}]_{j-1}^{n} + \frac{h^{2}}{2}[f(u)_{xx}]_{j-1}^{n} + \frac{h^{3}}{6}[f(u)_{xxx}]_{j+1}^{n} + O(h^{4}),
$$

tenemos que

$$
\tau_{h,k} = \frac{k}{2} (A(u)f(u_x)_x - \frac{k^2}{6} f(u)_{xtt} + O(k^3) + \frac{h^2}{6} f(u)_{xxx} + O(h^4)
$$
  

$$
- \frac{k}{4h^2} \left[ h^2 A(u)f(u)_{xx} + O(h^4) + h \left( [A(u)f(u)_x]_{j+1}^n - [A(u)f(u)_x]_{j-1}^n \right) \right]
$$
  

$$
- \frac{h^2}{2} \left( [A(u)f(u)_{xx}]_{j+1}^n + [A(u)f(u)_{xx}]_{j-1}^n \right)
$$
  

$$
+ \frac{h^3}{6} \left( [A(u)f(u)_{xxx}]_{j+1}^n - [A(u)f(u)_{xxx}]_{j+1}^n \right) + O(h^4).
$$

Pero de los desarrollos de Taylor alrededor de  $\left(x_j, t_n\right)$ 

$$
[A(u)f(u)_x]_{j+1}^n = [A(u)f(u)_x] + h[A(u)f(u)_x]_x + \frac{h^2}{2}[A(u)f(u)_x]_{xx} + O(h^3),
$$
  
\n
$$
[A(u)f(u)_x]_{j-1}^n = [A(u)f(u)_x] - h[A(u)f(u)_x]_x + \frac{h^2}{2}[A(u)f(u)_x]_{xx} - O(h^3),
$$

obtenemos

$$
\tau_{h,k} = \frac{k}{2} [A(u)f(u)_{x}]_{x} - \frac{k^{2}}{6} f(u)_{xtt} + O(k^{3}) + \frac{h^{2}}{6} f(u)_{xxx} + O(h^{4})
$$

$$
-\frac{k}{4h^{2}} \Big[ h^{2} A(u)f(u)_{xx} + O(h^{4}) + \Big\{ 2h^{2} [A(u)f(u)_{x}]_{x} + O(h^{4}) \Big\}
$$

$$
+ \Big\{ -h^{2} [A(u)f(u)_{xx}] + \frac{h^{4}}{2} [A(u)f(u)_{xx}]_{xx} + O(h^{6}) \Big\}
$$

$$
+ \Big\{ \frac{h^{4}}{3} [A(u)f(u)_{xxx}]_{x} + O(h^{6}) \Big\} + O(h^{4}) \Big],
$$

entonces

$$
\tau_{h,k} = \frac{k}{2} [A(u)f(u)_x]_x - \frac{k^2}{6} f(u)_{xtt} + O(k^3) + \frac{h^2}{6} f(u)_{xxx} + O(h^4) \n- \frac{k}{4h^2} \Big[ 2h^2 [A(u)f(u)_x]_x + \frac{h^4}{2} [A(u)f(u)_{xx}]_{xx} + \frac{h^4}{3} [A(u)f(u)_{xxx}]_x + O(h^4) \Big],
$$

así si tomamos  $k/h = r$  como una constante

$$
\tau_{h,k} = -\frac{k^2}{6} f(u)_{xtt} + \frac{h^2}{6} f(u)_{xxx} + O(k^3) + O(h^4) + \frac{h^3 r}{8} [A(u) f(u)_{xx}]_{xx} + \frac{h^3 r}{12} [A(u) f(u)_{xxx}]_x + O(h^3).
$$

Por lo tanto

$$
\tau_{h,k} = O(h^2) + O(k^2),\tag{3.41}
$$

es decir, el método es de *segundo orden* tanto espacial como temporalmente.

La *consistencia* se sigue de manera inmediata, dado que  $\tau_{h,k} \to 0$ , cuando  $h, k \to 0$ .

# **Metodo Richtmyer-Lax-Wendroff ´**

La dificultad con el método Lax-Wendroff (3.38), por su construcción el método requiere evaluar la matriz Jacobiana, de manera que tiene un costo computacional mayor a aquellos métodos que sólo aproximan el flujo físico  $f(u)$  y se producen mayores errores numéricos, ya que se aproximan dos funciones el Jacobiano y el flujo físico.

Un camino para evitar el uso de matriz Jacobiana  $f'(u)$  es el uso de un procedimiento de dos pasos. Uno de los métodos más importantes en diferencias finitas de este tipo es el *Método de Richtmyer o Lax-Wendroff de dos pasos* el cuál está dada por

$$
U_{j+1/2}^{n+1/2} = \frac{1}{2} \left[ U_{j+1}^n + U_j^n - \frac{k}{h} \Big( f(U_{j+1}^n) - f(U_j^n) \Big) \right],
$$
 (3.42)

$$
U_{j-1/2}^{n+1/2} = \frac{1}{2} \left[ U_j^n + U_{j-1}^n - \frac{k}{h} \Big( f(U_j^n) - f(U_{j-1}^n) \Big) \right],
$$
 (3.43)

$$
U_j^{n+1} = U_j^n - \frac{k}{h} \left[ f(U_{j+1/2}^{n+1/2}) - f(U_{j-1/2}^{n+1/2}) \right]. \tag{3.44}
$$

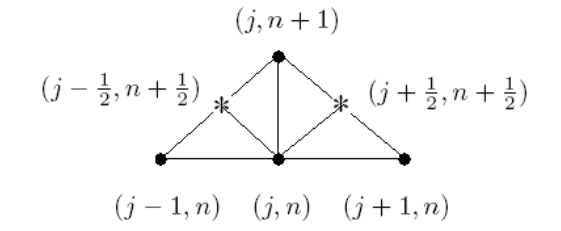

Figura § 3.6 Esquema del Método Richtmyer-Lax-Wendroff.

# $Deducci\'on$  *del método*

La deducción de este método es por medio de desarrollos de Taylor, primero calculamos aproximaciones en el centro de los rectángulos de la malla formada por la discretización y finalmente usamos estas aproximaciones para calcular la solución en el punto deseado.

Entonces desarrollando en series de Taylor tenemos (denotaremos  $u=u(x_j,t_n))$ 

$$
u\left(x_j + \frac{h}{2}, t_n + \frac{k}{2}\right) = u + \frac{h}{2}u_x + \frac{k}{2}u_t + O(h^2, k^2).
$$

Pero por (3.24) tenemos que

$$
u_t = -f(u)_x,
$$

entonces

$$
u\left(x_j + \frac{h}{2}, t_n + \frac{k}{2}\right) = u + \frac{h}{2}u_x - \frac{k}{2}f(u)_x + O(h^2, k^2),
$$

además tenemos que

$$
u_x = \frac{u(x_j + h, t_n) - u(x_j, t_n)}{h} + O(h),
$$
  

$$
f(u)_x = \frac{f(u)(x_j + h, t_n) - f(u)(x_j, t_n)}{h} + O(h),
$$

así obtenemos

$$
u\left(x_j + \frac{h}{2}, t_n + \frac{k}{2}\right) = u(x_j, t_n) + \frac{h}{2} \left[\frac{1}{h}\left(u(x_j + h, t_n) - u(x_j, t_n)\right) + O(h)\right] \\
-\frac{k}{2} \left[\frac{1}{h}\left(f(u)(x_j + h, t_n) - f(u)(x_j, t_n)\right) + O(h)\right] \\
+ O(h^2, k^2),
$$

entonces

$$
u\left(x_j + \frac{h}{2}, t_n + \frac{k}{2}\right) = u(x_j, t_n) + \frac{1}{2} \left[ u(x_j + h, t_n) - u(x_j, t_n) + O(h^2) \right] - \frac{k}{2h} \left[ f(u)(x_j + h, t_n) - f(u)(x_j, t_n) + O(h^2) \right] + O(h^2, k^2).
$$

Por lo tanto el método para calcular la aproximación en el punto central del rectángulo esta dado por

$$
U_{j+1/2}^{n+1/2} = U_j^n + \frac{1}{2} \left( U_{j+1}^n - U_j^n \right) - \frac{k}{2h} \left( f(U_{j+1}^n) - f(U_j^n) \right),
$$

es decir

$$
U_{j+1/2}^{n+1/2} = \frac{1}{2} \left( U_{j+1}^n + U_j^n \right) - \frac{k}{2h} \left( f(U_{j+1}^n) - f(U_j^n) \right) \tag{3.45}
$$

y analogamente obtenemos

$$
U_{j-1/2}^{n+1/2} = \frac{1}{2} \left( U_j^n + U_{j-1}^n \right) - \frac{k}{2h} \left( f(U_j^n) - f(U_{j-1}^n) \right). \tag{3.46}
$$

Para la aproximación del segundo paso usamos el desarrollo de Taylor y denotando  $u =$  $u(x_j, t_n)$ 

$$
u(x_j, t_n + k) = u + ku_t + O(k^2)
$$
  
=  $u - kf(u)_x + O(k^2)$ ,

entonces para aproximar la derivada $f(u(x_j ,t_n))_x$ usamos

$$
f(u)\left(x_j + \frac{h}{2}, t_n + \frac{k}{2}\right) = f(u) + \frac{h}{2}f(u)_x + \frac{k}{2}f(u)_t + O(h^2, k^2),
$$
  

$$
f(u)\left(x_j - \frac{h}{2}, t_n + \frac{k}{2}\right) = f(u) - \frac{h}{2}f(u)_x + \frac{k}{2}f(u)_t + O(h^2, k^2),
$$

luego

$$
f(u)_x = \frac{1}{h} \left( f(u) \left( x_j + \frac{h}{2}, t_n + \frac{k}{2} \right) - f(u) \left( x_j - \frac{h}{2}, t_n + \frac{k}{2} \right) + O(h^2, k^2) \right),
$$

así obtenemos

$$
u(x_j, t_n + k) = u(x_j, t_n) - \frac{k}{h} \left[ f(u) \left( x_j + \frac{h}{2}, t_n + \frac{k}{2} \right) - f(u) \left( x_j - \frac{h}{2}, t_n + \frac{k}{2} \right) \right] + \frac{k}{h} O(h^2, k^2) + O(k^2).
$$

Por lo tanto la aproximación de  $\boldsymbol{u}(\boldsymbol{x}_j, t_{n+1})$  esta dado por

$$
U_j^{n+1} = U_j^n - \frac{k}{h} \left( f \left( U_{j+1/2}^{n+1/2} \right) - f \left( U_{j-1/2}^{n+1/2} \right) \right). \tag{3.47}
$$

*Error de truncamiento local y consistencia*

Para el primer paso, el error de truncamiento esta definido por

$$
\tau_{h,k} = \frac{1}{k} \left[ 2u \left( x_j + \frac{h}{2}, t_n + \frac{k}{2} \right) - u(x_j + h, t_n) - u(x_j, t_n) \right] \tag{3.48}
$$

$$
+ \frac{1}{h} \left[ f(u)(x_j + h, t_n) - f(u)(x_j, t_n) \right],
$$

entonces de los desarrollos de Taylor

$$
u\left(x_j + \frac{h}{2}, t_n + \frac{k}{2}\right) = u + \frac{h}{2}u_x - \frac{k}{2}f(u)_x - \frac{k^2}{8}f(u)_{xt} - 2\frac{kh}{8}f(u)_{xx}
$$
  

$$
+ \frac{h^2}{8}u_{xx} + O(h^3, k^3),
$$
  

$$
u(x_j + h, t_n) = u + hu_x + \frac{h^2}{2}u_{xx} + O(h^3),
$$
  

$$
f(u)(x_j + h, t_n) = f(u) + hf(u)_x + \frac{h^2}{2}f(u)_{xx} + O(h^3),
$$

tenemos

$$
\tau_{h,k} = -\frac{k}{4} f(u)_{xt} - \frac{h}{4} \left(\frac{h}{k}\right) u_{xx} + O(h^2, k^2) + O(h^2)
$$

y si tomamos  $k/h = r$  como una constante

$$
\tau_{h,k} = k \left( -\frac{f(u)_{xt}}{4} \right) + h \left( -\frac{u_{xx}}{4r} \right) + O(h^2, k^2),
$$

entonces

$$
\tau_{h,k} = O(h) + O(k). \tag{3.49}
$$

Por lo tanto el primer paso es de *primer orden* tanto espacial como temporalmente.

Para el segundo paso el orden de truncamiento esta definido por

$$
\tau_{h,k} = \frac{1}{k} \left[ u(x_j, t_n + k) - u(x_j, t_n) \right] + \frac{1}{h} \left[ f(u) \left( x_j + \frac{h}{2}, t_n + \frac{k}{2} \right) - f(u) \left( x_j - \frac{h}{2}, t_n + \frac{k}{2} \right) \right].
$$
\n(3.50)

Tomando en cuenta los desarrollos de Taylor

$$
u(x_j, t_n + k) = u - kf(u)_x - \frac{k^2}{2}f(u)_{xt} - \frac{k^3}{6}f(u)_{xtt} + O(k^4),
$$
  

$$
f(u)(x_j + \frac{h}{2}, t_n + \frac{k}{2}) = f(u) + \frac{h}{2}f(u)_x + \frac{k}{2}f(u)_t + \frac{k^2}{8}f(u)_{tt} + 2\frac{kh}{8}f(u)_{tx}
$$

$$
+ \frac{h^2}{8}f(u)_{xx} + \frac{k^3}{48}f(u)_{ttt} + 3\frac{k^2h}{48}f(u)_{txx}
$$

$$
+ 3\frac{kh^2}{48}f(u)_{txx} + \frac{h^3}{48}f(u)_{xxx} + O(h^4, k^4),
$$

$$
f(u)(x_j - \frac{h}{2}, t_n + \frac{k}{2}) = f(u) - \frac{h}{2}f(u)_x + \frac{k}{2}f(u)_t + \frac{k^2}{8}f(u)_{tt} - 2\frac{kh}{8}f(u)_{tx}
$$

$$
+ \frac{h^2}{8}f(u)_{xx} + \frac{k^3}{48}f(u)_{ttt} - 3\frac{k^2h}{48}f(u)_{ttx}
$$

$$
+ 3\frac{kh^2}{48}f(u)_{txx} - \frac{h^3}{48}f(u)_{xxx} + O(h^4, k^4),
$$

tenemos que

$$
\tau_{h,k} = -\frac{k^2}{6} f(u)_{xtt} + O(k^3) + \frac{k^2}{8} f(u)_{ttx} + \frac{h^2}{24} f(u)_{xxx} + O(h^3, k^3),
$$
  
=  $k^2 \left( -\frac{f(u)_{ttx}}{24} \right) + h^2 \left( \frac{f(u)_{xxx}}{24} \right) + O(h^3, k^3),$ 

entonces

$$
\tau_{h,k} = O(h^2) + O(k^2). \tag{3.51}
$$

Por lo tanto el segundo paso es de *segundo orden* tanto espacial como temporalmente.

Claramente se sigue la *consistencia* de ambos pasos.

# **Metodo McCormack ´**

Otro método del mismo tipo que el de Richtmyer fue propuesto por *McCormack*. Este metodo primero usa diferencias avanzadas y posterioremente diferencias atrasadas para al- ´ canzar el segundo orden de exactitud, vease [19].

El método está dado por

$$
U_j^* = U_j^n - \frac{k}{h} \left[ f(U_{j+1}^n) - f(U_j^n) \right], \tag{3.52}
$$

$$
U_{j-1}^* = U_{j-1}^n - \frac{k}{h} \left[ f(U_j^n) - f(U_{j-1}^n) \right], \tag{3.53}
$$

$$
U_j^{n+1} = \frac{1}{2} \left( U_j^n + U_j^* \right) - \frac{k}{2h} \left[ f(U_j^*) - f(U_{j-1}^*) \right]. \tag{3.54}
$$

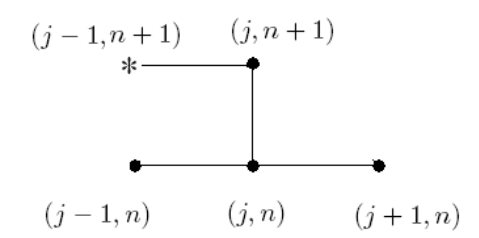

Figura § 3.7 Esquema del Método McCormack.

# $Deducci\'on$  *del método*

Para deducir el primer paso usamos el desarrollo de Taylor (denotaremos  $u = u(x_j, t_n)$ )

$$
u(x_j, t_n + k) = u + ku_t + O(k^2)
$$
  
=  $u - kf(u)_x + O(k^2)$ ,

además tenemos que

$$
f(u)(x_j + h, t_n) = f(u) + h f(u)_x + O(h^2),
$$

entonces

$$
f(u)_x = \frac{f(u)(x_j + h, t_n) - f(u)(x_j, t_n)}{h} + O(h),
$$

luego

$$
u(x_j, t_n + k) = u(x_j, t_n) - \frac{k}{h} [f(u)(x_j + h, t_n) - f(u)(x_j, t_n)] + O(k, h).
$$

Por lo tanto el primer paso esta dado por

$$
U_j^* = U_j^n - \frac{k}{h} \left[ f(U_{j+1}^n) - f(U_j^n) \right]
$$
 (3.55)

y análogamente

$$
U_{j-1}^* = U_{j-1}^n - \frac{k}{h} \left[ f(U_j^n) - f(U_{j-1}^n) \right]. \tag{3.56}
$$

Para la aproximación del segundo paso consideremos

$$
u(x_j, t_n + k) = u + ku_t + O(k^2)
$$
  
= 
$$
u - kf(u)_x + O(k^2).
$$

De los desarrollos de Taylor

$$
f(u)(x_j - h, t_n + k) = f(u) + kf(u)_t - hf(u)_x + O(k^2, h^2),
$$
  

$$
f(u)(x_j, t_n + k) = f(u) + kf(u)_t + O(k^2),
$$

tenemos que

$$
f(u)_x = \frac{f(u)(x_j, t_n + k) - f(u)(x_j - h, t_n + k)}{h} + O(k^2, h),
$$

además

$$
f(u)_x = \frac{f(u)(x_j + h, t_n) - f(u)}{h} + O(h),
$$

entonces, de las dos últimas igualdades obtenemos

$$
f(u)_x = \frac{1}{2h} \bigg[ f(u)(x_j, t_n + k) - f(u)(x_j - h, t_n + k) + f(u)(x_j + h, t_n) - f(u)(x_j, t_n) \bigg] + O(k^2, h),
$$

as´ı

$$
u(x_j, t_n + k) = u(x_j, t_n) - \frac{k}{2h} \left[ f(u)(x_j, t_{n+1}) - f(u)(x_j - h, t_{n+1}) + f(u)(x_j + h, t_n) - f(u)(x_j, t_n) + O(k^2, h) \right] + \frac{k}{2h} O(k^2, h).
$$

Ahora usando el hecho que ya tenemos calculado aproximaciones de

$$
u(x_j - h, t_{n+1})
$$
 y  $u(x_j, t_{n+1}),$ 

las cuales denotamos

$$
U_{j-1}^* \quad \text{y} \quad U_j^*
$$

respectivamente, obtenemos el esquema

$$
U_j^{n+1} = U_j^n - \frac{k}{2h} \left[ f(U_j^*) - f(U_{j-1}^*) + f(U_{j+1}^n) - f(U_j^n) \right],\tag{3.57}
$$

despejando de (3.55)  $f(U_j+1^n)$  y sustituyendo esta expresión en (3.57) se obtiene el segundo paso

$$
U_j^{n+1} = \frac{1}{2} \left( U_j^n + U_j^* \right) - \frac{k}{2h} \left[ f(U_j^*) - f(U_{j-1}^*) \right]. \tag{3.58}
$$

# *Error de truncamiento local y consistencia*

Para el primer paso, el error de truncamineto esta definido por

$$
\tau_{h,k} = \frac{1}{k} \left[ u(x_j, t_n + k) - u(x_j, t_n) \right] + \frac{1}{h} \left[ f(u)(x_j + h, t_n) - f(u)(x_j, t_n) \right], \tag{3.59}
$$

entonces de los desarrollos de Taylor con $u=u(x_j,t_n)$ 

$$
u(x_j, t_n + k) = u + ku_t + \frac{k^2}{2}u_{tt} + O(k^3),
$$
  

$$
f(u)(x_j + h, t_n) = f(u) + hf(u)_x + \frac{h^2}{2}f(u)_{xx} + O(h^3),
$$

tenemos

$$
\tau_{h,k} = \frac{1}{k} \left[ \left\{ u + ku_t + \frac{k^2}{2} u_{tt} + O(k^3) \right\} - u \right],
$$
  
+ 
$$
\frac{1}{h} \left[ \left\{ f(u) + h f(u)_x + \frac{h^2}{2} f(u)_{xx} + O(h^3) \right\} - f(u) \right],
$$
  
= 
$$
\frac{k}{2} u_{tt} + \frac{h}{2} f(u)_{xx} + O(k^2) + O(h^2),
$$

entonces

$$
\tau_{h,k} = O(h) + O(k). \tag{3.60}
$$

Por lo tanto el primer paso es de *primer orden* tanto espacial como temporalmente.

De (3.57) tenemos que el orden de truncamiento del segundo paso es

$$
\tau_{h,k} = \frac{1}{k} \bigg[ u(x_j, t_n + k) - u(x_j, t_n) \bigg] + \frac{1}{2h} \bigg[ f(u)(x_j + h, t_n) - f(u)(x_j, t_n) + f(u)(x_j, t_n + k) - f(u)(x_j - h, t_n + k) \bigg].
$$
\n(3.61)

Tomando en cuenta los desarrollos de Taylor

$$
u(x_j, t_n + k) = u - kf(u)_x - \frac{k^2}{2} f(u)_{xt} - \frac{k^3}{6} f(u)_{xtt} + O(k^4),
$$
  
\n
$$
f(u)(x_j + h, t_n) = f(u) + hf(u)_x + \frac{h^2}{2} f(u)_{xx} + \frac{h^3}{6} f(u)_{xxx} + O(h^4),
$$
  
\n
$$
f(u)(x_j, t_n + k) = f(u) + kf(u)_t + \frac{k^2}{2} f(u)_{tt} + \frac{k^3}{6} f(u)_{ttt} + O(k^3),
$$
  
\n
$$
f(u)(x_j - h, t_n + k) = f(u) - hf(u)_x + kf(u)_t + \frac{h^2}{2} f(u)_{xx} - 2\frac{kh}{2} f(u)_{xt}
$$
  
\n
$$
+ \frac{k^2}{2} f(u)_{tt} - \frac{h^3}{6} f(u)_{xxx} - 3\frac{k^2h}{6} f(u)_{xtt}
$$
  
\n
$$
+ 3\frac{kh^2}{6} f(u)_{xxt} + \frac{k^3}{6} f(u)_{ttt} + O(k^4, h^4),
$$

tenemos que

$$
\tau_{h,k} = -\frac{k^2}{6} f(u)_{xtt} + O(k^3) + \frac{h^2}{6} f(u)_{xxx} + \frac{k^2}{4} f(u)_{xtt} - \frac{kh}{4} f(u)_{xxt} + \frac{1}{h} O(k^4, h^4),
$$

luego si tomamos  $k/h = r$  como una constante

$$
\tau_{h,k} = \frac{k^2}{12} f(u)_{xtt} + \frac{h^2}{6} f(u)_{xxx} - \frac{h^2 r}{4} f(u)_{xxt} + O(k^3, h^3)
$$
  
=  $k^2 \left( \frac{f(u)_{xtt}}{12} \right) + h^2 \left( \frac{f(u)_{xxx}}{6} - \frac{f(u)_{xxt} r}{4} \right) + O(k^3, h^3).$ 

Entonces

$$
\tau_{h,k} = O(h^2) + O(k^2). \tag{3.62}
$$

Por lo tanto el segundo paso es de *segundo orden* tanto espacial como temporalmente.

Claramente se sigue la *consistencia* de ambos pasos.

# **3.3.** Ejemplos numéricos

En esta sección veremos algunas simulaciones numéricas para ejemplificar las ventajas y desventajas que poseen los metodos vistos en las secciones anteriores. ´

# **3.3.1. Lineales**

Nuestros primeros tres ejemplos son aplicados a la ecuación de advección

$$
u_t + \lambda u_x = 0,
$$
  

$$
u(x,0) = u_0(x).
$$

La solución puede ser hallada fácilmente mediante el método de las características [19] y esta es

$$
u(x,t) = u_0(x - \lambda t),
$$

el cuál puede interpretarse como la función inicial propagándose como una onda en el tiempo.

Para *funciones bien comportadas* (sin discontinuidades, cambios rápidos,...) ambos métodos funcionan bien. Pero para varios ejemplos con soluciones no tan bien comportadas, alguno de los métodos *Upwind* o *Lax-wendroff* da una mala aproximación e incluso existen casos en que ambos métodos fallan. Estos son los casos que ejemplificaremos en esta sección.

# **Ejemplo 1**

En este ejemplo consideramos  $\lambda = 0.5$ ,  $\Delta x = 0.04$ ,  $\Delta t = 0.04$ ,  $[-2, 2]$  como el intervalo en el eje  $x$  y la condición inicial

$$
u_0(x) = \begin{cases} 2 & \text{si } x \le 0 \\ 1 & \text{si } x > 0 \end{cases}
$$

En las figuras § 3.8 y § 3.9 podemos ver el comportamiento del método Upwind y Lax-Wendroff en el tiempo  $T = 1$ . Se puede apreciar que el método  $Upwind$  simula bien la solución, pero contiene una elevada disipación numérica entorno a la discontinuidad, llevando a la pérdida de precisión numérica en esta región.. Por otro lado el método Lax-Wendroff es más preciso en algunos puntos que el método *Upwind*, pero este provoca falsas oscilaciones en la aproximación.

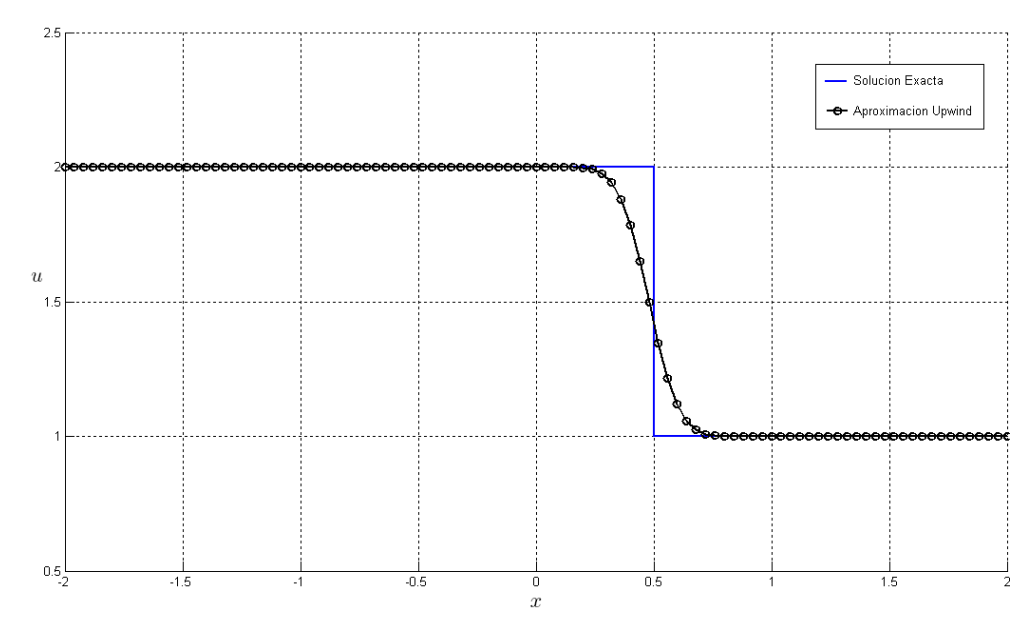

Figura  $\S 3.8$  Método Upwind para el ejemplo 1 en el tiempo  $T = 1$ .

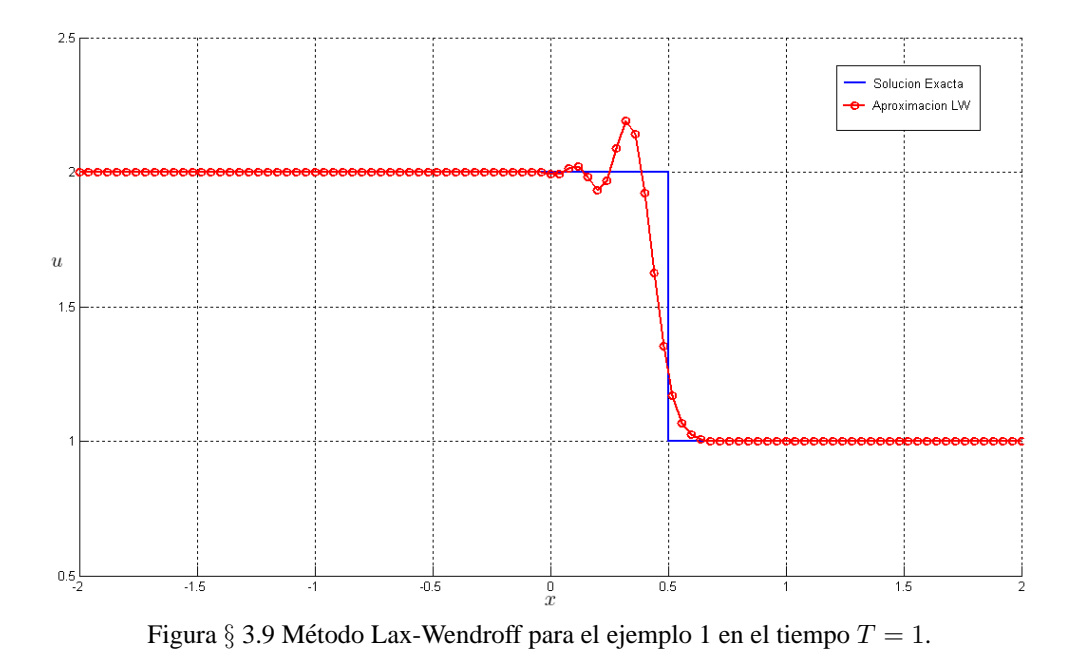

# **Ejemplo 2**

En este ejemplo consideramos  $\lambda = 1$ ,  $\Delta x = 0.1$ ,  $\Delta t = 0.081$ , [0, 25] como el intervalo en el eje  $x$  y la condición inicial

$$
u_0(x) = \exp(-(x-5)^2).
$$

En las figuras (§ 3.10) y (§ 3.11) podemos ver el comportamiento del método  $U$ *pwind* y *Lax-Wendroff* en el tiempo  $T = 17$ . Se puede apreciar que el método *Upwind* no simula bien la solución, mientras que el método *Lax-Wendroff* si proporciona una buena aproximación.

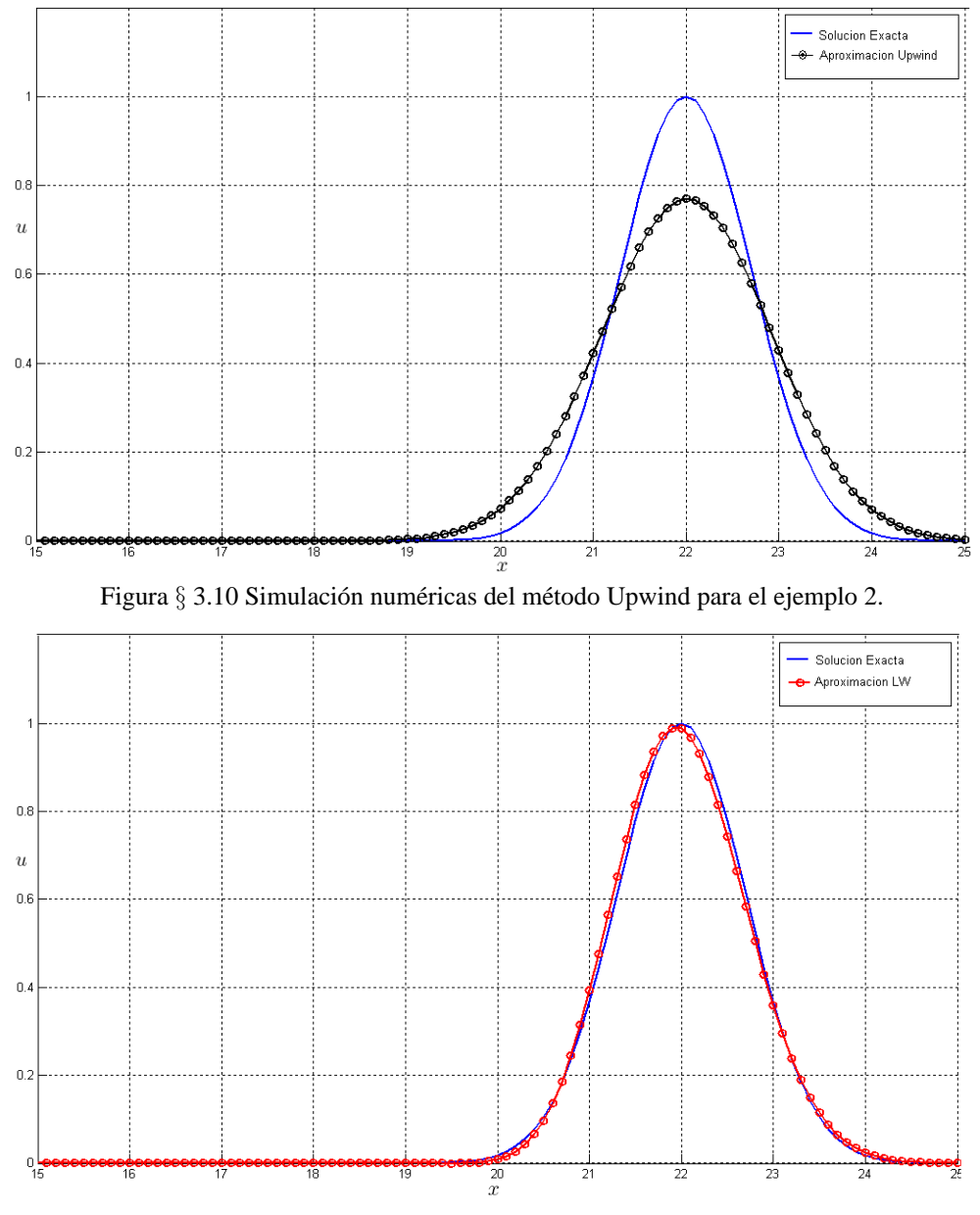

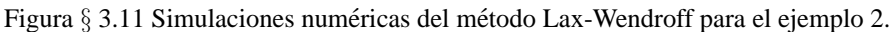

# **Ejemplo 3**

En este ejemplo consideremos  $\lambda = 0.5$ ,  $\Delta x = 0.08$ ,  $\Delta t = 0.04$ ,  $[-2, 2]$  como el intervalo en el eje  $x$  y la condición inicial

$$
u_0(x) = \begin{cases} \tanh(20(x+2)) & \text{si } x \le 0\\ \tanh(20(-x+2)) & \text{si } x > 0 \end{cases}
$$

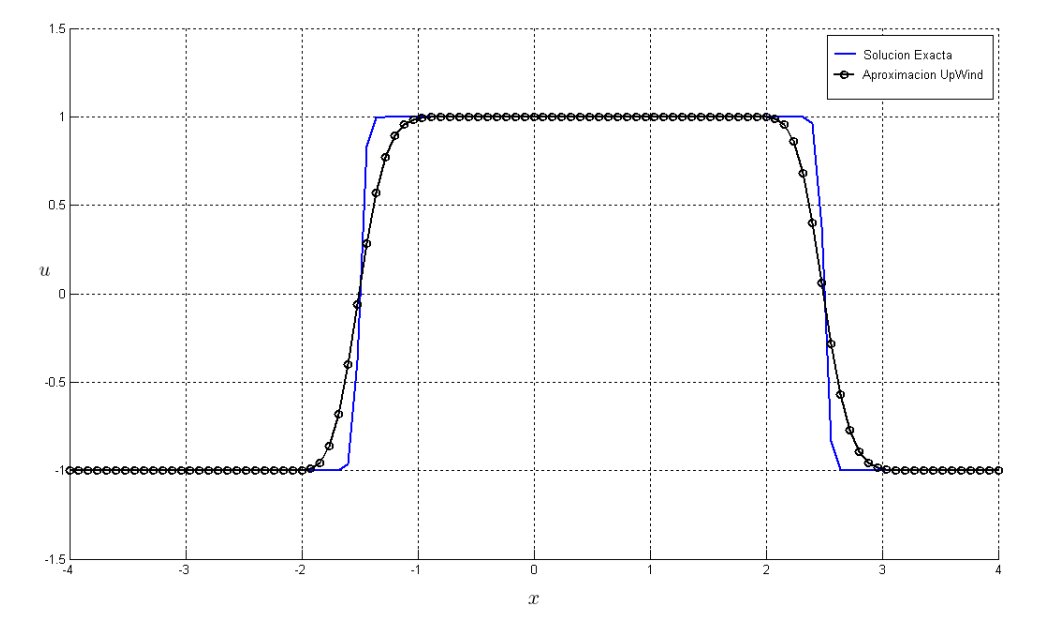

Figura  $\S 3.12$  Simulación numéricas del método Upwind para el ejemplo 3.

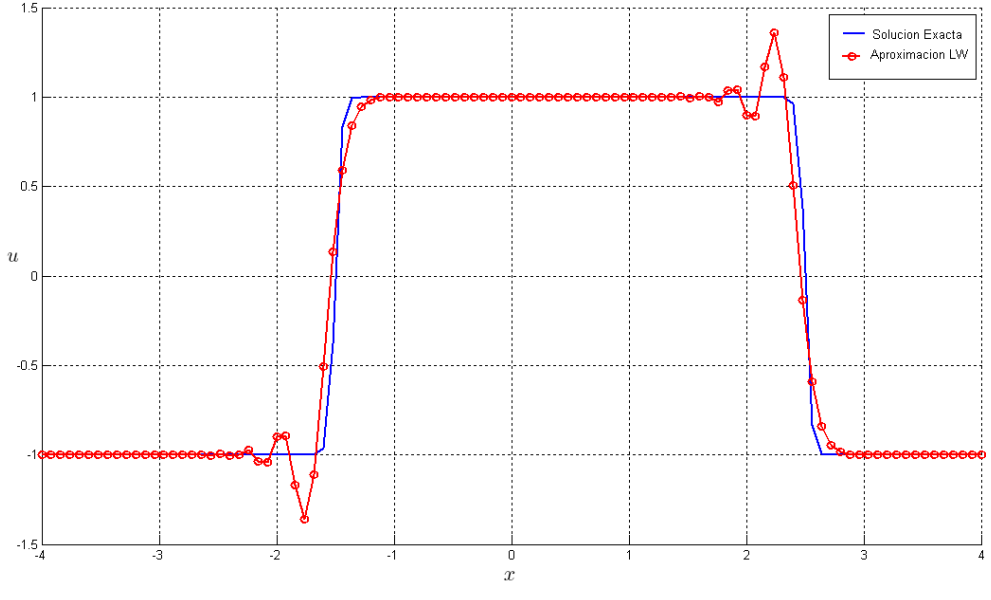

Figura § 3.13 Simulaciones numéricas del método Lax-Wendroff para el ejemplo 3.

En las figuras (§ 3.12) y (§ 3.13) podemos ver el comportamiento del método *Upwind* y  $Lax-Wendroff$  en el tiempo  $T = 1$ . En este ejemplo donde tenemos cambios rápidos de la solución se puede apreciar que el método *Upwind* no es tan preciso como quisieramos y el método Lax-Wendroff tiene nuevamente oscilaciones.

# **3.3.2. No Lineales**

A continuacion introduciremos dos ejemplos no lineales donde nuevamente se puede ver ´ los comportamientos no deseados de los métodos *Upwind* y *Lax-Wendroff*.

#### **Ejemplo 4**

Para nuestro primer ejemplo no lineal consideramos el siguiente problema de Riemann, con la *ecuacion de Burger ´* :

$$
u_t + \left(\frac{1}{2}u^2\right)_x = 0
$$
  

$$
u(x, 0) = \begin{cases} u_L & \text{si } x \le 0\\ u_R & \text{si } x > 0 \end{cases}
$$

Este problema es muy bien conocido. Con un simple análisis de la curvas características podemos encontrar la solución de nuestro problema. En el caso  $u_L > u_R$  tenemos una única solución [19] dada por

$$
u(x,t) = \begin{cases} u_L & \text{si } x \leq st \\ u_R & \text{si } x > st \end{cases}
$$

donde

$$
s = \frac{u_L + u_R}{2},
$$

es la *velocidad de choque*, es la decir la velocidad en la cual la discontinuidad viaja.

En particular tomaremos

$$
u(x,0) = \begin{cases} 2 & \text{si } x \le 0 \\ 1 & \text{si } x > 0 \end{cases}
$$

con un intervalo temporal  $[0, 1/3]$  y un intervalo espacial  $[-2, 2]$ , con un tamaño de paso  $\Delta x = 0.04$  y  $\Delta t = 0.0111$ .

En las figuras § 3.14 -§ 3.16 podemos ver el comportamiento de lo metodos ´ *Upwind*, *Lax-Wendroff* y *McCormack* en el tiempo  $T = 1/3$ . Se puede apreciar que el método *Upwind* simula bien la solucion aunque no es muy preciso cerca de la discontinuidad. Por otro lado ´ el método Lax-Wendroff y el método McCormack provocan oscilaciones no deseadas en la aproximación.

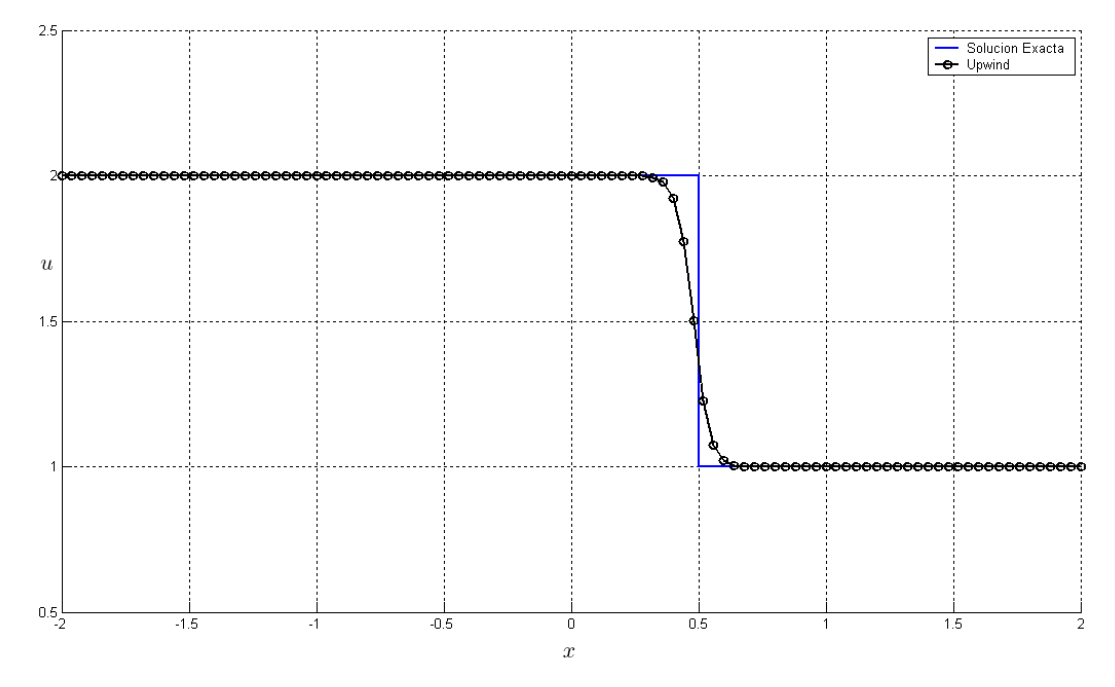

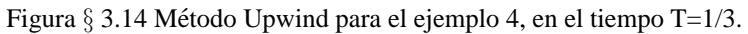

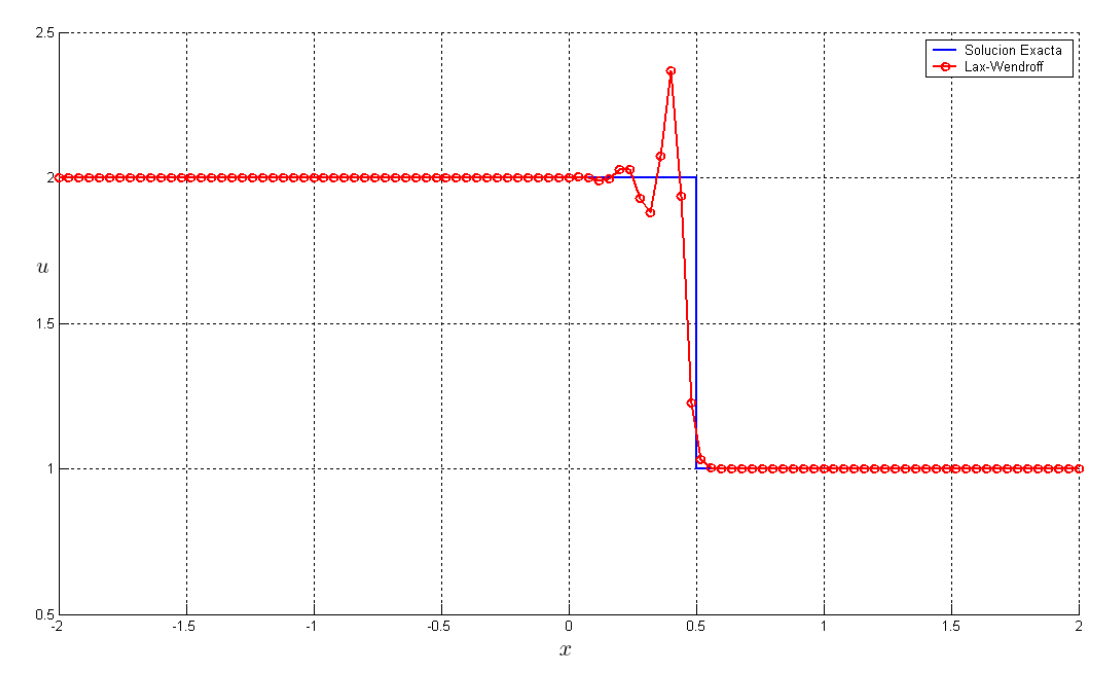

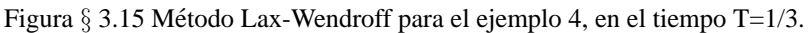

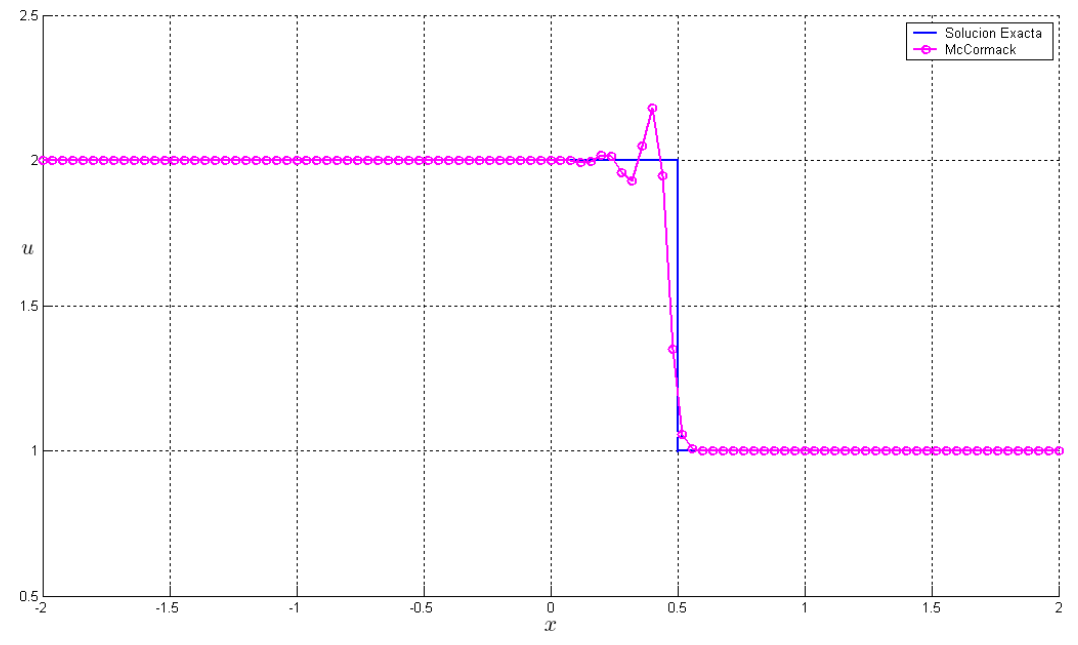

Figura § 3.16 Método McCormack para el ejemplo 4, en el tiempo T=1/3.

# **Ejemplo 5**

Para este ejemplo consideraremos nuevamente la ecuación de Burger, pero ahora con una discontuidad:

$$
u_t + \left(\frac{1}{2}a(x)u^2\right)_x = 0
$$

donde

$$
a(x) = \begin{cases} 1 & \text{si } x \le 1 \\ 2 & \text{si } x > 1 \end{cases}
$$

y la condición inicial

 $u(x, 0) = 1.$ 

Se puede demostrar que la solución exacta [27] para  $t = T$  esta dado por

$$
u(x,T) = \begin{cases} 1 & x \leq 0 \\ \frac{\sqrt{2}}{2} & 0 < x \leq 1 + \sqrt{2}T \\ \frac{1 - \sqrt{2}/2}{2T - \sqrt{2}T}(x - 1 - \sqrt{2}T) + \frac{\sqrt{2}}{2} & 1 + \sqrt{2}T < x \leq 1 + 2T \\ 1 & 1 + 2T < x \end{cases}
$$

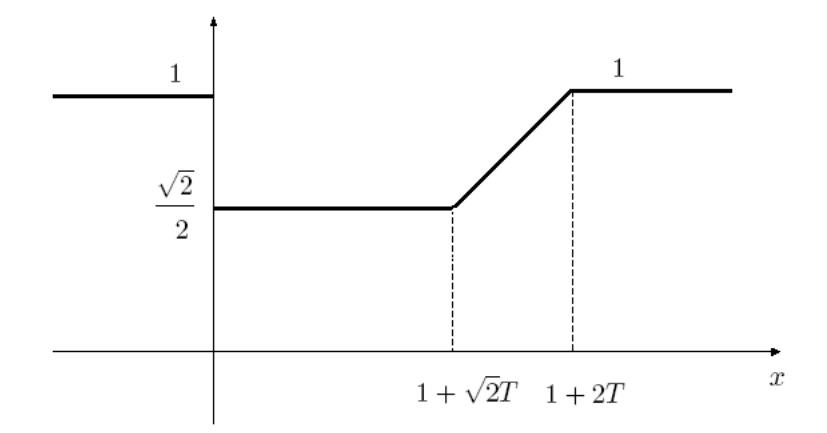

Figura  $\S 3.17$  Solución exacta del ejemplo 5.

Para las simulaciones de estos ejemplos se utilizó como intervalo temporal  $[0, 0.336]$ , intervalo espacial [0, 2] y con un tamaño de paso  $\Delta x = 0.0250$  y  $\Delta t = 0.0112$ .

En las figuras (§ 3.18)-(§ 3.20) podemos ver el comportamiento de lo métodos *Upwind*, *Lax-Wendroff* y *McCormack* en el tiempo T = 0.336. Ahora podemos observar que el meto- ´ do Upwind no es tan preciso en una parte de la solución. En este caso todos los métodos provocan oscilaciones, aunque en los métodos *Lax-Wendroff* y *McCormack* son más pronunciados.

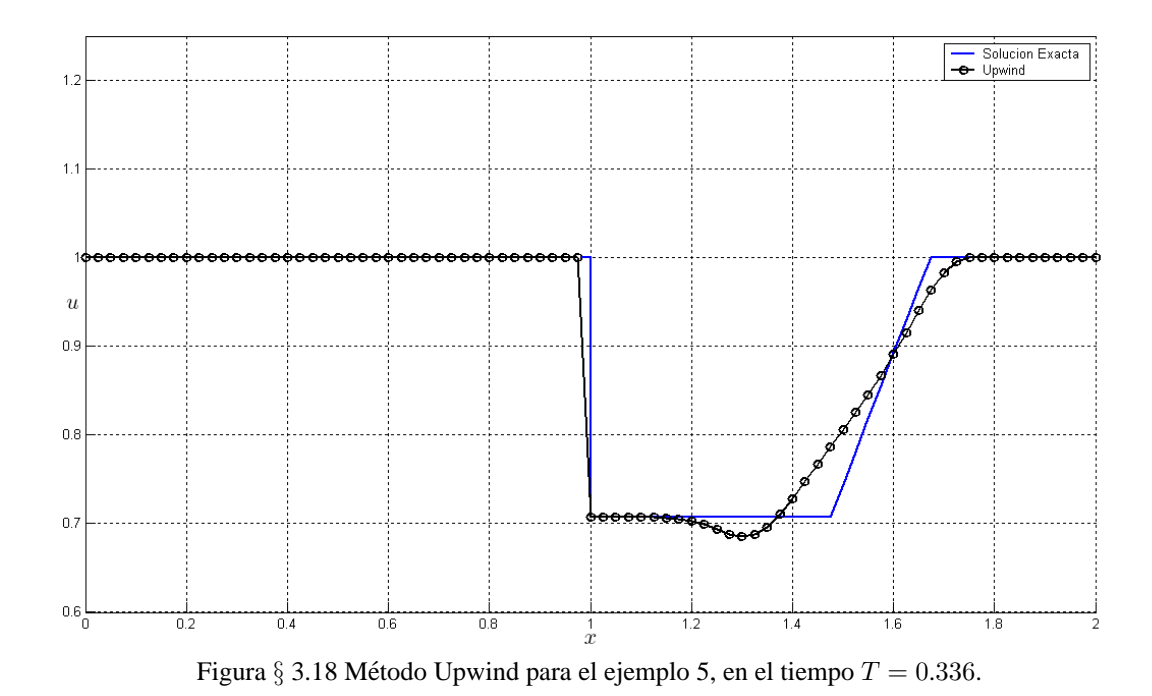
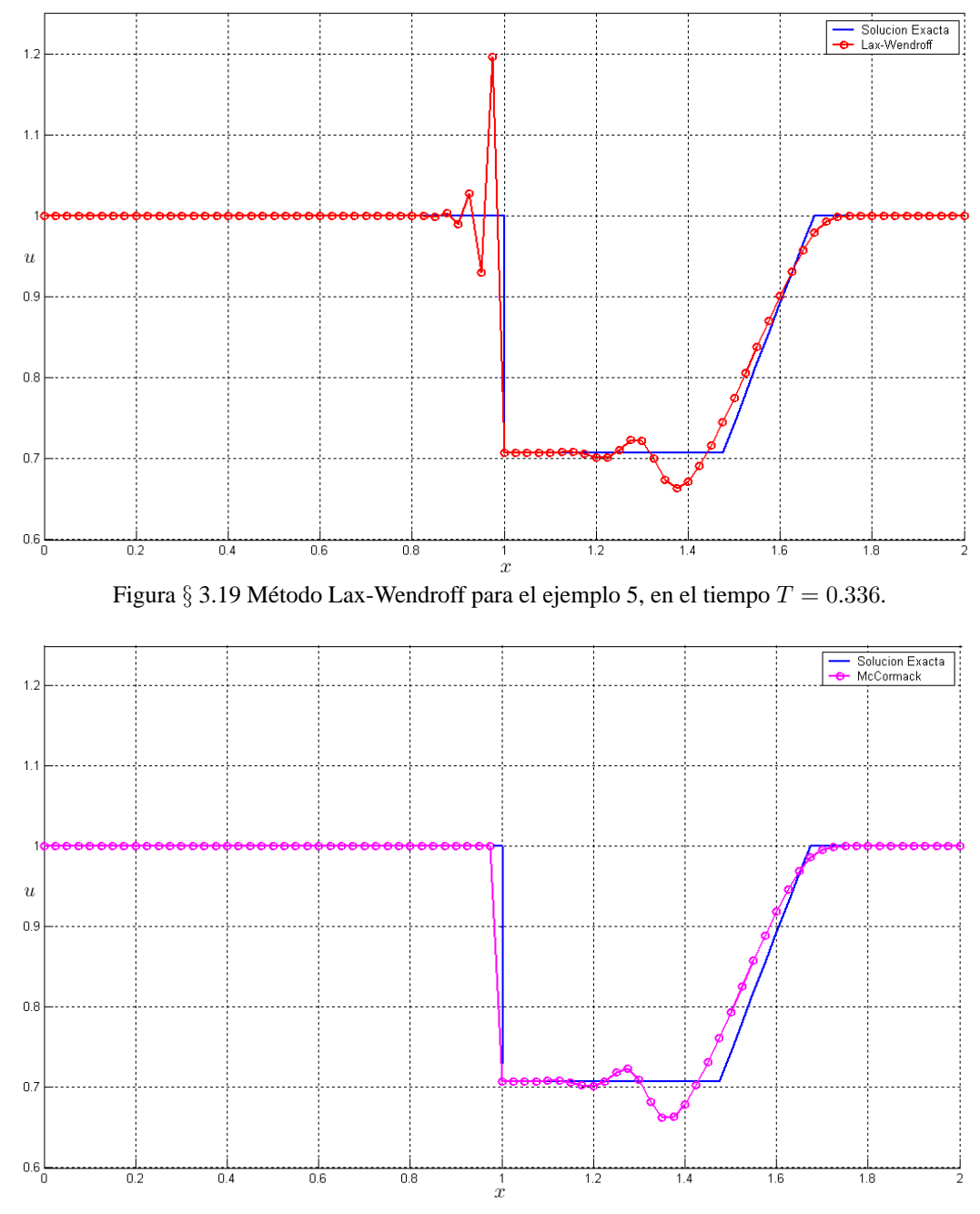

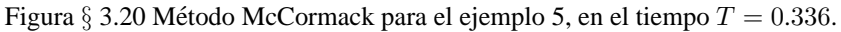

En el siguiente capítulo se desarrollan métodos que combinan ambas familias en base a los resultados obtenidos en los ejemplos anteriores, de manera que los nuevos metodos ´ tengan un buen comportamiento en todos los problemas presentados (en soluciones discontinuas, oscilantes o suaves).

# Métodos Numéricos No Estándar para Sistemas Hiperbólicos

En este capítulo desarrollamos nuevos métodos numéricos derivados de combinaciones y modificaciones de los métodos Upwind y de la familia Lax-Wendroff. A estos métodos los *llamaremos Métodos No Estándar.* 

# **4.1. Diferencias finitas no estandar ´**

Los métodos descritos en el capítulo anterior usan los tres tipos de diferencias finitas *clasicas ´* o *estandar ´* para aproximar la derivada,

$$
\text{Atradasadas :} \qquad (u_x)^n_j \approx \frac{u^n_j - u^n_{j-1}}{h}, \tag{4.1}
$$

$$
\text{Adelantadas}: \qquad (u_x)^n_j \approx \frac{u^n_{j+1} - u^n_j}{h},\tag{4.2}
$$

Centradas : 
$$
(u_x)_j^n \approx \frac{u_{j+1}^n - u_{j-1}^n}{2h}
$$
. (4.3)

Las aproximaciones (4.1) y (4.2) son de primer orden y (4.3) es de segundo orden.

Al momento de usar uno de los métodos anteriores usualmente la aproximación de la derivada no muy precisa en todos los puntos en la que la deseamos aproximar. Por ejemplo, observemos la función de la figura  $\S$  4.1, graficada en azul. Si calculamos las derivadas con alguno de los métodos estándar, ninguno de estos tres métodos nos puede proporcionar de manera eficiente la derivada en todos los puntos con la malla pintada. Tambien podemos ´ observar que en el punto 1, la mejor aproximación está dada por las diferencias atrasadas, en el punto 2 por las diferencias centradas y para el punto 3, diferencias adelantadas.

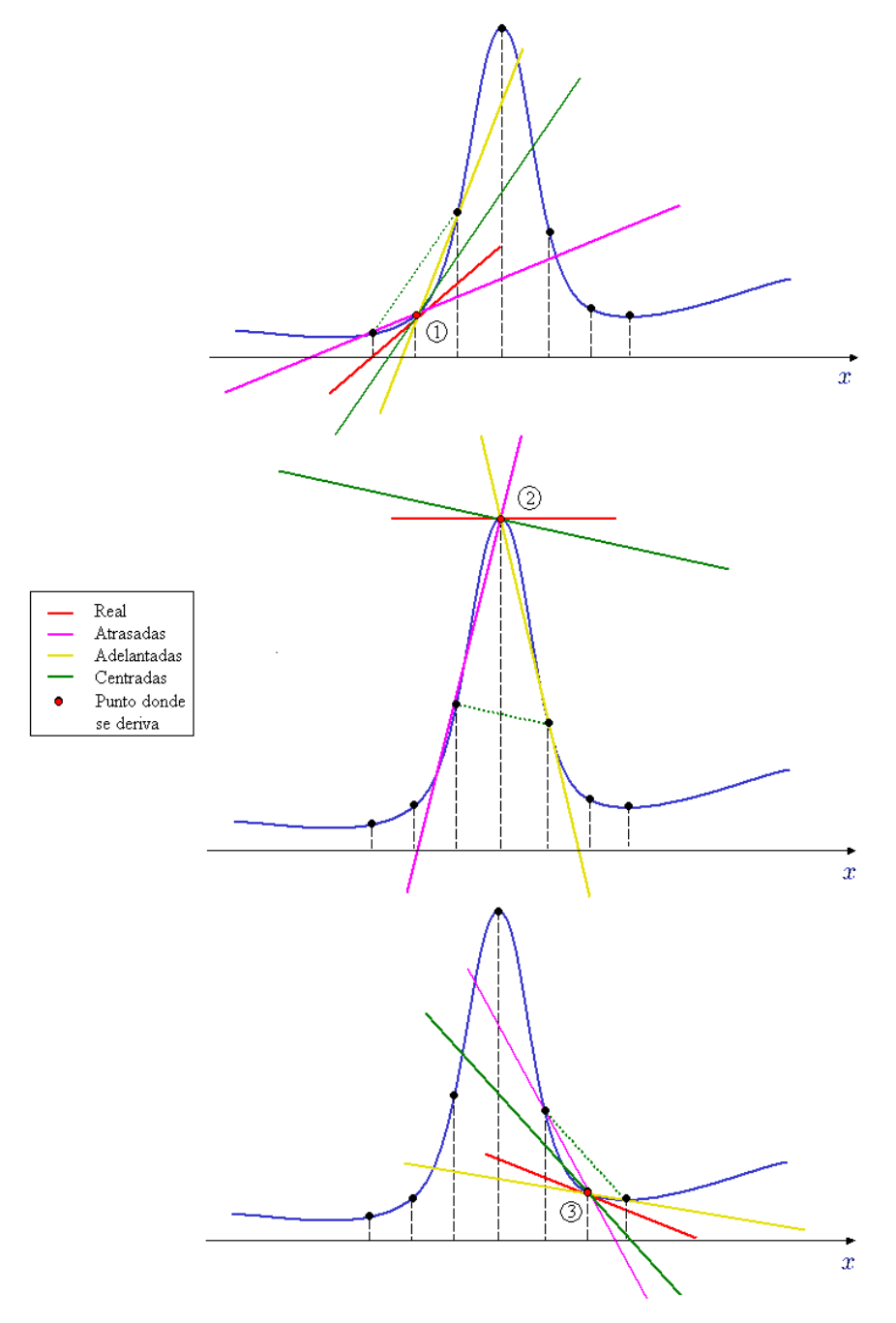

Figura § 4.1 Aproximaciones por diferencias finitas. De rojo la recta tangente real y de rosado, amarillo y verde las rectas tangentes calculadas con diferencias finitas atrasadas, adelantadas y centradas respectivamente.

Por lo tanto sería más útil un método que decida por si mismo cual es el mejor método para calcular la aproximación de la derivada en cada punto. A continuación se presenta un esquema de *diferencias finitas no estandar ´* el cual asigna pesos θ para determinar la mejor aproximación,

$$
(u_x)_j^n \approx \frac{1}{h} \left[ \theta \left( u_{j+1}^n - u_j^n \right) + (1 - \theta) \left( u_j^n - u_{j-1}^n \right) \right],
$$
 (4.4)

donde

$$
\theta = \frac{|u_j^n - u_{j-1}^n|}{|u_{j+1}^n - u_j^n| + |u_j^n - u_{j-1}^n|}.
$$
\n(4.5)

## *Observacion 4.1 ´ .*

*El valor de* θ *siempre se encuentra en el intervalo* [0, 1]*.*

Si la distancia  $|u_j^n - u_{j-1}^n|$  es mayor que  $|u_{j+1}^n - u_j^n|$  entonces  $\theta > 1/2$  y consecuentemente el método no estándar proporciona un mayor peso a las aproximaciones adelantadas. Si la distancia  $|u_j^n - u_{j-1}^n|$  es menor que  $|u_{j+1}^n - u_j^n|$  entonces  $\theta < 1/2$ , entonces el método no estandar proporciona un mayor peso a las aproximaciones atrasadas. Si las distancias ´  $|u_{j+1}^n - u_j^n|$  y  $|u_j^n - u_{j-1}^n|$  son muy parecidas el valor de  $\theta$  será muy cercano a  $1/2$  y entonces nuestro método adquiere la forma de diferencias centradas. Podemos observar en la figura § 4.1, que el mejor metodo para aproximar la derivada en cada uno de los puntos sigue la regla ´ anterior.

Por lo tanto es de esperarse que los métodos no estándar eliminen o hagan menores las oscilaciones producidas por una discontinuidad o cambio rápido en la solución usando una aproximación de primer orden y además de recuperar la aproximación de segundo orden clásica que resulta la mejor para soluciones suaves o regulares.

# **4.2.** Método Richtmyer-Lax-Wendroff No Estándar 1 (RLWNE1)

Consideremos el problema no lineal

$$
u_t + f(u)_x = 0, \quad -\infty < x < \infty, \ t \ge 0, \tag{4.6}
$$
\n
$$
u(x, 0) = u_0(x), \tag{4.6}
$$

ya discutido en el capítulo anterior.

El metodo ´ *RLWNE1* inicialmente combina el *Metodo Upwind ´* con el *Metodo Richtmyer- ´ Lax-Wendroff* en un primer paso y con el objetivo de evitar los problemas de oscilaciones provocados por este ultimo se toma aproximaciones ponderadas de la primera derivada es- ´ pacial en un segundo paso.

En el caso del problema no lineal (4.6) el metodo consiste en su primer paso por apro- ´ ximaciones en los puntos  $U_{i+1/2}^{n+1/2}$  $\frac{m+1/2}{j+1/2}$  y  $U_{j-1/2}^{n+1/2}$  $j_{j-1/2}^{n+1/2}$  de la misma forma que lo hace el método *Richtmyer-Lax-Wendroff* definido en (3.42)-(3.43) y la aproximación del punto adicional  $\,^{n+1/2}$  $j_j^{n+1/2}$  usando el método *Upwind Steger y Warming Modificado* definido en (3.35).

Entonces el primer paso del método  $RLWNE1$  está dado por

$$
U_{j+1/2}^{n+1/2} = \frac{1}{2} \left( U_j^n + U_{j+1}^n \right) - \frac{k}{2h} \left( f \left( U_{j+1}^n \right) - f \left( U_j^n \right) \right), \tag{4.7}
$$

$$
U_{j-1/2}^{n+1/2} = \frac{1}{2} \left( U_j^n + U_{j-1}^n \right) - \frac{k}{2h} \left( f \left( U_j^n \right) - f \left( U_{j-1}^n \right) \right), \tag{4.8}
$$

$$
U_j^{n+1/2} = U_j^n - \frac{k}{2h}c \Big[ (f^-(U_{j+1}^n) - f^-(U_j^n)) + (f^+(U_j^n) - f^+(U_{j-1}^n)) \Big] \quad (4.9)
$$

$$
-\frac{k}{4h}c \Big[ f_R(U_{j+1}^n) - f_R(U_{j-1}^n) \Big],
$$

donde  $c$  y  $f_R$  están determinados a partir de la propiedad de homogeneidad de  $f$ , analizada en la sección 3.2.2.

El segundo paso del método es

$$
U_j^{n+1} = U_j^n - \frac{2k}{h} \left[ \theta \left( f \left( U_{j+1/2}^{n+1/2} \right) - f \left( U_j^{n+1/2} \right) \right) \right]
$$
  
 
$$
+ (1 - \theta) \left( f \left( U_j^{n+1/2} \right) - f \left( U_{j-1/2}^{n+1/2} \right) \right), \tag{4.10}
$$

donde

$$
\theta = \frac{\left\| f(U_j^{n+1/2}) - f(U_{j-1/2}^{n+1/2}) \right\|_2}{\left\| f(U_{j+1/2}^{n+1/2}) - f(U_j^{n+1/2}) \right\|_2 + \left\| f(U_j^{n+1/2}) - f(U_{j-1/2}^{n+1/2}) \right\|_2}.
$$
\n(4.11)

*Observacion 4.2 ´ . Si*  $\theta = \frac{1}{2}$ 2 *entonces recuperamos el metodo Richtmyer-Lax-Wendroff. ´*

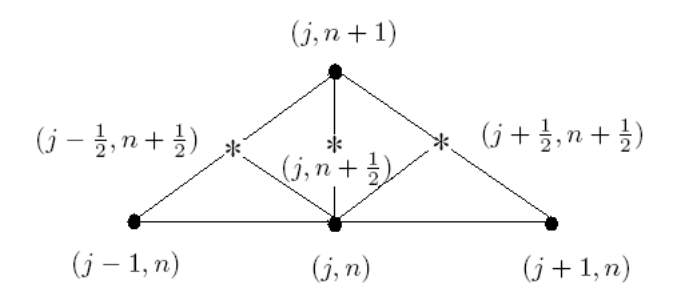

Figura § 4.2 Esquema del Método Richtmer-Lax-Wendroff No Estándar 1.

## **4.2.1.** Deducción del método

Para el primer paso las ecuaciones (4.7) y (4.8) son los mismos puntos correspondientes al método *Richtmyer-Lax-Wendroff* y (4.9) es deducido por el método *Upwind* con la pequeña diferencia que tenemos un tamaño de paso temporal  $k/2$ .

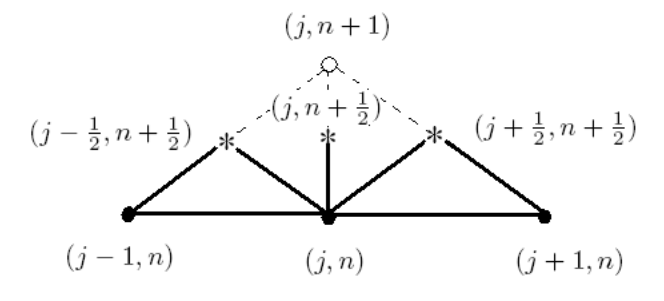

Figura § 4.3 Esquema del primer paso del Método Richtmer-Lax-Wendroff No Estandar 1. ´

Para deducir el segundo paso consideremos el desarrollo de Taylor (denotaremos  $u =$  $u(x_i, t_n)$ 

$$
u(x_j, t_n + k) = u + ku_t + O(k^2)
$$
  
=  $u - kf(u)_x + O(k^2)$ .

Entonces para aproximar la derivada usamos diferencias ponderadas de tamaño de paso  $h/2$ 

$$
f(u)_x \approx \frac{2}{h} \bigg[ \theta \bigg( f \left( u_{j+1/2}^{n+1/2} \right) - f \left( u_j^{n+1/2} \right) \bigg) + (1 - \theta) \bigg( f \left( u_j^{n+1/2} \right) - f \left( u_{j-1/2}^{n+1/2} \right) \bigg) \bigg],
$$

donde  $\theta$  esta dado por (4.11). Así

$$
u(x_j, t_n + k) \approx u - \frac{2k}{h} \left[ \theta \left( f \left( u_{j+1/2}^{n+1/2} \right) - f \left( u_j^{n+1/2} \right) \right) + (1 - \theta) \left( f \left( u_j^{n+1/2} \right) - f \left( u_{j-1/2}^{n+1/2} \right) \right) \right] + O(k^2).
$$

Por lo tanto la aproximación de  $\boldsymbol{u}(\boldsymbol{x}_j, t_{n+1})$  esta dado por

$$
U_j^{n+1} = U_j^n - \frac{2k}{h} \bigg[ \theta \Big( f \left( U_{j+1/2}^{n+1/2} \right) - f \left( U_j^{n+1/2} \right) \Big) + (1 - \theta) \Big( f \left( U_j^{n+1/2} \right) - f \left( U_{j-1/2}^{n+1/2} \right) \Big) \bigg].
$$

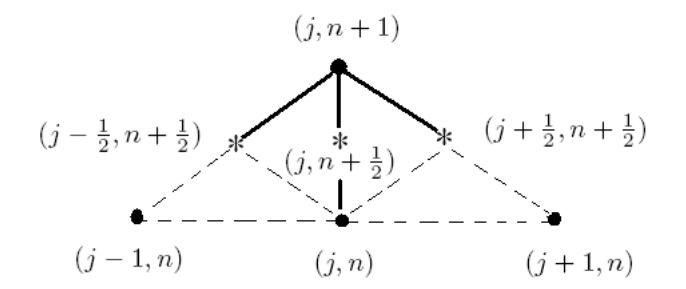

Figura § 4.4 Esquema del segundo paso del Método Richtmer-Lax-Wendroff No Estandar 1. ´

# **4.2.2. Error de truncamiento y consistencia**

En el primer paso, el cálculo de los tres puntos nos proporciona un *primer orden* tanto espacial como temporalmente.

Para el segundo paso el error de truncamiento esta definido por

$$
\tau_{h,k} = \frac{1}{k} \left[ u(x_j, t_n + k) - u(x_j, t_n) \right]
$$
\n
$$
+ \frac{2}{h} \left[ \theta \left( f(u) \left( x_j + \frac{h}{2}, t_n + \frac{k}{2} \right) - f(u) \left( x_j, t_n + \frac{k}{2} \right) \right) + (1 - \theta) \left( f(u) \left( x_j, t_n + \frac{k}{2} \right) - f(u) \left( x_j - \frac{h}{2}, t_n + \frac{k}{2} \right) \right) \right].
$$
\n(4.12)

Tomemos en cuenta los desarrollos de Taylor

$$
u(x_j, t_n + k) = u + ku_t + \frac{k^2}{2}u_{tt} + \frac{k^3}{6}u_{ttt} + O(k^4)
$$
  
\n
$$
= u - kf(u)_x - \frac{k^2}{2}f(u)_{xt} - \frac{k^3}{6}f(u)_{xtt} + O(k^4),
$$
  
\n
$$
f(u) \left(x_j + \frac{h}{2}, t_n + \frac{k}{2}\right) = f(u) + \frac{h}{2}f(u)_x + \frac{k}{2}f(u)_t + \frac{k^2}{8}f(u)_{tt} + 2\frac{kh}{8}f(u)_{tx}
$$
  
\n
$$
+ \frac{h^2}{8}f(u)_{xx} + \frac{k^3}{48}f(u)_{ttt} + 3\frac{k^2h}{48}f(u)_{txx}
$$
  
\n
$$
+ 3\frac{kh^2}{48}f(u)_{txx} + \frac{h^3}{48}f(u)_{xxx} + O(h^4, k^4),
$$
  
\n
$$
f(u) \left(x_j, t_n + \frac{k}{2}\right) = f(u) + \frac{k}{2}f(u)_t + \frac{k^2}{8}f(u)_{tt} + \frac{k^3}{48}f(u)_{ttt} + O(k^4),
$$
  
\n
$$
f(u) \left(x_j - \frac{h}{2}, t_n + \frac{k}{2}\right) = f(u) - \frac{h}{2}f(u)_x + \frac{k}{2}f(u)_t + \frac{k^2}{8}f(u)_{tt} - 2\frac{kh}{8}f(u)_{tx}
$$

$$
+\frac{h^2}{8}f(u)_{xx} + \frac{k^3}{48}f(u)_{ttt} - 3\frac{k^2h}{48}f(u)_{ttx}
$$

$$
+3\frac{kh^2}{48}f(u)_{txx} - \frac{h^3}{48}f(u)_{xxx} + O(h^4, k^4),
$$

donde  $u, u_t, u_{tt}, u_{ttt}, f(u), f(u)_x, f(u)_{xx}, f(u)_{xxx}, f(u)_t, f(u)_{tt}, f(u)_{tt}, f(u)_{xt}, f(u)_{xxt}$ y  $f(u)_{xtt}$  están evaluados en  $(x_j, t_n)$ .

Tenemos que el primer término de  $(4.12)$  es

$$
\frac{1}{k} \left[ u(x_j, t_n + k) - u \right] = -f(u)_x - \frac{k}{2} f(u)_{xt} - \frac{k^2}{6} f(u)_{xtt} + O(k^3)
$$

y el segundo término de  $(4.12)$  es

$$
\frac{2}{h} \left[ \theta \left( f(u) \left( x_j + \frac{h}{2}, t_n + \frac{k}{2} \right) - f(u) \left( x_j, t_n + \frac{k}{2} \right) \right) \right]
$$
  
+ 
$$
(1 - \theta) \left( f(u) \left( x_j, t_n + \frac{k}{2} \right) - f(u) \left( x_j - \frac{h}{2}, t_n + \frac{k}{2} \right) \right) \right]
$$
  
= 
$$
f(u)_x + \frac{k}{2} f(u)_{tx} + (2\theta - 1) \frac{h}{4} f(u)_{xx} + \frac{k^2}{8} f(u)_{ttx} + 3(2\theta - 1) \frac{k h}{24} f(u)_{txx}
$$
  
+ 
$$
\frac{h^2}{24} f(u)_{xxx} + O(h^4, k^4) \frac{2}{h}.
$$

Luego si tomamos  $k/h = r$  como una constante

$$
\tau_{h,k} = -\frac{k^2}{6} f(u)_{xtt} + O(k^3) + (2\theta - 1)\frac{h}{4} f(u)_{xx} + \frac{k^2}{8} f(u)_{ttx}
$$

$$
+ 3(2\theta - 1)\frac{h^2 r}{24} f(u)_{txx} + \frac{h^2}{24} f(u)_{xxx} + O(h^3, k^3),
$$

$$
= (2\theta - 1)h\left(\frac{f(u)_{xx}}{4}\right) + h^2\left(\frac{f(u)_{xxx}}{24} + \frac{3(2\theta - 1)f(u)_{txx}r}{24}\right)
$$

$$
+ k^2\left(-\frac{f(u)_{xtt}}{24}\right) + O(h^3, k^3),
$$

entonces

$$
\tau_{h,k} = (2\theta - 1)O(h) + O(h^2) + O(k^2). \tag{4.13}
$$

Por lo tanto el segundo paso es de *segundo orden* temporal y de *primer orden* o *segundo orden* espacial dependiendo del valor de  $\theta$ . Mientras  $\theta$  sea más cercano a  $1/2$  el método se comportará más como uno de segundo orden.

4.2. MÉTODO RICHTMYER-LAX-WENDROFF NO ESTÁNDAR 1 (RLWNE1)

# *PROPOSICION 4.1. Consistencia ´*

*El metodo RLWNE1 definido en (4.7)-(4.10) es consistente. ´*

# *Demostracion. ´*

Por la definición de consistencia dada en (3.5) y por (4.13).

N

## *COROLARIO 4.2.*

*El método RLWNE1 para el caso lineal*  $f(u) = Au$ , donde A es una matriz constante, es *consistente.*

## **4.2.3. Estabilidad lineal**

Si consideramos  $f(u) = Au$ , entonces nuestro estudio se reduce al problema lineal

$$
u_t + Au_x = 0, \quad -\infty < x < \infty, \ t \ge 0, \tag{4.14}
$$
\n
$$
u(x, 0) = u_0(x),
$$

que ya hemos estudiado en el capítulo 3. Entonces nuestro método adquiere la forma

Primer paso

$$
U_{j+1/2}^{n+1/2} = \frac{1}{2} \left( U_j^n + U_{j+1}^n \right) - \frac{k}{2h} A \left( U_{j+1}^n - U_j^n \right), \tag{4.15}
$$

$$
U_{j-1/2}^{n+1/2} = \frac{1}{2} \left( U_j^n + U_{j-1}^n \right) - \frac{k}{2h} A \left( U_j^n - U_{j-1}^n \right), \tag{4.16}
$$

$$
U_j^{n+1/2} = U_j^n - \frac{k}{2h} A^+ \left( U_j^n - U_{j-1}^n \right) - \frac{k}{2h} A^- \left( U_{j+1}^n - U_j^n \right). \tag{4.17}
$$

Segundo paso

$$
U_j^{n+1} = U_j^n - \frac{2k}{h} A \left[ \theta \left( U_{j+1/2}^{n+1/2} - U_j^{n+1/2} \right) + (1 - \theta) \left( U_j^{n+1/2} - U_{j-1/2}^{n+1/2} \right) \right],
$$
\n(4.18)

donde

$$
\theta = \frac{\left\| U_j^{n+1/2} - U_{j-1/2}^{n+1/2} \right\|_2}{\left\| U_{j+1/2}^{n+1/2} - U_j^{n+1/2} \right\|_2 + \left\| U_j^{n+1/2} - U_{j-1/2}^{n+1/2} \right\|_2}
$$
(4.19)

y

$$
A^{+} = L^{-1} \Lambda^{+} L, \qquad A^{-} = L^{-1} \Lambda^{-} L. \tag{4.20}
$$

Las ecuaciones  $(4.15)-(4.18)$  se pueden simplificar a una sola expresión.

$$
U_j^{n+1} = U_j^n - \frac{2k}{h} A \left[ \theta \left( U_{j+1/2}^{n+1/2} - U_j^{n+1/2} \right) + (1 - \theta) \left( U_j^{n+1/2} - U_{j-1/2}^{n+1/2} \right) \right],
$$
  
\n
$$
= U_j^n - \frac{k}{h} A \left[ \theta \left( U_{j+1}^n - U_j^n \right) + (1 - \theta) \left( U_j^n - U_{j-1}^n \right) \right]
$$
  
\n
$$
+ \theta \left( \frac{k}{h} \right)^2 A \left[ (A - A^-) U_{j+1}^n - (A + A^+ - A^-) U_j^n + A^+ U_{j-1}^n \right]
$$
  
\n
$$
+ (1 - \theta) \left( \frac{k}{h} \right)^2 A \left[ A^- U_{j+1}^n - (A - A^+ + A^-) U_j^n + (A - A^+) U_{j-1}^n \right],
$$

pero recordemos que

$$
A^+ + A^- = A,
$$

entonces haciendo uso de la expresión anterior y sacando factor común obtenemos una expresión más simplificada para el esquema *RLWNE1* en el caso lineal

$$
U_j^{n+1} = U_j^n - \frac{k}{h} A \left[ \theta \left( U_{j+1}^n - U_j^n \right) + (1 - \theta) \left( U_j^n - U_{j-1}^n \right) \right] + \left( \frac{k}{h} \right)^2 A \left( \theta A^+ + (1 - \theta) A^- \right) \left[ U_{j+1}^n - 2U_j^n + U_{j-1}^n \right].
$$
\n(4.21)

También podemos simplificar el valor de  $\theta$  para no tenerlo en términos de  $U_{j+1}^{n+1/2}$ ,  $\,^{n+1/2}$  $j^{n+1/2}$  y  $U_{j-1}^{n+1/2}$  $j_{-1}^{n+1/2}$ . Sea  $r = k/h$ , entonces

$$
U_j^{n+1/2} - U_{j-1/2}^{n+1/2} = \frac{1}{2} (U_j^n - U_{j-1}^n),
$$
  

$$
U_{j+1/2}^{n+1/2} - U_j^{n+1/2} = \frac{1}{2} \Big[ (1 - rA)(U_{j+1}^n - U_j^n) + rA(U_j^n - U_{j-1}^n) \Big].
$$

 $\overline{\mathbf{H}}$ 

Por lo tanto

$$
\theta = \frac{\left\|U_j^n - U_{j-1}^n\right\|_2}{\left\|\left(1 - \frac{k}{h}A\right)(U_{j+1}^n - U_j^n) + \frac{k}{h}A(U_j^n - U_{j-}^n)\right\|_2 + \left\|U_j^n - U_{j-1}^n\right\|_2}.
$$
 (4.22)

 $\mathbf{u}$ 

*Observacion 4.3 ´ .*  $Si \frac{k}{h} = 1$  *entonces*  $\theta = \frac{1}{2}$  $\frac{1}{2}$ , de manera que recuperamos el método Lax-Wendroff.

Para estudiar la estabilidad basta trabajar con el caso escalar

$$
u_t + \lambda u_x = 0,
$$

donde  $\lambda$  es un valor propio de  $A$ .

Por lo tanto nuestro método para la ecuación escalar de advección esta dado por

$$
\mathcal{U}_j^{n+1} = \mathcal{U}_j^n - \frac{\lambda k}{h} \left[ \theta \left( \mathcal{U}_{j+1}^n - \mathcal{U}_j^n \right) + (1 - \theta) \left( \mathcal{U}_j^n - \mathcal{U}_{j-1}^n \right) \right]
$$
\n
$$
+ \left( \frac{k}{h} \right)^2 \lambda \left( \theta \lambda^+ + (1 - \theta) \lambda^- \right) \left[ \mathcal{U}_{j+1}^n - 2 \mathcal{U}_j^n + \mathcal{U}_{j-1}^n \right],
$$
\n(4.23)

donde

$$
\lambda^+ = \max\{\lambda, 0\} \quad \text{y} \quad \lambda^- = \min\{\lambda, 0\}
$$

y

$$
\theta = \frac{\left| \mathcal{U}_{j}^{n} - \mathcal{U}_{j-1}^{n} \right|}{\left| \left( 1 - \frac{k}{h} \lambda \right) \left( \mathcal{U}_{j+1}^{n} - \mathcal{U}_{j}^{n} \right) + \frac{k}{h} \lambda \left( \mathcal{U}_{j}^{n} - \mathcal{U}_{j-1}^{n} \right) \right| + \left| \mathcal{U}_{j}^{n} - \mathcal{U}_{j-1}^{n} \right|}.
$$
\n(4.24)

Además de (4.23) podemos observar que si  $\lambda > 0$  tenemos

$$
\mathcal{U}_j^{n+1} = \mathcal{U}_j^n - \frac{\lambda k}{h} \bigg[ \theta \Big( \mathcal{U}_{j+1}^n - \mathcal{U}_j^n \Big) + (1 - \theta) \Big( \mathcal{U}_j^n - \mathcal{U}_{j-1}^n \Big) \bigg] \tag{4.25}
$$

$$
+ \theta \left( \frac{\lambda k}{h} \right)^2 \bigg[ \mathcal{U}_{j+1}^n - 2\mathcal{U}_j^n + \mathcal{U}_{j-1}^n \bigg]
$$

y cuando  $\lambda < 0$  tenemos

$$
\mathcal{U}_{j}^{n+1} = \mathcal{U}_{j}^{n} - \frac{\lambda k}{h} \bigg[ \theta \Big( \mathcal{U}_{j+1}^{n} - \mathcal{U}_{j}^{n} \Big) + (1 - \theta) \Big( \mathcal{U}_{j}^{n} - \mathcal{U}_{j-1}^{n} \Big) \bigg] \qquad (4.26)
$$

$$
+ (1 - \theta) \left( \frac{\lambda k}{h} \right)^{2} \bigg[ \mathcal{U}_{j+1}^{n} - 2\mathcal{U}_{j}^{n} + \mathcal{U}_{j-1}^{n} \bigg].
$$

# **Factor de amplificacion´**

Nuevamente para simplicar la notación llamemos  $r = k/h$ . Entonces sustituyendo

$$
\mathcal{U}_j^n = g^n e^{ijh\xi},
$$

en nuestro método (4.23), obtenemos

$$
g^{n+1}e^{ijh\xi} = g^n e^{ijh\xi}
$$
  

$$
-\lambda r \left[ \theta \left( g^n e^{i(j+1)h\xi} - g^n e^{ijh\xi} \right) + (1-\theta) \left( g^n e^{ijh\xi} - g^n e^{i(j-1)h\xi} \right) \right]
$$
  

$$
+r^2 \lambda \left( \theta \lambda^+ + (1-\theta)\lambda^- \right) \left[ g^n e^{i(j+1)h\xi} - 2g^n e^{ijh\xi} + g^n e^{i(j-1)h\xi} \right],
$$

entonces

$$
g(\xi) = 1 - \lambda r \left[ (2\theta - 1)(\cos(h\xi) - 1) + i \operatorname{sen}(h\xi) \right]
$$

$$
+ 2r^2 \lambda \left( \theta \lambda^+ + (1 - \theta)\lambda^- \right) \left( \cos(h\xi) - 1 \right).
$$

Por lo tanto el factor de amplificación esta dado por

$$
g(\xi) = 1 + \left[ (1 - 2\theta)\lambda r + 2r^2 \lambda \left( \theta \lambda^+ + (1 - \theta)\lambda^- \right) \right] \left( \cos(h\xi) - 1 \right)
$$
  
-i\lambda r \operatorname{sen}(h\xi). (4.27)

# **Condicion para la estabilidad ´**

Tenemos que para obtener estabilidad es suficiente que

$$
|g(\xi)| \le 1. \tag{4.28}
$$

Sea

$$
p = \lambda r, \tag{4.29}
$$

$$
q = (1 - 2\theta)\lambda r + 2r^2\lambda \left(\theta\lambda^+ + (1 - \theta)\lambda^-\right) \tag{4.30}
$$

y consideremos

$$
x = 1 + q(\cos(h\xi) - 1), \tag{4.31}
$$

$$
y = -p \operatorname{sen}(h\xi). \tag{4.32}
$$

Entonces el factor de amplificacion´

$$
g(\xi) = x + iy = [1 + q(\cos(h\xi) - 1)] + i[-p \sin(h\xi)],
$$
 (4.33)

por (4.28) se debe cumplir que

$$
x^2 + y^2 \le 1.
$$

Tenemos que

$$
p^{2}x^{2} = q^{2}p^{2}\cos^{2}(h\xi) + 2q(1-q)p^{2}\cos(h\xi) + (1-q)^{2}p^{2},
$$
  

$$
q^{2}y^{2} = q^{2}p^{2}\sin^{2}(h\xi),
$$
  

$$
-2(1-q)p^{2}x = -2q(1-q)p^{2}\cos(h\xi) - 2(1-q)^{2}p^{2},
$$

entonces

$$
p^2x^2 + q^2y^2 - 2(1-q)p^2x = p^2q^2(\cos^2(h\xi) + \sec^2(h\xi)) - p^2(1-q)^2,
$$
  
=  $p^2q^2 - p^2(1-q)^2.$ 

Es decir los puntos  $(x, y)$  satisfacen

$$
p^{2}x^{2} + q^{2}y^{2} - 2(1-q)p^{2}x + p^{2}(1-q)^{2} - q^{2}p^{2} = 0,
$$
\n(4.34)

o equivalentemente

$$
\frac{\left[x - (1 - q)\right]^2}{q^2} + \frac{y^2}{p^2} = 1,
$$

el cual es la ecuación de una elipse en el plano complejo con centro en  $(1 - q, 0)$ , semieje en x de longitud  $|q|$  y semieje en y de longitud  $|p|$ .

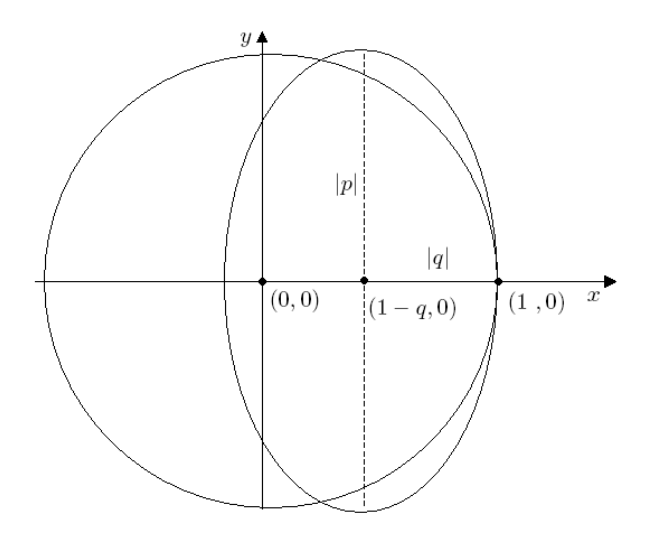

Figura § 4.5 Elipse determinada por la imagen de  $g(\xi)$  y circunferencia unitaria.

Por lo tanto para garantizar que  $|g(\xi)| \leq 1$  se debe de cumplir que *todos los puntos de la elipse determinada por (4.34) deben de estar contenidos dentro el c´ırculo unidad*, es decir, que su distancia al origen sea menor o igual a 1.

Immediatamente podemos observar que la circunferencia y la elipse se intersectan en el punto  $(1, 0)$ . Entonces para que se cumpla la condición anterior es necesario que la abscisa del centro de la elipse este entre 0 y 1, es decir

$$
0 \le 1 - q < 1,
$$

el cual es equivalente a

$$
0 < q \le 1,\tag{4.35}
$$

y que la longitud del semieje en y no sea mayor a 1, es decir

$$
|p| \le 1. \tag{4.36}
$$

#### *Observacion 4.4 ´ .*

*Si*  $q = 0$ *, entonces la elipse determinada por (4.34) se reduce únicamente al punto*  $(1, 0)$ *.* 

Pero como podemos ver en la figura § 4.5 las condiciones (4.35) y (4.36) no son suficientes para que la elipse este contenida dentro de la circunferencia. Por lo tanto ahora determinaremos las condiciones adicionales para finalmente obtener la estabilidad de nuestro método.

El plan es encontrar todas las intersecciones posibles entre la elipse y circunferencia, las cuáles nos ayudarán a determinar las condiciones para que  $(1, 0)$  sea el único punto de intersección de estas dos gráficas.

#### *LEMA 4.1*

*La elipse determinada por la imagen de* g(ξ) *en (4.33) esta contenida en el circulo unitario con unico punto de intersecci ´ on con la circunferencia en ´* (1, 0) *si y solo si se cumple que*

> $0 < q \leq 1$ ,  $|p| \leq 1$

*y alguna de las siguientes condiciones*

$$
p^2 - q^2 \quad \leq \quad 0 \tag{4.37}
$$

*o´* (

$$
\begin{cases}\n0 < q - p^2 \\
0 < p^2 - q^2\n\end{cases} \tag{4.38}
$$

*donde*

$$
p = \lambda r,
$$
  
\n
$$
q = (1 - 2\theta)\lambda r + 2r^2\lambda(\theta\lambda^+ + (1 - \theta)\lambda^-)
$$

*y*

$$
r = \frac{k}{h}.
$$

# *Demostracion. ´*

Primero veamos cuales son las intersecciones de la elipse con la circunferencia unitaria, ´ es decir aquellos puntos  $(x, y)$  que satisfacen las ecuaciones

$$
p2x2 + q2y2 - 2(1-q)p2x + (1-q)2p2 - q2p2 = 0,
$$
  

$$
x2 + y2 - 1 = 0.
$$

Despejando  $y^2$  de la segunda ecuación, sustituyendola en la primera y reagrupando términos obtenemos

$$
\[p^2 - q^2\]x^2 + \[-2(1-q)p^2\]x + \[p^2 - 2p^2q + q^2\] = 0,
$$

así las raices están dadas por

$$
x = \frac{2(1-q)p^2 \pm \sqrt{4(1-q)^2p^4 - 4(p^2 - q^2)(p^2 - 2p^2q + q^2)}}{2(p^2 - q^2)},
$$

simplificando el radicando

$$
4(1-q)^2p^4 - 4(p^2 - q^2)(p^2 - 2p^2q + q^2) = 4q^2(p^2 - q)^2,
$$

entonces

$$
x = \frac{(1-q)p^2 \pm q(p^2 - q)}{(p^2 - q^2)}.
$$

Así las raices están dadas por

$$
x_1 = 1, \quad x_2 = \frac{p^2 - 2qp^2 + q^2}{(p^2 - q^2)}.
$$
\n(4.39)

Para  $x_1 = 1$ , tenemos que  $y_1 = 0$ . Por lo tanto como ya habíamos observado, el punto  $(1, 0)$  siempre es intersección de estas dos gráficas.

Para la segunda raíz tenemos que las correspondientes ordenadas están determinadas por

$$
y_{21} = \sqrt{1 - x_2^2}
$$
,  $y_{22} = -\sqrt{1 - x_2^2}$ ,

entonces las condiciones adicionales estarán dadas de manera que los puntos

$$
(x_2,y_{21}), (x_2,y_{22}),
$$

no sean números reales.

Por lo tanto las condiciones son

$$
p^2 = q^2 \tag{4.40}
$$

 $\acute{\rm{o}}$ 

$$
1 - x^2 < 0 \tag{4.41}
$$

Simplificando la ecuación (4.41) tenemos

$$
\begin{array}{l} \displaystyle 1<\left(\frac{p^2-2qp^2+q^2}{(p^2-q^2)}\right)^2 \iff 1<\left(1+2\left(\frac{q^2-qp^2}{(p^2-q^2)}\right)\right)^2, \\ \\ \Longleftrightarrow \;\; 0<\frac{q^2-qp^2}{(p^2-q^2)} \quad \, \delta \quad \, \frac{q^2-qp^2}{(p^2-q^2)}<-1. \end{array}
$$

Analicemos que pasa en cada una de las condiciones anteriores.

Teniendo en cuenta que  $0 < q \le 1$  por (4.35) entonces

$$
0 < \frac{q^2 - qp^2}{(p^2 - q^2)} \quad \Longleftrightarrow \quad 0 < \frac{q - p^2}{(p^2 - q^2)},
$$

el cual se cumple si y sólo si

$$
q - p^2 \quad < \quad 0,\tag{4.42}
$$

$$
p^2 - q^2 \quad < \quad 0,\tag{4.43}
$$

 $\acute{\rm{o}}$ 

$$
0 < q - p^2,\tag{4.44}
$$

$$
0 < p^2 - q^2. \tag{4.45}
$$

De las condiciones (4.42) y (4.43) se deduce que

$$
q - q^2 < 0,
$$

así

$$
1
$$

la cual contradice la suposición (4.35), por lo que esta condición no puede ser impuesta, de manera que únicamente debemos tomar en cuenta  $(4.44)$  y  $(4.45)$ .

Por otro lado tenemos que

$$
\frac{q^2 - qp^2}{p^2 - q^2} < -1 \iff 0 < \frac{q - 1}{p^2 - q^2},
$$

el cual se cumple si y sólo si

$$
0 < q-1,\tag{4.46}
$$

$$
0 < p^2 - q^2,\tag{4.47}
$$

o´

$$
q-1 < 0,\tag{4.48}
$$

$$
p^2 - q^2 \quad < \quad 0. \tag{4.49}
$$

Pero nuevamente, de las condiciones (4.46) y (4.47) tenemos

 $1 < q$ ,

contradiciendo (4.35). Además (4.48) siempre se cumple, de manera que únicamente debemos contemplar (4.49).

Por lo tanto llegamos a las condiciones  $(4.37)$  ó  $(4.38)$  junto con  $(4.35)$  y  $(4.36)$ .

Gracias al *Lema 4.1* ya podemos determinar las condiciones sufientes para obtener la estabilidad lineal de nuestro método, pero estas aún son muy generales e inclusive algunas redundantes. De manera que con el siguiente lema reduciremos el número de condiciones suficientes para la estabilidad.

# *LEMA 4.2*

(i) 
$$
Si|p| < 1
$$
  $y \, 0 < \theta < 1$ , *entonces*

 $q^2 < p^2$ .

(*ii*)  $Si q^2 < p^2$  y  $p^2 < q$  entonces

$$
0
$$

(*iii*) La condición  $p^2 < q$  es equivalente a  $0 < \theta < \frac{1}{2}$  ó  $\frac{1}{2} < \theta < 1$  cuando  $0 < \lambda r < 1$  *ó*  $-1 < \lambda r < 0$  *respectivamente.* 

#### *Demostracion. ´*

*(i)*

De (4.29) y (4.30) tenemos que

$$
q^2 < p^2
$$
  

$$
\iff [(1 - 2\theta) + 2r(\theta\lambda^+ + (1 - \theta)\lambda^-)]^2 < 1
$$

 $\blacktriangle$ 

Si  $\lambda > 0$  entonces  $0 < p < 1$ , así

$$
0 < 1 - p < 1,
$$

y además  $0 < \theta < 1$ , entonces

$$
\theta(1-p) < 1,
$$
\n
$$
\iff \theta(1-p)^2 < 1-p,
$$
\n
$$
\iff \theta + \theta \lambda^2 r^2 - 1 + \lambda r - 2\theta \lambda r < 0,
$$
\n
$$
\iff \left[ (1-2\theta) + 2\theta \lambda r \right]^2 < 1,
$$
\n
$$
\iff q^2 < p^2,
$$

es decir la condición (4.45) se satisface.

Si  $\lambda < 0$  entonces  $-1 < p < 0$ , así

$$
0 < p + 1 < 1,
$$

y además como  $0 < \theta < 1$  se sigue que

$$
p < \theta(p+1),
$$
  
\n
$$
\iff p(p+1) < \theta(p+1)^2,
$$
  
\n
$$
\iff [(1-2\theta) + 2(1-\theta)\lambda r]^2 < 1,
$$
  
\n
$$
\iff q^2 < p^2.
$$

*(ii)*

Si  $q^2 < p^2$  y  $p^2 < q$  entonces

 $0 < q^2 < q$ 

y por lo tanto

 $0 < q < 1$ .

*(iii)*

Teniendo en cuenta que

 $0 < |\lambda| r < 1$ ,

tenemos que si  $\lambda > 0$ ,

$$
\lambda^2 r^2 < \lambda r \Big( (1 - 2\theta) + 2\lambda r \theta \Big),
$$
\n
$$
\iff \quad 0 < (1 - 2\theta)(1 - \lambda r),
$$
\n
$$
\iff \quad \theta < \frac{1}{2}
$$

y si  $\lambda < 0$ ,

$$
\lambda^2 r^2 < \lambda r \Big( (1 - 2\theta) + 2\lambda r (1 - \theta) \Big),
$$
\n
$$
\iff \quad 0 > (1 - 2\theta)(1 + \lambda r),
$$
\n
$$
\iff \quad \theta > \frac{1}{2}.
$$

Por lo tanto tenemos la siguiente proposición sobre la estabilidad lineal del método *Richtmyer-Lax-Wendroff No Estandar 1 ´* .

### *PROPOSICION 4.3. Estabilidad Lineal. ´*

*El metodo lineal (4.21) es estable si cumple alguna de las siguientes condiciones ´*

$$
0 < \lambda \frac{k}{h} < 1, \quad 0 < \theta < \frac{1}{2}, \tag{4.50}
$$

*o´*

$$
-1 < \lambda \frac{k}{h} < 0, \quad \frac{1}{2} < \theta < 1,\tag{4.51}
$$

*para cada valor propio* λ *de la matriz* A*.*

# *Demostracion. ´*

Si se cumple (4.50) ó (4.51) entonces  $|p| < 1$  y así del *Lema 4.2* tenemos que

$$
p^2 < q \quad \text{y} \quad q^2 < p^2,
$$

y

$$
0 < q \leq 1,
$$

entonces usando el *Lema 4.1* tenemos que la elipse determinada por la imagen de  $g(\xi)$  esta contenida en el circulo unitario con único punto de intersección con la circunferencia en  $(1, 0)$ . Así todos los puntos  $(x, y)$  satisfacen que  $x^2 + y^2 \le 1$ , es decir

$$
|g(\xi)| \le 1,
$$

por lo tanto por el *Analisis de Von Neumann ´* podemos concluir que el metodo ´ *RLWNE1* es estable.

N

N

En la figura § 4.6 podemos observar las regiones de estabilidad para dos valores positivos de  $\lambda r$ . En estas gráficas se pueden apreciar como las elipses determinadas por valores de  $\theta$ entre  $0 \le \theta \le 1/2$  no intersectan al circulo unidad, mientras que aquellas determinadas por  $1/2 \leq \theta < 1$  si lo hacen. También observamos que si  $|\lambda r| > 1$  nuestras elipses se salen del círculo unidad y así de nuestra región de estabilidad. Análogamente en la figura  $\S$  4.7 tenemos el caso negativo.

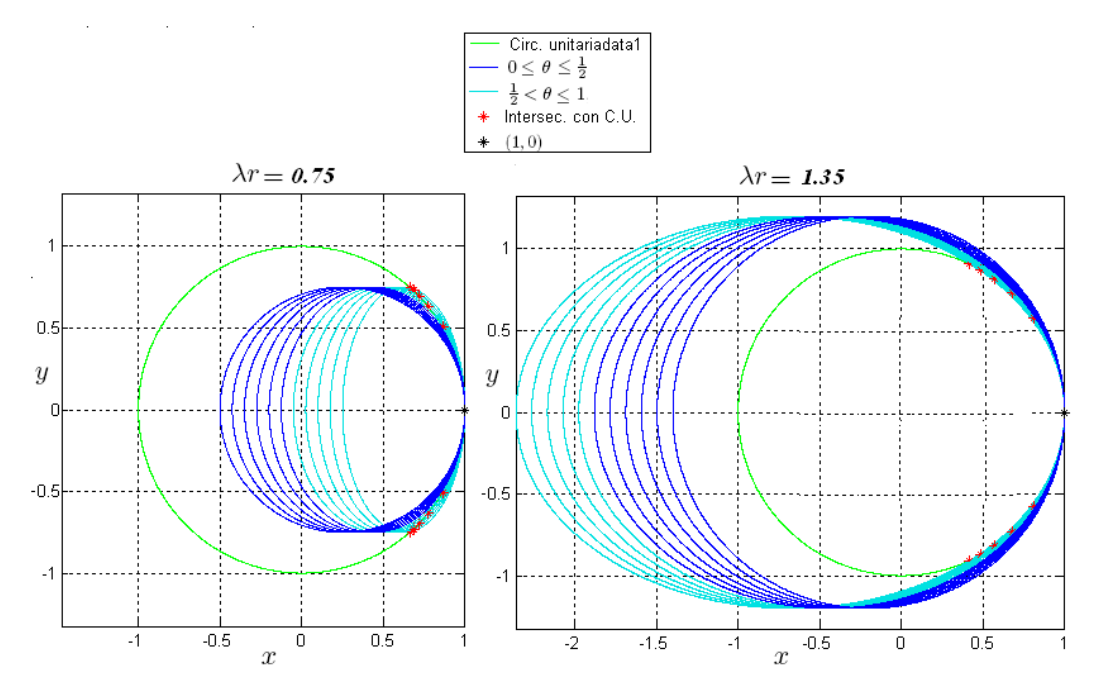

Figura § 4.6 Regiones de estabilidad para valores positivos de  $\lambda r$ , variando los valores de  $\theta$  entre 0 y 1.

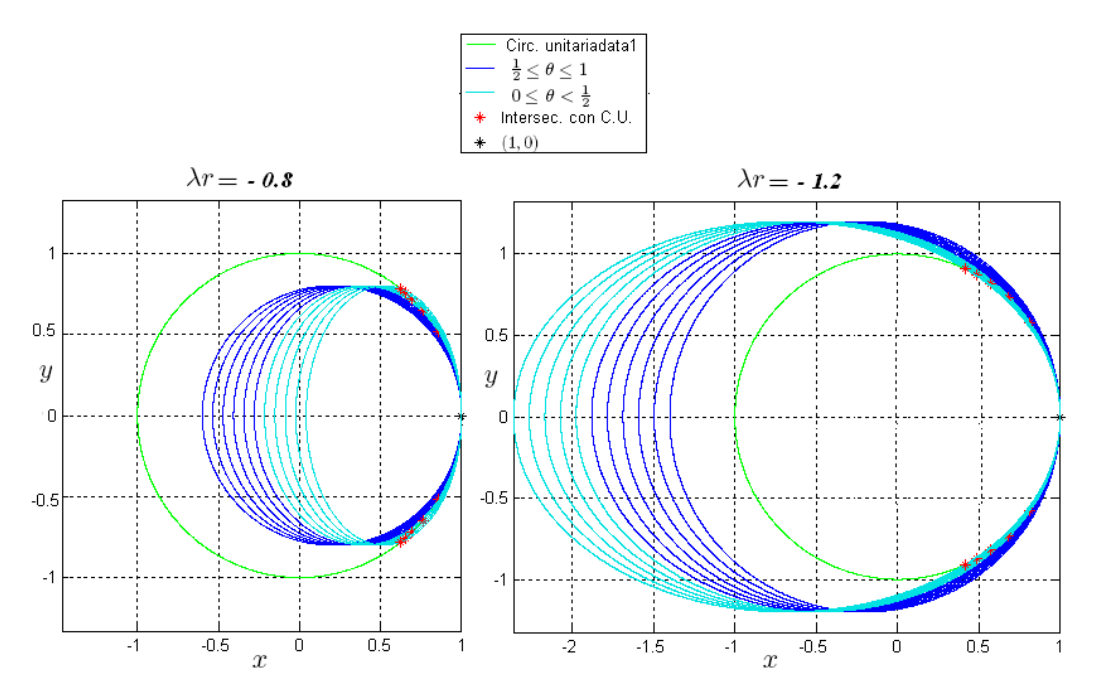

Figura § 4.7 Regiones de estabilidad para valores negativos de  $\lambda r$ , variando los valores de  $\theta$  entre 0 y 1.

#### *COROLARIO 4.4*

 $Si$   $0 < q \leq 1$ , entonces  $p^2 = q^2$  si y solo si se cumple alguna de las siguientes condiciones

$$
\theta = 0, \quad \theta = 1, \quad \phi \quad |p| = 1.
$$

#### *Demostracion. ´*

La igualdad  $p^2 = q^2$  implica que  $p = \pm q$ , entonces las elipses de nuestro problema se reducen a circunferencias de radio |p| cuya única intersección con la circunferencia unitaria es (1, 0), de manera que basta pedir que se cumpla (4.35) para que las elipses determinadas por  $q(\xi)$  estén en el círculo unitario.

Si  $p = q$ , entonces la condición (4.35) se reduce a

$$
0 < p \le 1,
$$

entonces basta considerar únicamente el caso cuando  $\lambda > 0$ , así

$$
p = q,
$$
  
\n
$$
\iff \lambda r = (1 - 2\theta)\lambda r + 2\lambda^2 r^2 \theta,
$$
  
\n
$$
\iff 0 = -2\theta(1 - \lambda r),
$$

el cual es equivalente a que

$$
\theta = 0 \quad \text{o} \quad p = 1.
$$

Si  $p = -q$ , entonces la condición (4.35) se reduce a

$$
-1 \le p < 0,
$$

entonces basta considerar únicamente el caso cuando  $\lambda < 0$ , así

$$
-p = q,
$$
  
\n
$$
\iff -\lambda r = (1 - 2\theta)\lambda r + 2\lambda^2 r^2 (1 - \theta),
$$
  
\n
$$
\iff 0 = (1 - \theta)(1 + \lambda r),
$$

el cual es equivalente a que

$$
\theta = 1 \quad \text{o} \quad p = -1.
$$

N

Si consideramos algunas de las condiciones del *Corolario 4.2*, nuestro metodo queda ´ reducido a los esquemas numéricos clásicos que ya hemos estudiado. Si  $\theta = 0$  nuestro se reduce al método unilateral *Euler Atrasadas*, del cual hemos demostrado que su región de estabilidad es

$$
0 \leq \lambda r \leq 1,
$$

si  $\theta = 1$ , entonces nuestro método se reduce al método unilateral *Euler Avanzadas* cuya region de estabilidad es ´

$$
-1 \leq \lambda r \leq 0,
$$

y si  $|\lambda| = 1$  entonces nuestro método se reduce al método *Richtmyer-Lax-Wendroff*, el cual sabemos que es estable cuando se cumple dicha condición.

#### *COROLARIO 4.5. Convergencia*

*El metodo RLWNE1 lineal es convergente si se cumple alguna de las condiciones (4.50) ´ o (4.51). ´*

#### *Demostracion. ´*

Por el *Corolario 4.2, Proposición 4.3* y el Teorema de Equivalencia de Lax.

# **4.3. Método Richtmyer-Lax-Wendroff No Estándar 2 (RLWNE2)**

Este segundo método únicamente es una ligera modificación del segundo paso del méto- $\alpha$  (4.7)-(4.10), pero como veremos a continuación la condición de estabilidad lineal para este método es mejor que el de RLWNE1 dado que no dependerá del valor de  $\theta$ .

Primer paso

$$
U_{j+1/2}^{n+1/2} = \frac{1}{2} \left( U_j^n + U_{j+1}^n \right) - \frac{k}{2h} \left( f(U_{j+1}^n) - f(U_j^n) \right), \tag{4.52}
$$

$$
U_{j-1/2}^{n+1/2} = \frac{1}{2} \left( U_j^n + U_{j-1}^n \right) - \frac{k}{2h} \left( f(U_j^n) - f(U_{j-1}^n) \right), \tag{4.53}
$$

$$
U_j^{n+1/2} = U_j^n - \frac{k}{2h}c \Big[ (f^-(U_{j+1}^n) - f^-(U_j^n)) + (f^+(U_j^n) - f^+(U_{j-1}^n)) \Big] \tag{4.54}
$$

$$
-\frac{k}{4h}c \Big[ f_R(U_{j+1}^n) - f_R(U_{j-1}^n) \Big],
$$

donde  $c$  y  $f_R$  están determinados a partir de la propiedad de homogeneidad de  $f$ , definada en la sección 3.2.2.

Segundo paso

$$
U_j^{n+1} = U_j^{n+1/2} - \frac{k}{h} \left[ \theta \left( f \left( U_{j+1/2}^{n+1/2} \right) - f \left( U_j^{n+1/2} \right) \right) \right]
$$
  
+ 
$$
(1 - \theta) \left( f \left( U_j^{n+1/2} \right) - f \left( U_{j-1/2}^{n+1/2} \right) \right) \right].
$$
 (4.55)

 $\blacktriangle$ 

## **4.3.1.** Deducción del método

Para el segundo paso consideremos el desarrollo de Taylor ( $u=u(x_j,t_n+\frac{k}{2})$  $\frac{k}{2})$ 

$$
u(x_j, t_n + k) = u + \frac{k}{2}u_t + O(k^2),
$$
  
=  $u - \frac{k}{2}f(u)_x + O(k^2).$ 

Entonces para aproximar la derivada usamos usamos diferencias ponderadas de tamaño de paso  $h/2$ 

$$
f(u)_x \approx \frac{2}{h} \bigg[ \theta \bigg( f\left( u_{j+1/2}^{n+1/2} \right) - f\left( u_j^{n+1/2} \right) \bigg) + (1-\theta) \bigg( f\left( u_j^{n+1/2} \right) - f\left( u_{j-1/2}^{n+1/2} \right) \bigg) \bigg],
$$

donde  $\theta$  esta dado por (4.11). Así

$$
u(x_j, t_n + k) \approx u - \frac{k}{h} \bigg[ \theta \bigg( f \left( u_{j+1/2}^{n+1/2} \right) - f \left( u_j^{n+1/2} \right) \bigg) + (1 - \theta) \bigg( f \left( u_j^{n+1/2} \right) - f \left( u_{j-1/2}^{n+1/2} \right) \bigg) \bigg] + O(k^2).
$$

Y obtenemos la aproximación de  $u(x_j , t_{n+1})$  definida en (4.55).

$$
(j, n+1)
$$
\n
$$
(j - \frac{1}{2}, n + \frac{1}{2})
$$
\n
$$
(j, n+1)
$$
\n
$$
(j + \frac{1}{2}, n + \frac{1}{2})
$$
\n
$$
(j - 1, n)
$$
\n
$$
(j, n)
$$
\n
$$
(j + 1, n)
$$
\n
$$
(j + 1, n)
$$

Figura § 4.8 Esquema del segundo paso del Método Richtmer-Lax-Wendroff No Estandar 2. ´

# **4.3.2. Error de truncamiento y consistencia**

Como únicamente modificamos el segundo paso, veamos como afecta en el orden. El orden de truncamiento esta definido por ´

$$
\tau_{h,k} = \frac{1}{k} \left[ u(x_j, t_n + k) - u\left(x_j, t_n + \frac{k}{2}\right) \right]
$$
\n
$$
+ \frac{1}{h} \left[ \theta \left(f(u) \left(x_j + \frac{h}{2}, t_n + \frac{k}{2}\right) - f(u) \left(x_j, t_n + \frac{k}{2}\right) \right) + (1 - \theta) \left(f(u) \left(x_j, t_n + \frac{k}{2}\right) - f(u) \left(x_j - \frac{h}{2}, t_n + \frac{k}{2}\right) \right) \right].
$$
\n(4.56)

Tomando en cuenta los desarrollos de Taylor (consideremos  $u = u(x_j, t_n + \frac{k}{2})$  $\frac{k}{2})$ 

$$
u(x_j, t_n + k) = u + \frac{k}{2}u_t + \frac{k^2}{8}u_{tt} + \frac{k^3}{48}u_{ttt} + O(k^4),
$$
  

$$
= u - \frac{k}{2}f(u)_x - \frac{k^2}{8}f(u)_{xt} - \frac{k^3}{48}f(u)_{xtt} + O(k^4),
$$
  

$$
f(u)\left(x_j + \frac{h}{2}, t_n + \frac{k}{2}\right) = f(u) + \frac{h}{2}f(u)_x + \frac{h^2}{8}f(u)_{xx} + \frac{h^3}{48}f(u)_{xxx} + O(h^4),
$$

$$
f(u)\left(x_j - \frac{h}{2}, t_n + \frac{k}{2}\right) = f(u) - \frac{h}{2}f(u)_x + \frac{h^2}{8}f(u)_{xx} - \frac{h^3}{48}f(u)_{xxx} + O(h^4),
$$

tenemos que

$$
\frac{1}{k} \left[ u(x_j, t_n + k) - u \right] = -\frac{1}{2} f(u)_x - \frac{k}{8} f(u)_{xt} - \frac{k^2}{48} f(u)_{xtt} + O(k^3)
$$

y

$$
\frac{1}{h} \left[ \theta \left( f(u) \left( x_j + \frac{h}{2}, t_n + \frac{k}{2} \right) - f(u) \left( x_j, t_n + \frac{k}{2} \right) \right) \right]
$$
  
+ 
$$
(1 - \theta) \left( f(u) \left( x_j, t_n + \frac{k}{2} \right) - f(u) \left( x_j - \frac{h}{2}, t_n + \frac{k}{2} \right) \right) \right]
$$
  
= 
$$
\frac{1}{2} f(u)_x + (2\theta - 1) \frac{h}{8} f(u)_{xx} + \frac{h^2}{48} f(u)_{xxx} + (2\theta - 1) O(h^3),
$$

donde  $u, u_t, u_{tt}, u_{ttt}, f(u), f(u)_x, f(u)_{xx}, f(u)_{xxx}, f(u)_{xt}$  y  $f(u)_{xtt}$  están evaluados en  $(x_j, t_n + \frac{k}{2})$  $\frac{k}{2}$ ). Entonces

$$
\tau_{h,k} = -\frac{k}{8} f(u)_{xt} - \frac{k^2}{48} f(u)_{xtt} + O(k^3) + (2\theta - 1)\frac{h}{8} f(u)_{xx} + \frac{h^2}{48} f(u)_{xxx}
$$
  
+  $(2\theta - 1)O(h^3),$   
=  $(2\theta - 1)h\left(\frac{f(u)_{xx}}{8}\right) + h^2\left(\frac{f(u)_{xxx}}{48}\right) - k\left(\frac{f(u)_{xt}}{8}\right) - k^2\left(\frac{f(u)_{xtt}}{48}\right)$   
+  $O(k^3) + (2\theta - 1)O(h^3),$ 

as´ı

$$
\tau_{h,k} = (2\theta - 1)O(h) + O(h^2) + O(k). \tag{4.57}
$$

Por lo tanto el segundo paso es de *primer orden* temporalmente y de *primer orden* o *segundo orden* espacialmente dependiendo del valor de θ. Mientras θ sea más cercano a 1/2 nuestro método se comportará más como uno de segundo orden.

# *PROPOSICION 4.6. Consistencia ´*

*El metodo RLWNE2 definido en (4.52)-(4.55) es consistente. ´*

# *Demostracion. ´*

Por la definición de consistencia dada en (3.5) y por (4.57).

N

## *COROLARIO 4.7.*

*El método RLWNE2 para el caso lineal*  $f(u) = Au$ , *donde* A *es una matriz constante, es consistente.*

# **4.3.3. Estabilidad lineal**

Si consideramos  $f(u) = Au$ , entonces nuestro método adquiere la forma

Primer paso

$$
U_{j+1/2}^{n+1/2} = \frac{1}{2} \left( U_j^n + U_{j+1}^n \right) - \frac{k}{2h} A \left( U_{j+1}^n - U_j^n \right), \tag{4.58}
$$

$$
U_{j-1/2}^{n+1/2} = \frac{1}{2} \left( U_j^n + U_{j-1}^n \right) - \frac{k}{2h} A \left( U_j^n - U_{j-1}^n \right), \tag{4.59}
$$

$$
U_j^{n+1/2} = U_j^n - \frac{k}{2h} A^+ \left( U_j^n - U_{j-1}^n \right) - \frac{k}{2h} A^- \left( U_{j+1}^n - U_j^n \right), \tag{4.60}
$$

Segundo paso

$$
U_j^{n+1} = U_j^{n+1/2} - \frac{k}{h} A \left[ \theta \left( U_{j+1/2}^{n+1/2} - U_j^{n+1/2} \right) + (1 - \theta) \left( U_j^{n+1/2} - U_{j-1/2}^{n+1/2} \right) \right],
$$
\n(4.61)

donde

$$
\theta = \frac{\left\| U_j^{n+1/2} - U_{j-1/2}^{n+1/2} \right\|_2}{\left\| U_{j+1/2}^{n+1/2} - U_j^{n+1/2} \right\|_2 + \left\| U_j^{n+1/2} - U_{j-1/2}^{n+1/2} \right\|_2}.
$$
\n(4.62)

Pero tenemos que de la deducción de  $(4.21)$ 

$$
-\frac{2k}{h}A\bigg[\theta\Big(U_{j+1/2}^{n+1/2} - U_j^{n+1/2}\Big) + (1-\theta)\Big(U_j^{n+1/2} - U_{j-1/2}^{n+1/2}\Big)\bigg]
$$
  

$$
= -\frac{k}{h}A\bigg[\theta\Big(U_{j+1}^n - U_j^n\Big) + (1-\theta)\Big(U_j^n - U_{j-1}^n\Big)\bigg]
$$
  

$$
+ \left(\frac{k}{h}\right)^2A\Big(\theta A^+ + (1-\theta)A^-\Big)\bigg[U_{j+1}^n - 2U_j^n + U_{j-1}^n\bigg],
$$

<sup>4.3.</sup> MÉTODO RICHTMYER-LAX-WENDROFF NO ESTÁNDAR 2 (RLWNE2)

entonces

$$
U_j^{n+1} = U_j^n - \frac{k}{2h} A^+(U_j^n - U_{j-1}^n) - \frac{k}{2h} A^-(U_{j+1}^n - U_j^n)
$$
  

$$
-\frac{k}{2h} A \left[ \theta \left( U_{j+1}^n - U_j^n \right) + (1 - \theta) \left( U_j^n - U_{j-1}^n \right) \right]
$$
  

$$
+\frac{1}{2} \left( \frac{k}{h} \right)^2 A \left( \theta A^+ + (1 - \theta) A^- \right) \left[ U_{j+1}^n - 2U_j^n + U_{j-1}^n \right]
$$

Por lo tanto nuestro método en forma lineal esta dado por

$$
U_j^{n+1} = U_j^n - \frac{k}{2h} \left[ \left( \theta A + A^- \right) \left( U_{j+1}^n - U_j^n \right) + \left( (1 - \theta) A + A^+ \right) \left( U_j^n - U_{j-1}^n \right) \right]
$$
\n
$$
+ \frac{1}{2} \left( \frac{k}{h} \right)^2 A \left( \theta A^+ + (1 - \theta) A^- \right) \left[ U_{j+1}^n - 2U_j^n + U_{j-1}^n \right].
$$
\n(4.63)

Además el valor de θ sigue siendo el mismo que en el método Richtmyer-Lax-Wendroff *No Estandar 1 ´* , es decir

$$
\theta = \frac{\left\|U_j^n - U_{j-1}^n\right\|_2}{\left\|\left(1 - \frac{k}{h}A\right)(U_{j+1}^n - U_j^n) + \frac{k}{h}A(U_j^n - U_{j-}^n)\right\|_2 + \left\|U_j^n - U_{j-1}^n\right\|_2}.
$$
\n(4.64)

Para estudiar la estabilidad basta trabajar con el caso escalar

$$
u_t + \lambda u_x = 0
$$

donde  $\lambda$  es un valor propio de A. Entonces nuestro método para la ecuación escalar de advección está dado por

$$
\mathcal{U}_{j}^{n+1} = \mathcal{U}_{j}^{n} - \frac{k}{2h} \bigg[ \Big( \theta \lambda + \lambda^{-} \Big) \Big( \mathcal{U}_{j+1}^{n} - \mathcal{U}_{j}^{n} \Big) \n+ \Big( (1 - \theta) \lambda + \lambda^{+} \Big) \Big( \mathcal{U}_{j}^{n} - \mathcal{U}_{j-1}^{n} \Big) \bigg] \n+ \frac{1}{2} \left( \frac{k}{h} \right)^{2} \lambda \Big( \theta \lambda^{+} + (1 - \theta) \lambda^{-} \Big) \Big[ \mathcal{U}_{j+1}^{n} - 2 \mathcal{U}_{j}^{n} + \mathcal{U}_{j-1}^{n} \Big],
$$
\n(4.65)

donde

$$
\lambda^+ = \max\{\lambda, 0\} \quad , \quad \lambda^- = \min\{\lambda, 0\}
$$

.

y

$$
\theta = \frac{\left| \mathcal{U}_{j}^{n} - \mathcal{U}_{j-1}^{n} \right|}{\left| \left( 1 - \frac{k}{h} \lambda \right) (\mathcal{U}_{j+1}^{n} - \mathcal{U}_{j}^{n}) + \frac{k}{h} \lambda (\mathcal{U}_{j}^{n} - \mathcal{U}_{j-1}^{n}) \right| + \left| \mathcal{U}_{j}^{n} - \mathcal{U}_{j-1}^{n} \right|}.
$$
\n(4.66)

# **Factor de amplificacion´**

Nuevamente llamemos  $r = k/h$ . Sustituyendo

$$
\mathcal{U}_j^n = g^n e^{ijh\xi}
$$

en nuestro método (4.65), obtenemos

$$
g^{n+1}e^{ijh\xi} = g^n e^{ijh\xi} - \frac{1}{2}r \left[ \left( \theta \lambda + \lambda^- \right) \left( g^n e^{i(j+1)h\xi} - g^n e^{ijh\xi} \right) \right.
$$
  
+ 
$$
\left( (1 - \theta)\lambda + \lambda^+ \right) \left( g^n e^{ijh\xi} - g^n e^{i(j-1)h\xi} \right) \Bigg]
$$
  
+ 
$$
\frac{1}{2}r^2 \lambda \left( \theta \lambda^+ + (1 - \theta)\lambda^- \right) \left[ g^n e^{i(j+1)h\xi} - 2g^n e^{ijh\xi} + g^n e^{i(j-1)h\xi} \right],
$$

entonces

$$
g(\xi) = 1 - \frac{1}{2}r \left[ \left( \theta \lambda + \lambda^- \right) \left( e^{i h \xi} - 1 \right) + \left( (1 - \theta) \lambda + \lambda^+ \right) \left( 1 - e^{-i h \xi} \right) \right]
$$
  
+ 
$$
\frac{1}{2}r^2 \lambda \left( \theta \lambda^+ + (1 - \theta) \lambda^- \right) \left[ e^{i h \xi} - 2 + e^{-i h \xi} \right],
$$
  
= 
$$
1 - \frac{1}{2}r \left[ (2\theta - 1) \left( \cos(h\xi) - 1 \right) + i \sin(h\xi) \right]
$$
  
+ 
$$
\frac{1}{2} \left[ r^2 \lambda \left( \theta \lambda^+ + (1 - \theta) \lambda^- \right) \left( \cos(h\xi) - 1 \right) \right]
$$
  
- 
$$
\frac{1}{2}r \left[ \lambda^- \left( e^{i h \xi} - 1 \right) + \lambda^+ \left( 1 - e^{-i h \xi} \right) \right].
$$

Teniendo en cuenta que

$$
\lambda^{-}\Big(e^{ih\xi}-1\Big)+\lambda^{+}\Big(1-e^{-ih\xi}\Big) = -|\lambda|\Big(\cos(h\xi)-1\Big)+i\lambda\sin(h\xi),
$$

entonces

$$
g(\xi) = 1 + \left[\frac{1}{2}(1 - 2\theta)\lambda r + \frac{1}{2}|\lambda|r + r^2\lambda(\theta\lambda^+ + (1 - \theta)\lambda^-)\right] \left(\cos(h\xi) - 1\right)
$$

$$
+ i\left(-\frac{1}{2}\lambda r - \frac{1}{2}\lambda r\right)\operatorname{sen}(h\xi).
$$

Por lo tanto el factor de amplificación esta dado por

$$
g(\xi) = 1 + \frac{1}{2}\lambda r \left[ 1 - 2\theta + \frac{|\lambda|}{\lambda} + r\left(\theta\lambda^+ + (1 - \theta)\lambda^-\right) \right] \left(\cos(h\xi) - 1\right)
$$
  
-i\lambda r \operatorname{sen}(h\xi). (4.67)

#### **Condicion para la estabilidad ´**

Tenemos que para obtener estabilidad es suficiente que

$$
|g(\xi)| \le 1.
$$

Si ahora definimos

$$
p = \lambda r,
$$
\n
$$
\begin{bmatrix} 1 \\ 1 \end{bmatrix} \begin{bmatrix} 1 \\ 0 \\ 0 \end{bmatrix} + \begin{bmatrix} \lambda \\ 0 \\ 1 \end{bmatrix} + \begin{bmatrix} 0 \\ 0 \\ 0 \end{bmatrix} + \begin{bmatrix} 1 \\ 0 \\ 0 \end{bmatrix} + \begin{bmatrix} 1 \\ 0 \\ 0 \end{bmatrix} + \begin{bmatrix} 0 \\ 0 \\ 0 \end{bmatrix} + \begin{bmatrix} 0 \\ 0 \\ 0
$$

$$
q = \frac{1}{2}\lambda r \left[ 1 - 2\theta + \frac{|\lambda|}{\lambda} + r \left( \theta \lambda^+ + (1 - \theta) \lambda^- \right) \right]
$$
 (4.69)

y nuevamente consideramos

$$
x = 1 + q(\cos(h\xi) - 1),
$$
  

$$
y = -p\sin(h\xi),
$$

como hemos visto en la sección 5.1.3, los puntos  $(x, y)$  del factor de amplificación

$$
g(\xi) = x + iy = [1 + q(\cos(h\xi) - 1)] + i[-p\sin(h\xi)],
$$
 (4.70)

satisfacen la ecuación

$$
\frac{\left[x - (1 - q)\right]^2}{q^2} + \frac{y^2}{p^2} = 1,
$$

la cual es una elipse en el plano complejo con centro en  $(1 - q, 0)$ , semieje en x de longitud |q| y semieje en y de longitud |p|.

Por lo tanto para garantizar que  $|g(\xi)| \leq 1$  se debe de cumplir que *todos los puntos de la elipse determinada por (4.70) deben de estar contenidos dentro el c´ırculo unidad*, es decir, que su distancia al origen sea menor o igual a 1.

Entonces el *Lema 4.1* se sigue cumpliendo para el valor de q determinado por (4.69), entonces la elipse determinada por la imagen de  $g(\xi)$  esta contenida en el circulo unitario con único punto de intersección con la circunferencia en  $(1, 0)$  si y solo si se cumple que

$$
0 < q \le 1,\tag{4.71}
$$

$$
|p| \le 1\tag{4.72}
$$

y alguna de las siguientes condiciones

$$
p^2 - q^2 \leq 0 \tag{4.73}
$$

$$
\begin{cases}\n0 < q - p^2 \\
0 < p^2 - q^2\n\end{cases} \tag{4.74}
$$

Ahora procedamos de manera análoga al método  $RLWNE2$ , para conocer las condiciones de estabilidad del método.

*LEMA 4.3* (*i*)  $Si |p| < 1$  *y*  $0 < \theta < 1$ *, entonces* 

$$
q^2 < p^2.
$$

(*ii*)  $Si |p| < 1$  *y*  $0 < \theta < 1$  *entonces* 

 $p^2 < q$ .

*Demostracion. ´*

*(i)*

De (4.68) y (4.69) tenemos que

$$
q^{2} < p^{2},
$$
  
\n
$$
\iff \frac{1}{4}\lambda^{2}r^{2}\left[1 - 2\theta + \frac{|\lambda|}{\lambda} + 2r\lambda\left(\theta\lambda^{+} + (1 - \theta)\lambda^{-}\right)\right]^{2} < \lambda^{2}r^{2},
$$
  
\n
$$
\iff \left[1 - 2\theta + \frac{|\lambda|}{\lambda} + 2r\lambda\left(\theta\lambda^{+} + (1 - \theta)\lambda^{-}\right)\right]^{2} < 4.
$$

Si  $\lambda > 0$  entonces

$$
0 < 1 - \lambda r < 1,
$$

así

$$
-2\theta(1 - \lambda r) < 0 \quad \text{y} \quad 0 < 4 - 2\theta + 2\lambda r,
$$

entonces

$$
\left[-2\theta(1-\lambda r)\right]\left[4-2\theta+2\lambda r\right] < 0,
$$
\n
$$
\Longleftrightarrow \left[2(1-\theta)+2\lambda r\theta\right]^2 < 4,
$$
\n
$$
\Longleftrightarrow q^2 < p^2.
$$

Si  $\lambda$  < 0 entonces

$$
0 < 1 + \lambda r < 1,
$$

así

$$
-2\theta(1+\lambda r) + 2\lambda r - 2 < 0 \quad \text{y} \quad 0 < 2(1-\theta)(1+\lambda r),
$$

entonces

$$
\left[-2\theta(1+\lambda r)+2\lambda r-2\right]\left[2(1-\theta)(1+\lambda r)\right] < 0,
$$
\n
$$
\Longleftrightarrow \left[-2\theta+2\lambda r-2\lambda r\theta\right]^2 < 4,
$$
\n
$$
\Longleftrightarrow q^2 < p^2.
$$

*(ii)*

Si  $\lambda > 0$  tenemos que

$$
\lambda r < 1,
$$
\n
$$
\Leftrightarrow \quad 0 < (1 - \theta)(1 - \lambda r),
$$
\n
$$
\Leftrightarrow \quad \lambda r < 1 - \theta + \lambda r \theta,
$$
\n
$$
\Leftrightarrow \quad \lambda^2 r^2 < \lambda r \Big[ 1 - \theta + \lambda r \theta \Big],
$$
\n
$$
\Leftrightarrow \quad p^2 < q.
$$

Si  $\lambda$  < 0 entonces

$$
-1 < \lambda r,
$$
  
\n
$$
\iff 0 > -\theta(\lambda r + 1),
$$
  
\n
$$
\iff \lambda r > -\theta + \lambda r - \theta \lambda r,
$$
  
\n
$$
\iff \lambda^2 r^2 < \lambda r \Big[ -\theta + \lambda r (1 - \theta) \Big],
$$
  
\n
$$
\iff p^2 < q.
$$

Por lo tanto tenemos la siguiente proposición sobre la estabilidad lineal del método Richtmyer-Lax-Wendroff No Estandar 2. ´

# *PROPOSICION 4.8. Estabilidad Lineal ´*

*El método lineal* (4.21) es estable si para cada valor propio  $\lambda$  de la matriz A,

$$
\left|\lambda \frac{k}{h}\right| \le 1.
$$

*Demostracion. ´*

N

Dado que  $|\lambda r| < 1$  entonces por el *Lema 4.3* tenemos que

$$
p^2 < q \quad \text{y} \quad q^2 < p^2,
$$

entonces facilmente podemos ver que

$$
0 < q \quad \text{y} \quad q^2 < q,
$$

lo que implica que

 $0 < q < 1$ ,

entonces usando el *Lema 4.1* tenemos que la elipse determinada por la imagen de  $g(\xi)$  esta contenida en el circulo unitario. Así todos los puntos  $(x, y)$  satisfacen que  $x^2 + y^2 \le 1$ , es decir

$$
|g(\xi)| \le 1,
$$

por lo tanto por el *Analisis de Von Neumann ´* podemos concluir que el metodo RLWNE1 es ´ estable.

 $\blacktriangle$ 

## *Observacion 4.5 ´ .*

*El metodo RLWNE2 recupera la condici ´ on de estabilidad del m ´ etodo Lax-Wendroff sin la ´ dependencia del valor* θ*.*

En la figura § 4.9 podemos observar las regiones de estabilidad para valores positivos y negativos de  $\lambda r$ . En estas gráficas se pueden apreciar como las elipses determinadas por diversos valores de  $\theta$  nunca intersectan al circulo unidad más que en el punto  $(1, 0)$ . Para los valores  $|\lambda r| > 1$  observamos que nuestras elipses se salen del círculo unidad y así de nuestra región de estabilidad. Análogamente en la figura  $\S$  4.10 tenemos el caso negativo.

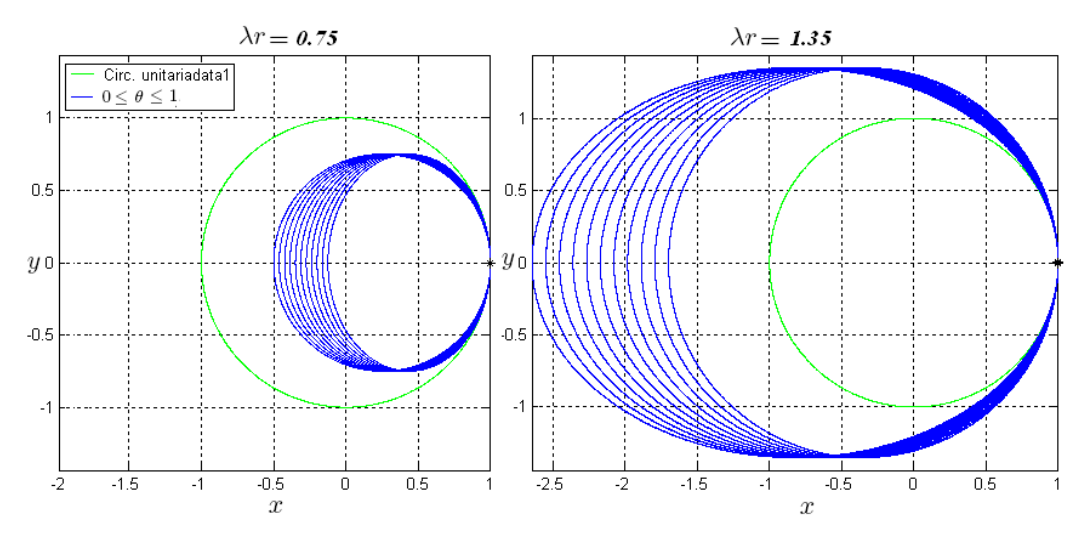

Figura § 4.9 Regiones de estabilidad para valores positivos de  $\lambda r$ , variando los valores de  $\theta$  entre 0 y 1.

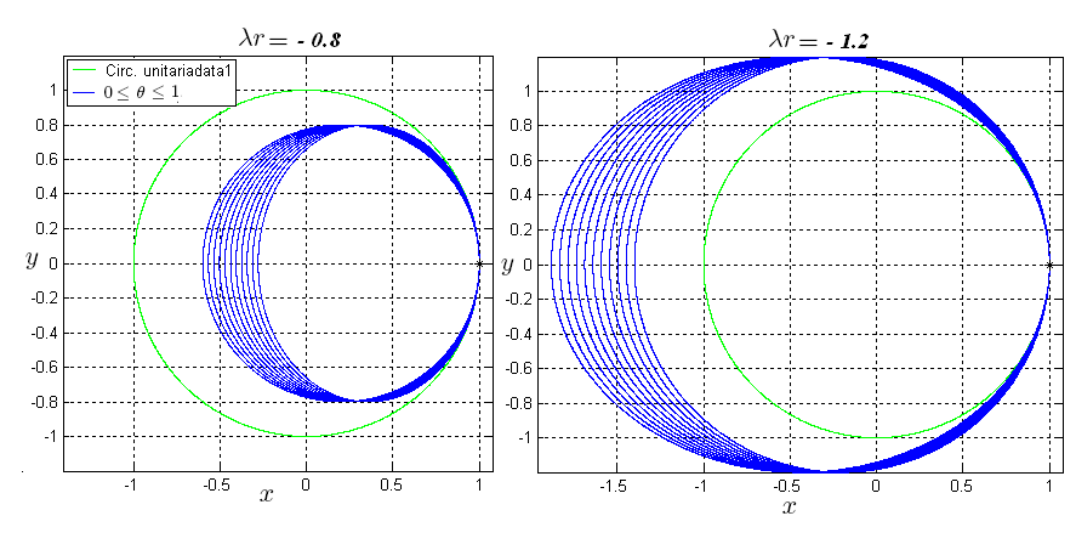

Figura § 4.10 Regiones de estabilidad para valores negativos de  $\lambda r$ , variando los valores de  $\theta$  entre 0 y 1.

# *COROLARIO 4.9*

 $S$ *i*  $|\lambda r| \leq 1$ , entonces  $p^2 = q^2$  si y solo si se cumple alguna de las siguientes condiciones

$$
\theta = 0, \quad \theta = 1, \quad \text{o} \quad |p| = 1.
$$

# *Demostracion. ´*

Tenemos que

$$
q = \frac{1}{2}\lambda r \bigg[ 1 - 2\theta + \frac{|\lambda|}{\lambda} + 2r \bigg(\theta \lambda^+ + (1 - \theta)\lambda^-\bigg) \bigg],
$$

entonces

$$
p^{2} = q^{2},
$$
  
\n
$$
\iff \lambda^{2} r^{2} = \lambda^{2} r^{2} \left[ 1 - 2\theta + \frac{|\lambda|}{\lambda} + 2r \left( \theta \lambda^{+} + (1 - \theta) \lambda^{-} \right) \right]^{2},
$$
  
\n
$$
\iff 4 = \left[ 1 - 2\theta + \frac{|\lambda|}{\lambda} + 2r \left( \theta \lambda^{+} + (1 - \theta) \lambda^{-} \right) \right]^{2},
$$

el cual es equivalente a

$$
1 - 2\theta + \frac{|\lambda|}{\lambda} + 2r(\theta \lambda^+ + (1 - \theta)\lambda^-) = 2,
$$
  

$$
1 - 2\theta + \frac{|\lambda|}{\lambda} + 2r(\theta \lambda^+ + (1 - \theta)\lambda^-) = -2.
$$

Entonces si  $\lambda > 0$ , se tiene que

$$
2(1 - \theta) + 2\lambda r\theta = 2,
$$
  

$$
2(1 - \theta) + 2\lambda r\theta = -2.
$$

Así la primer igualdad es equivalente a

$$
\theta(\lambda r - 1) = 0,
$$

es decir,

$$
\theta = 0, \quad \text{or} \quad \lambda r = 1.
$$

La segunda igualdad nunca se cumple dado que

$$
0 \le 1 - \theta + \lambda r \theta.
$$

Análogamente si  $\lambda < 0$ , se tiene que

$$
-2\theta + 2\lambda r(1 - \theta) = 2,
$$
  

$$
-2\theta + 2\lambda r(1 - \theta) = -2.
$$

Tenemos que la primera igualdad nunca se cumple dado que

$$
-\theta + \lambda r(1-\theta) \le 0.
$$

La segunda igualdad es equivalente a

$$
(1 - \theta)(\lambda r + 1) = 0,
$$

es decir,

$$
\theta = 1, \quad \text{or} \quad \lambda r = -1.
$$

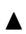

 $\blacktriangle$ 

*COROLARIO 4.10. Convergencia El metodo RLWNE2 lineal es convergente si ´*

$$
\left|\lambda \frac{k}{h}\right| \leq 1.
$$

# *Demostracion. ´*

Por el *Corolario 4.7, Proposición 4.8* y el Teorema de Equivalencia de Lax.

# **4.4. Ejemplos numericos ´**

A continuacion comparamos los resultados obtenidos en los cinco ejemplos presentados ´ en el capítulo anterior con las simulaciones de los dos nuevos métodos.

Los primeros tres ejemplos utilizan la ecuación lineal

$$
u_t + \lambda u_x = 0,
$$

con distintos tipos de condiciones iniciales.

En los ejemplos 1 y 2 podemos observar la gran ventaja de los métodos no estándar al combinar *Upwind* con *Lax-Wendroff*, dado que nos proporcionará una buena aproximación a la solucion sin importarle el tipo de problema planteado. En el ejemplo 3 tenemos que la ´ solución de ambos métodos no estándar desarrollados nos dan una mejor aproximación que los dados por los métodos clásicos.

# **Ejemplo 1**

En este ejemplo consideramos  $\lambda = 1/2$  y la condición inicial

$$
u_0(x) = \begin{cases} 2 & \text{si } x \le 0 \\ 1 & \text{si } x > 0 \end{cases}
$$

En las siguientes gráficas podemos observar las correspondientes soluciones de los métodos *RLWNE1* y *RLWNE2* en el tiempo  $T = 1$ .

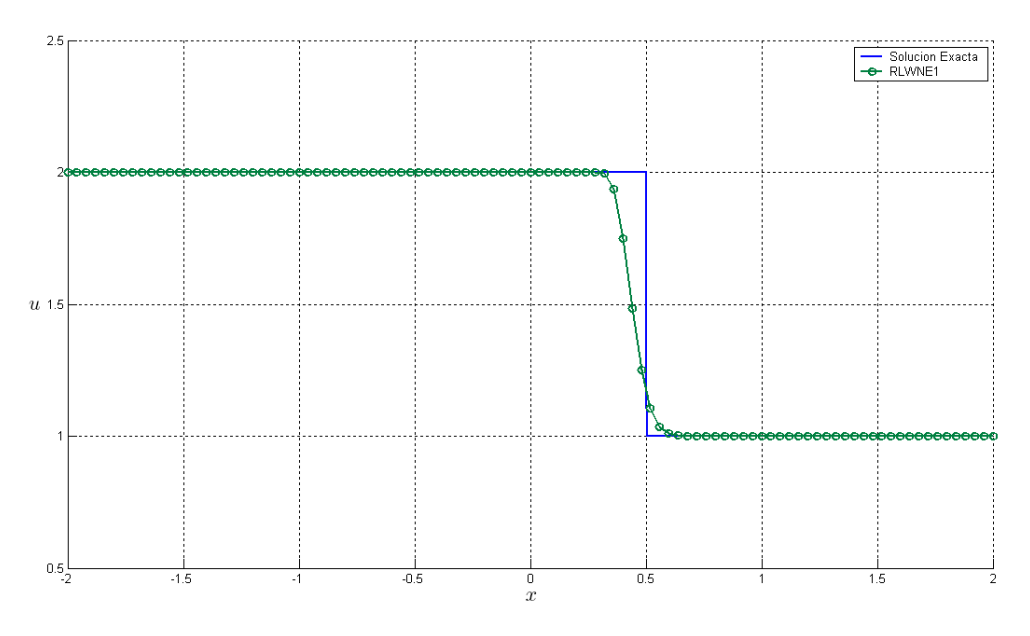

Figura § 4.11 Simulación numéricas del método *RLWNE1* para el ejemplo 1 para  $T = 1$ .

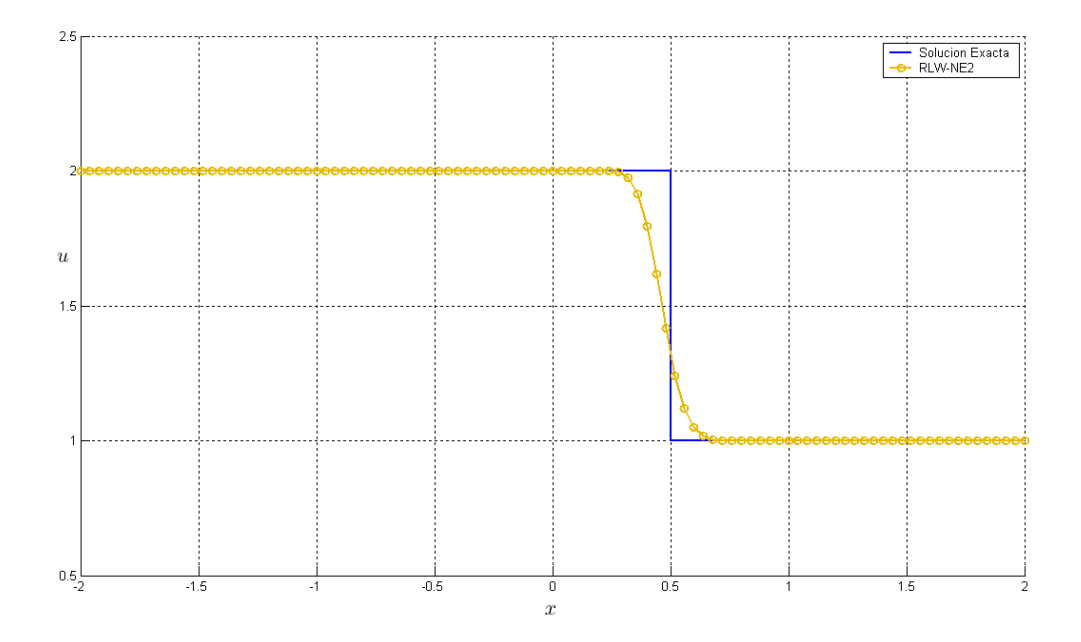

Figura  $\S$  4.12 Simulaciones numéricas del método *RLWNE2* para el ejemplo 1 para  $T = 1$ .

En la figura  $\S$  4.13 están las soluciones de todos los métodos numéricos aplicados a este problema.

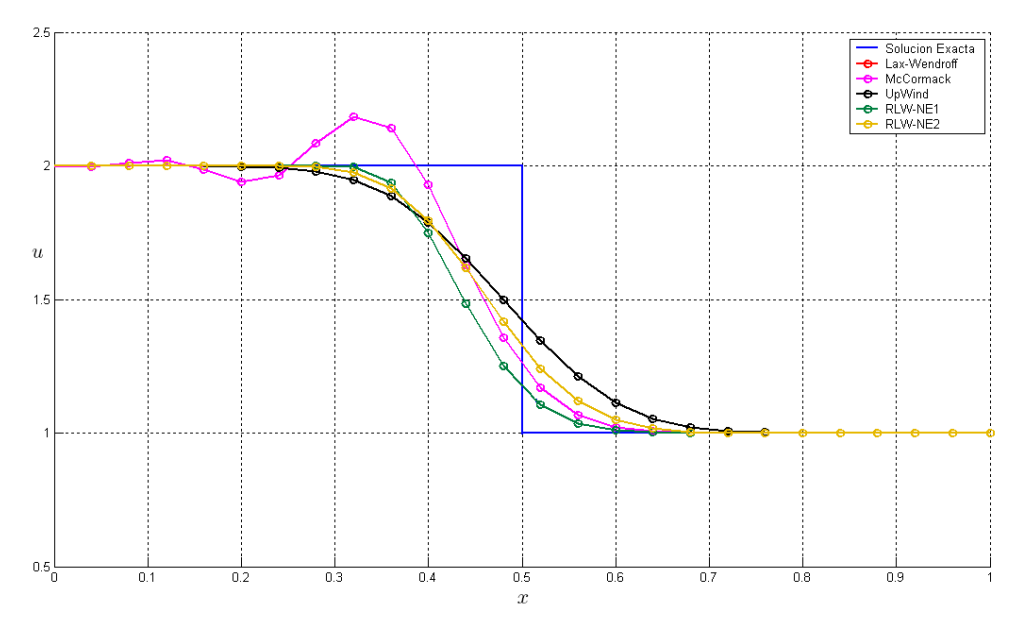

Figura § 4.13 Simulaciones numéricas de los cinco métodos aplicados al ejemplo 1 para  $T = 1$ .

Por lo tanto en este ejemplo podemos ver como los métodos no estándar tienen un comportamiento muy similar al método *Upwind*, de manera que evitan las oscilaciones producidas por el método *Lax-Wendroff* e incluso el método RLWNE2 (en amarillo) tiene una mejor aproximación que el método *Upwind*.
#### **Ejemplo 2**

En este ejemplo consideramos  $\lambda = 1$  y la condición inicial

$$
u_0(x) = \exp(-(x-5)^2).
$$

En las siguientes graficas podemos observar las correspondientes soluciones de nuestros ´ métodos  $RLWNE1$  y  $RLWNE2$  en el tiempo  $T = 1$ .

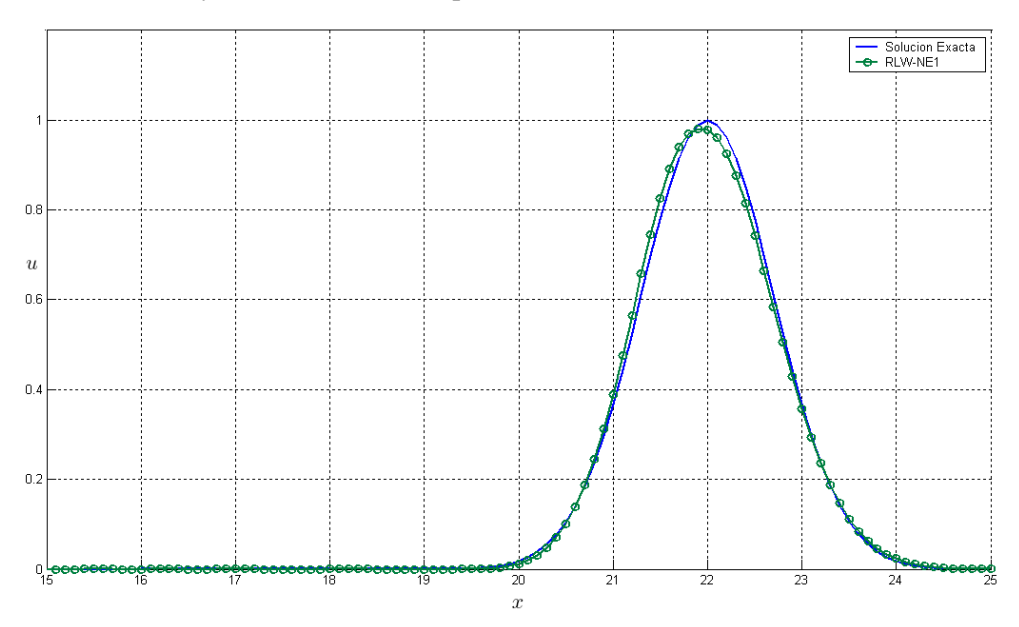

Figura § 4.14 Simulación numéricas del método *RLWNE1* para el ejemplo 2.

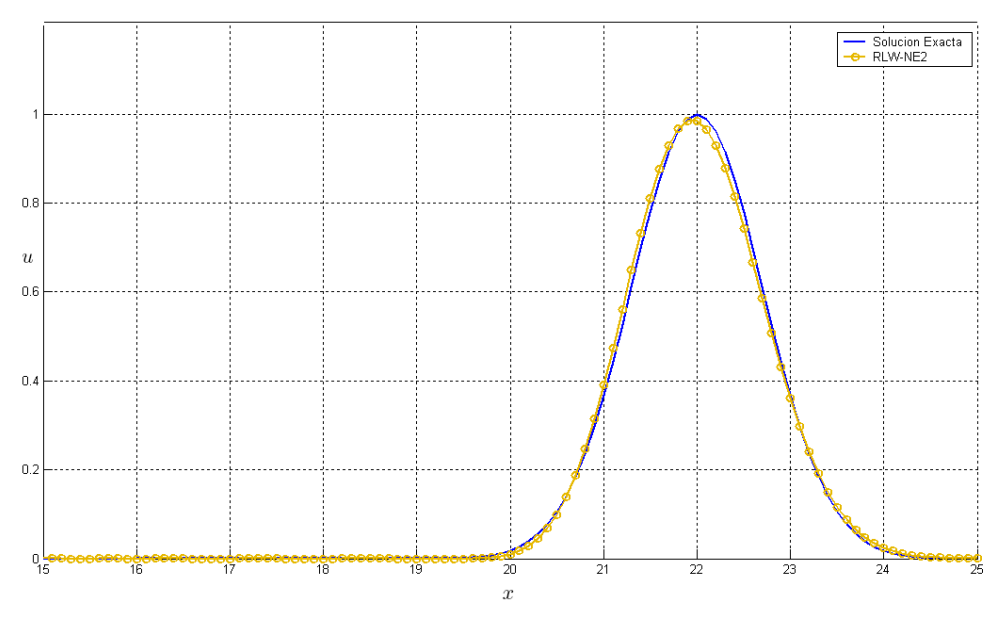

Figura § 4.15 Simulaciones numéricas del método *RLWNE2* para el ejemplo 2.

En la figura § 4.16 están las soluciones de todos los métodos numéricos aplicados a este problema.

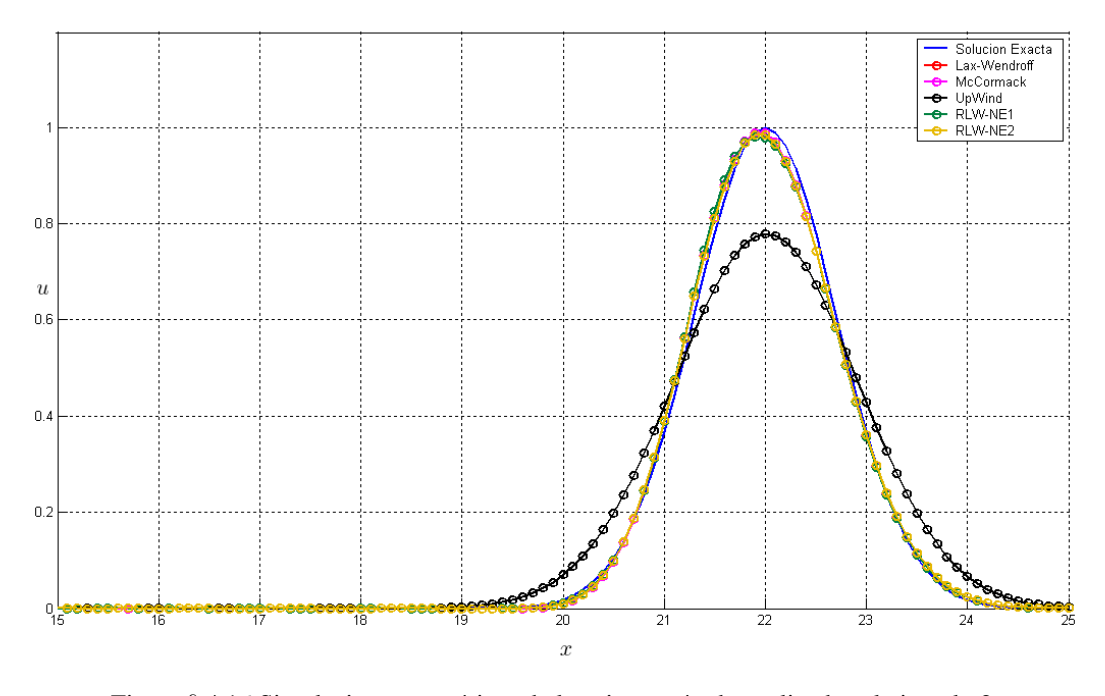

Figura § 4.16 Simulaciones numéricas de los cinco métodos aplicados al ejemplo 2.

En este ejemplo podemos observar como ahora nuestros métodos no estándar tienen un comportamiento similar al método *Lax-Wendroff* y no al método *Upwind* que en este caso no es muy preciso. Por lo tanto los métodos *RLWNE1* y *RLWNE2* son casi tan precisos como lo es el método de segundo orden *Lax-Wendroff*.

#### **Ejemplo 3**

En este ejemplo consideremos la condicion inicial ´

$$
u_0(x) = \begin{cases} \tanh(20(x+2)) & \text{si } x \le 0\\ \tanh(20(-x+2)) & \text{si } x > 0 \end{cases}
$$

En las siguientes gráficas podemos observar las correspondientes soluciones de los métodos *RLWNE1* y *RLWNE2* en el tiempo  $T = 1$ .

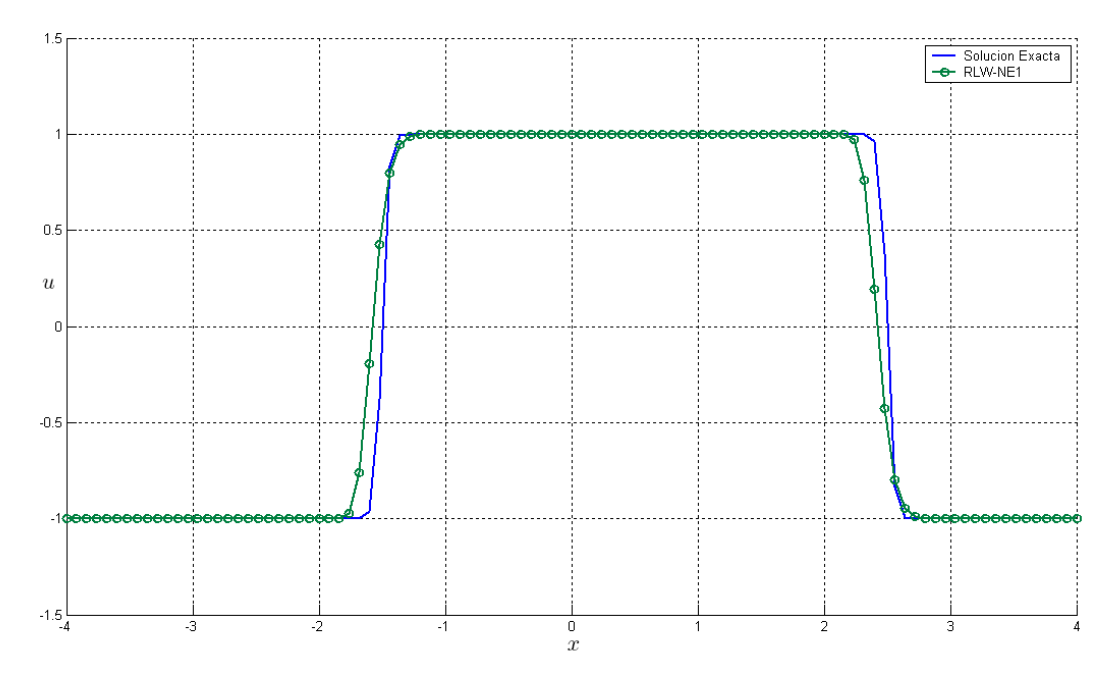

Figura § 4.17 Simulación numéricas del método *RLWNE1* para el ejemplo 3.

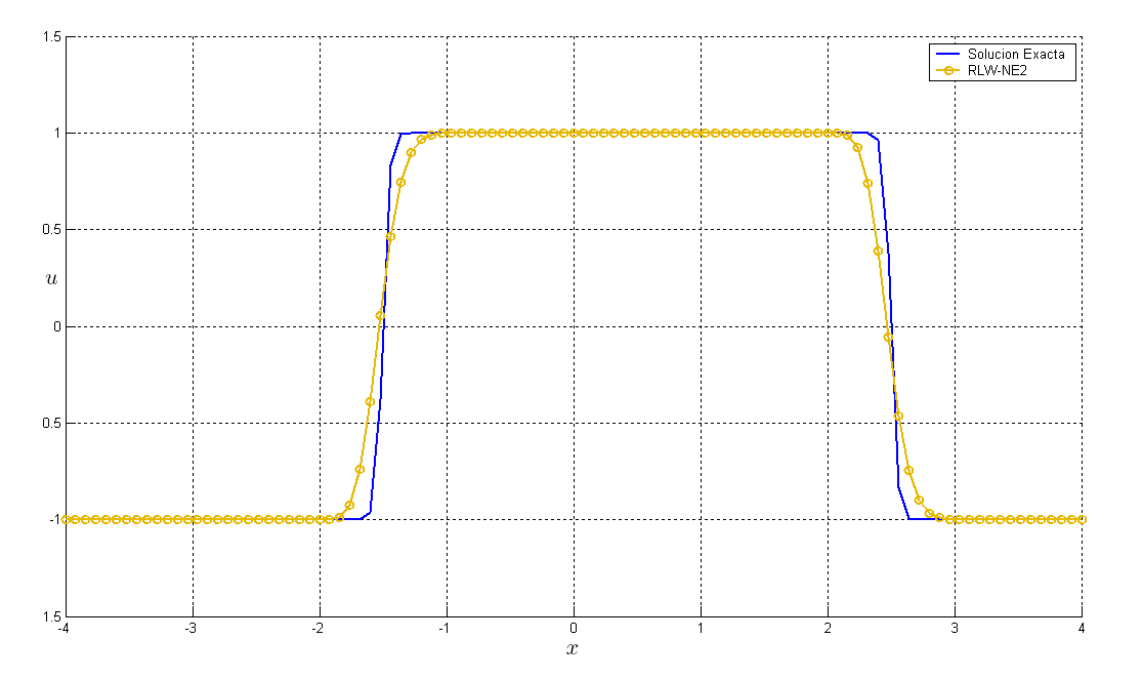

Figura § 4.18 Simulaciones numéricas del método *RLWNE2* para el ejemplo 3.

En la figura § 4.19 están las soluciones de todos los métodos numéricos aplicados a este problema.

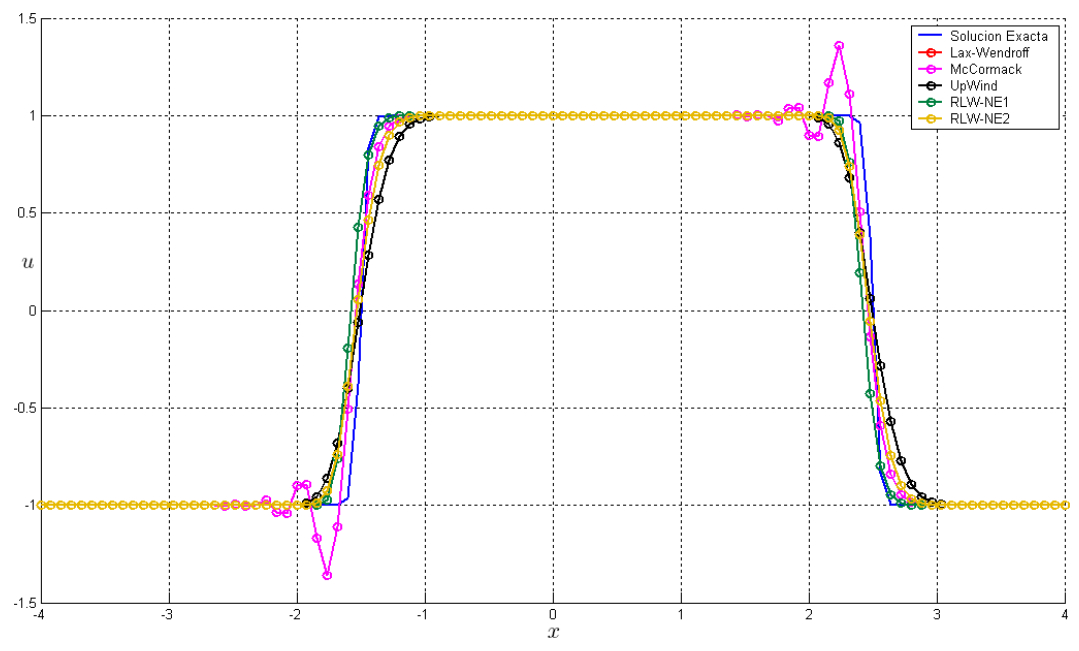

Figura  $\S$  4.19 Simulaciones numéricas de los cinco métodos aplicados al ejemplo 3.

En este ejemplo podemos observar como ahora los métodos no estándar tienen un mejor comportamiento que los métodos clásicos *Lax-Wendroff* y *Upwind*. Ambos métodos RL-*WNE1* y *RLWNE2* evitan las oscilaciones producidas por le método *Lax-Wendroff* y son más precisos que el método *Upwind*.

Ahora consideremos los dos ejemplos no lineales vistos en el capítulo 4. En las siguientes simulaciones podemos observar como los nuevos metodos aproximan de manera eficiente la ´ solución, evitando los problemas numéricos que ocasionan los métodos clásicos.

#### **Ejemplo 4**

Para este ejemplo no lineal consideramos la ecuación:

$$
u_t + \left(\frac{1}{2}u^2\right)_x = 0,
$$

con la condición inicial

$$
u(x, 0) = \begin{cases} u_L & \text{si} \quad x \le 0 \\ u_R & \text{si} \quad x > 0 \end{cases}
$$

En las siguientes gráficas podemos observar las correspondientes soluciones de los métodos *RLWNE1* y *RLWNE2* en el tiempo  $T = 1$ .

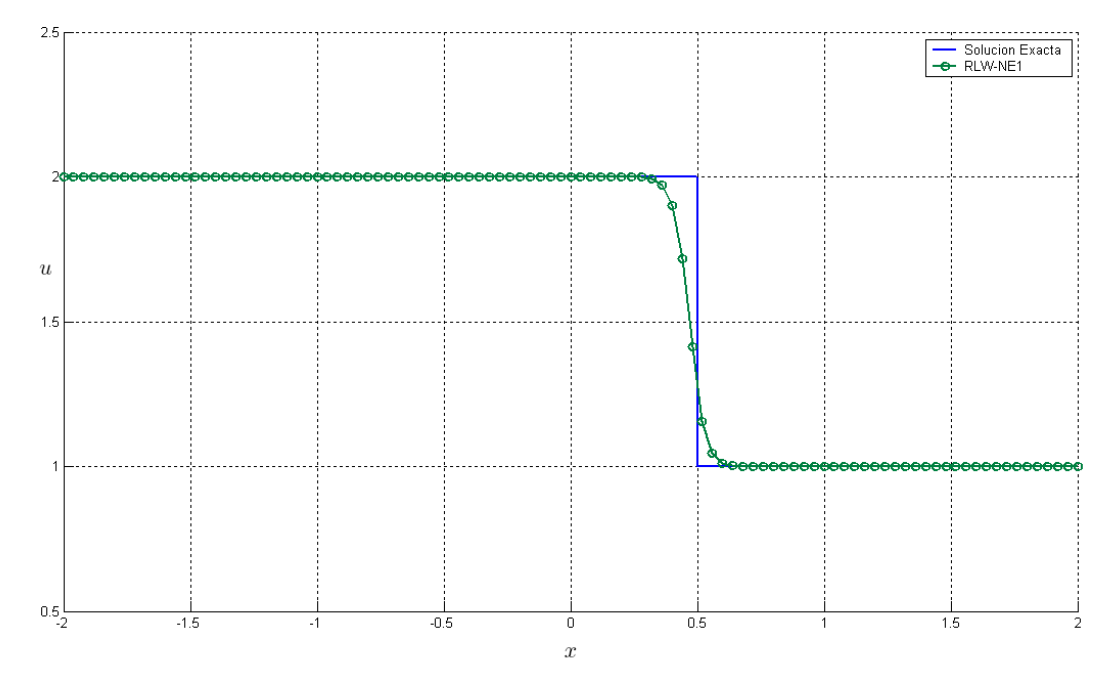

Figura  $\S$  4.20 Simulación numéricas del método *RLWNE1* para el ejemplo 4 para  $T = 1$ .

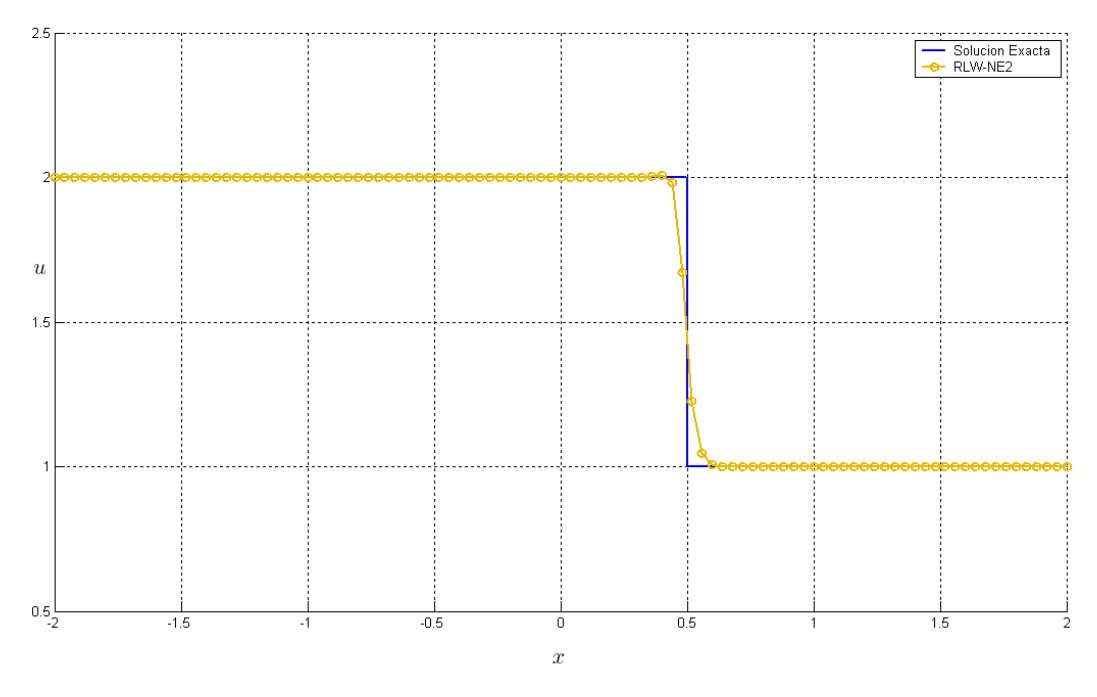

Figura  $\S$  4.21 Simulaciones numéricas del método  $RLWNE2$  para el ejemplo 4 para  $T = 1$ .

En la figura § 4.22 están las soluciones de todos los métodos numéricos aplicados a este problema.

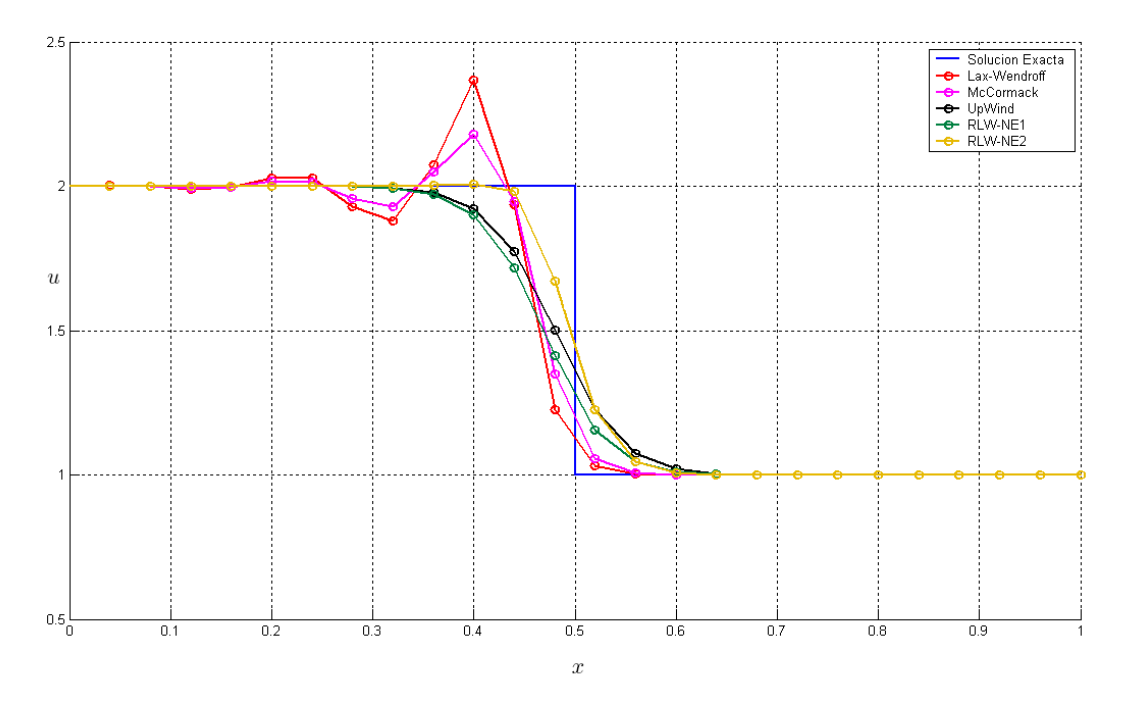

Figura  $\S$  4.22 Simulaciones numéricas de los cinco métodos aplicados al ejemplo 4.

En este ejemplo podemos ver que los métodos *RLWNE1* y *RLWNE2* se comportan como un método *Upwind*, de manera que evitan los oscilaciones que producen los métodos de segundo orden *Richtmyer-Lax-Wendroff* y *McCormack*, inclusive el método *RLWNE2* es el que proporciona la mejor aproximación a la solución del problema.

#### **Ejemplo 5**

Para este ejemplo consideremos:

$$
u_t + \left(\frac{1}{2}a(x)u^2\right)_x = 0,
$$
  

$$
a(x) = \begin{cases} 1 & \text{si } x \le 1 \\ 2 & \text{si } x > 1 \end{cases}
$$

y la condición inicial

$$
u(x,0) = 1.
$$

En las siguientes gráficas podemos observar las correspondientes soluciones de los métodos *RLWNE1* y *RLWNE2* en el tiempo  $T = 1$ .

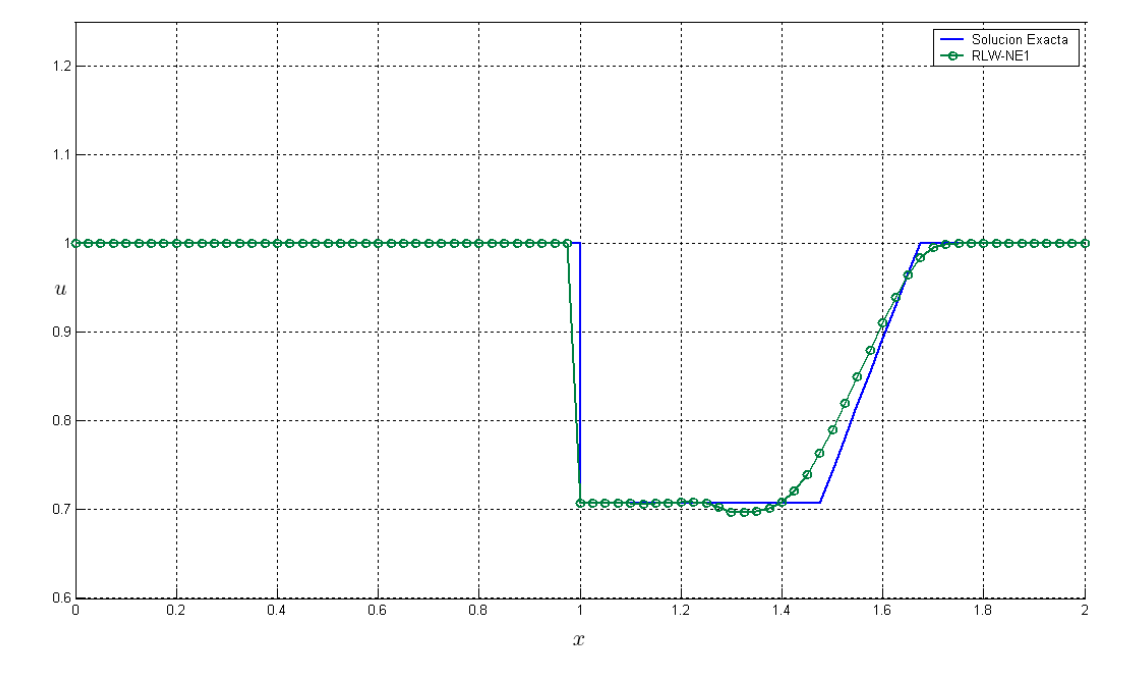

Figura § 4.23 Simulación numéricas del método *RLWNE1* para el ejemplo 5.

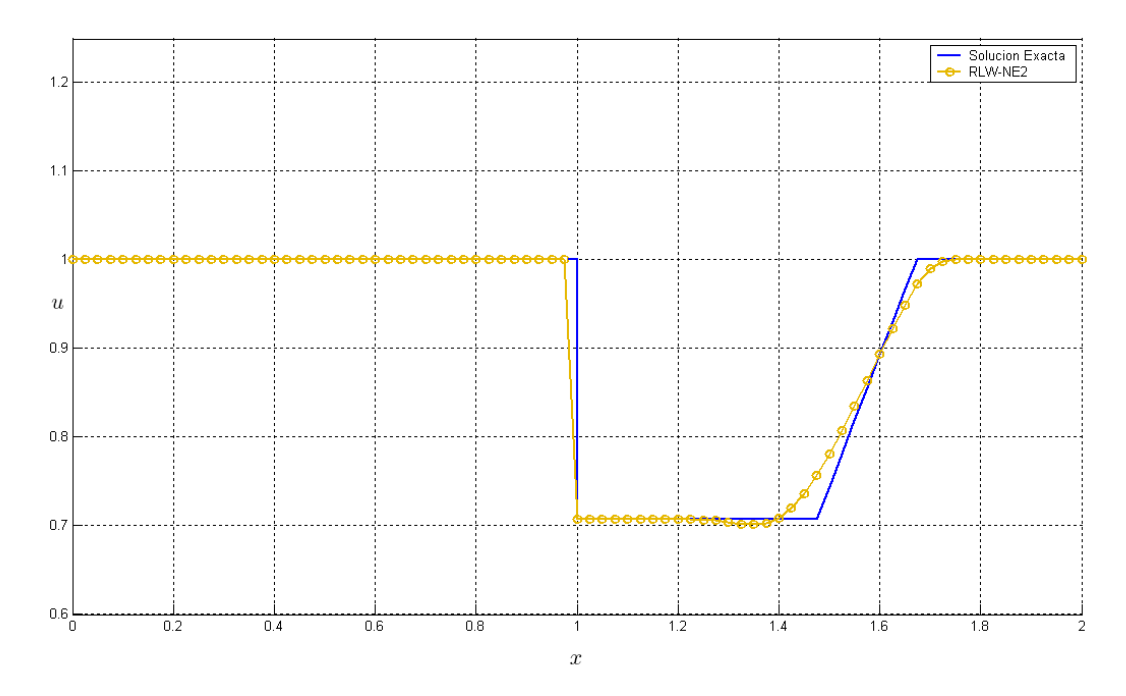

Figura § 4.24 Simulaciones numéricas del método *RLWNE2* para el ejemplo 5.

En la figura § 4.25 están las soluciones de todos los métodos numéricos aplicados a este problema.

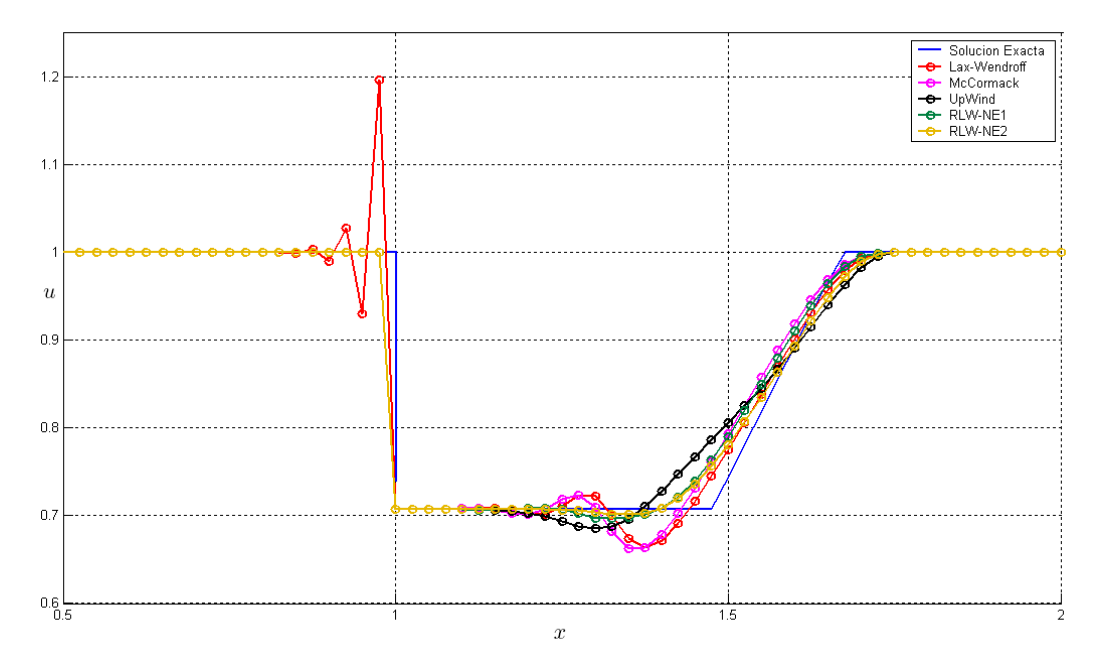

Figura  $\S$  4.25 Simulaciones numéricas de los cinco métodos aplicados al ejemplo 5.

Nuevamente los métodos no estándar son los que proporcionan la mejor solución al problema. Evitan las oscilaciones que producen los tres métodos clásicos *Upwind*, *Richtmyer-Lax-Wendroff* y *McCormack*, y son tan precisos como lo son los metodos de segundo orden ´ en aquellas partes donde no producen problemas.

Por lo tanto en los cinco ejemplos anteriores logramos mostrar la ventaja de usar los métodos no estándar sobre los clásicos para encontrar la solución a problemas en forma conservativa. Entonces usaremos estos métodos para resolver el problema particular del flujo sanguíneo en las arterias.

Al inicio de la tesis mencionamos que los métodos *Upwind* y *Lax-Wendroff* son los métodos en diferencias finitas de menor costo computacional. Los métodos no estándar desarrollados en este cap´ıtulo combinan ambos metodos, de manera que esperamos que su costo ´ computacional no exceda la suma de los tiempos de las simulaciones de ambos metodos. En ´ la siguiente tabla se presenta los tiempos de simulación de todos los métodos aplicados en este capítulo para el ejemplo 1 y el ejemplo 4, los cuales son lineal y no lineal respectivamente.

|           | Richtmyer | $McCormack$   $Upwind$   $RLWNE1$   $RLWNE2$ |       |       |       |
|-----------|-----------|----------------------------------------------|-------|-------|-------|
| Ejemplo 1 | 1.375     | 1.375                                        | 0.609 | 1.533 | 1.562 |
| Ejemplo 4 | 1.782     | 1.687                                        | 0.891 | 2.031 | 2.063 |

Tiempo de las simulaciones en segundos

Observamos que los tiempos de *RLWNE1* y *RLWNE2* no son mucho mayores que los de *Richtmyer-Lax-Wendroff* y no exceden la suma de *Richtmyer* con *Upwind*. Cabe aclarar que los métodos *Godunov*, que tienen las mismas consecuencias numéricas que los métodos no estándar presentados, requieren un tiempo de simulación mucho mayor que los proporcionados por los métodos estándar, vease  $[10],[9]$ .

# Simulaciones Numéricas para el Modelo del Flujo Sanguíneo

En este capítulo ilustramos algunos resultados numéricos de simular el modelo unidimensional para el flujo sanguíneo obtenido en el capítlulo 2. Tomamos en una de las arterias más importantes, llamada *aorta*.

En el capíulo 2 deducimos el sistema de ecuaciones diferenciales parciales en coordenadas adimensionalizadas

$$
x=M_x\bar x,\quad \ t=M_t\bar t,\quad \ u=M_u\bar u,\quad \ A=M_A\bar A,
$$

que modela el flujo sanguíneo, dado por

$$
\begin{bmatrix} \bar{A} \\ \bar{u} \end{bmatrix}_{\bar{t}} + \begin{bmatrix} \bar{A}\bar{u} \\ \frac{1}{2}\bar{u}^2 + \bar{P} \end{bmatrix}_{\bar{x}} = 0,
$$
\n(5.1)

en el cual

$$
\bar{P} = 1 - \left(\frac{1}{\bar{A}}\right)^{\beta_1} \tag{5.2}
$$

o´

$$
\bar{P} = (\bar{A})^{\beta_1} - 1 \tag{5.3}
$$

donde  $\beta_1$  es un número positivo. En particular nuestro análisis se centra en los valores  $\beta_1 =$ 1/2, 1, 2 que en la segunda ecuacion´ *presion- ´ area ´* nos proporcionan una relacion de tipo raiz, ´ una lineal y otra cuadrática, respectivamente.

#### **5.1. Condiciones iniciales y de frontera**

En la seccion 2.8 determinamos que el tipo de problema que trabajamos esta sobre el ´ dominio

$$
D = \{ (\bar{x}, \bar{t}) \mid 0 \le \bar{x} < \infty, \ \bar{t} \ge 0 \},
$$

con las condiciones las condiciones iniciales

$$
\bar{A}(\bar{x},0) = \bar{A}_0 = 1,\t(5.4)
$$

$$
\bar{u}(\bar{x},0) = \bar{u}_0 = 0.
$$
\n(5.5)

y condiciones de frontera, que en el caso de usar (5.2) están dadas por

$$
\bar{u}(0,\bar{t}) = \bar{u}_{pul}(0,\bar{t}),
$$
  

$$
\bar{A}(0,\bar{t}) = \left[ -\frac{\sqrt{\beta_1}}{4} (w_1(0,\bar{t}) + z_1(0,\bar{t})) \right]^{-2/\beta_1},
$$

donde

$$
w_1(0,\bar{t}) = -\frac{2}{\beta_1} \sqrt{\beta_1} \bar{A}(0,\bar{t})^{-\beta_1/2} - u(0,\bar{t}),
$$
  

$$
z_1(0,\bar{t}) = w_1(0,\bar{t}) + 2\bar{u}_{pul}(\bar{t}).
$$

Para no tener expresadas las condiciones de frontera de manera implícita, aplicamos la técnica empleada en [3] tomando la variable característica  $z$  fija en sus valores iniciales, es decir

$$
w_1(0,\bar{t}) = -\frac{2}{\beta_1} \sqrt{\beta_1} \bar{A}_0^{-\beta_1/2} - u_0,
$$

luego como  $\bar{A}_0 = 1$  y  $\bar{u}_0 = 0$  tenemos

$$
w_1(0,\bar{t}) = -\frac{2}{\beta_1} \sqrt{\beta_1},
$$

entonces

$$
z_1(0,\bar{t}) = -\frac{2}{\beta_1}\sqrt{\beta_1} + 2\bar{u}_{pul}(\bar{t}),
$$

así la condición de frontera correspondiente al área se reduce a

$$
\bar{A}(0,\bar{t}) = \left[ -\frac{\sqrt{\beta_1}}{4} \left( -\frac{4}{\beta_1} \sqrt{\beta_1} + 2\bar{u}_{pul}(\bar{t}) \right) \right]^{-2/\beta_1},
$$
  

$$
= \left[ 1 - \frac{\sqrt{\beta_1}}{2} \bar{u}_{pul}(\bar{t}) \right]^{-2/\beta_1}.
$$

Por lo tanto tenemos las condiciones de frontera

$$
\bar{u}(0,\bar{t}) = \bar{u}_{pul}(\bar{t}),\tag{5.6}
$$

$$
\bar{A}(0,\bar{t}) = \left[1 - \frac{\sqrt{\beta_1}}{2} \bar{u}_{pul}(\bar{t})\right]^{-2/\beta_1}.
$$
\n
$$
(5.7)
$$

Análogamente si tomamos (5.3), tenemos las condiciones de frontera

$$
\bar{u}(0,\bar{t}) = \bar{u}_{pul}(\bar{t}),
$$
  
\n
$$
\bar{A}(0,\bar{t}) = \left[\frac{\sqrt{\beta_1}}{4}(w_2(0,\bar{t}) + z_2(0,\bar{t}))\right]^{2/\beta_1},
$$

donde

$$
w_2(0,\bar{t}) = \frac{2}{\beta_1} \sqrt{\beta_1} \bar{A}(0,\bar{t})^{\beta_1/2} - u(0,\bar{t}),
$$
  

$$
z_2(0,\bar{t}) = w_2(0,\bar{t}) + 2\bar{u}_{pul}(\bar{t}).
$$

se reducen a

$$
\bar{u}(0,\bar{t}) = \bar{u}_{pul}(\bar{t}),\tag{5.8}
$$

$$
\bar{A}(0,\bar{t}) = \left[1 + \frac{\sqrt{\beta_1}}{2} \bar{u}_{pul}(\bar{t})\right]^{2/\beta_1}.
$$
\n(5.9)

## **5.2. Parametros ´**

Para las simulaciones numéricas se utilizaron los siguientes parámetros que corresponden a las características de una aorta [12],

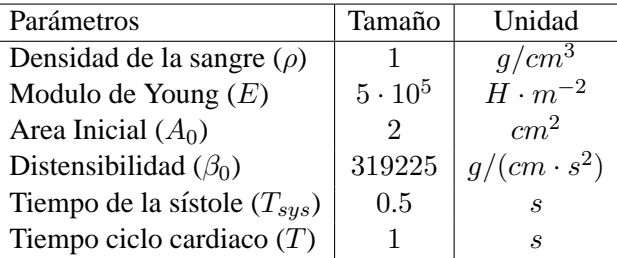

donde el tiempo de la sístole corresponde a 60 latidos del corazón por minuto. Además la longitud de la aorta es aproximadamente de 25 cm.

Entonces los parámetros para la adimensionalización están dados por

$$
\begin{array}{|c|c|c|} \hline M_u=\sqrt{\frac{\beta_0}{\rho}} & 565 & cm/s \\ M_A=A_0 & 2 & cm^2 \\ M_t & 1 & s \\ M_x=M_uM_t & 565 & cm \\ \hline \end{array}
$$

#### **5.3. Pulso de entrada**

Durante la sístole la *válvula aórtica* se abre y la sangre es bombeada hacia la aorta, entonces el flujo de la sangre se eleva rápidamente en la entrada de esta arteria.

El volumen de sangre que entra en la arteria en cada ciclo cardiaco esta dado por

$$
\int_{0}^{T_{sys}} u(0, t)A(0, t)dt = V_{bom}
$$
\n(5.10)

donde  $V_{bom}$  es el volumen de sangre bombeado a la aorta. En [12] encontramos que en el cuerpo humano esta cantidad es aproximadamente 70  $cm^3$ .

Inicialmente tomaremos un pulso muy sencillo determinado por

$$
\bar{u}(0,\bar{t})=\bar{u}_{pul}(\bar{t})=\alpha\varphi_1(\bar{t}-(n-1))
$$

donde

$$
\varphi_1(\tau) = \begin{cases} (2\tau)^3 (1 - 2\tau)^3 & \text{si} \quad 0 \le \tau \le \frac{1}{2} \\ 0 & \text{si} \quad \frac{1}{2} \le \tau \le 1 \end{cases}
$$
(5.11)

en el cual n representa el número de ciclos cardiacos completos, sístole-diástole, desde el tiempo  $t = 0$  y  $\alpha$  es una constante a determinar tal que (5.10) sea satisfecha.

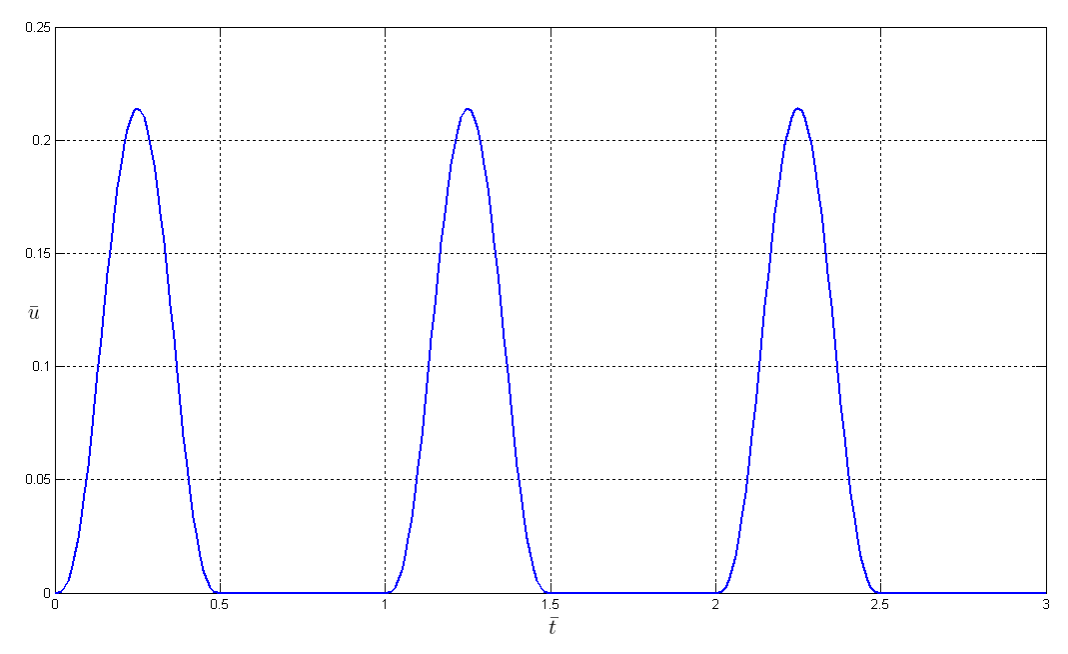

Figura  $\S 5.1$ . Pulso de entrada de la velocidad en la condición de frontera  $x = 0$ , en coordenadas adimensionalizadas, tomando  $\alpha = 13.694473$  y  $\varphi_1$ .

En nuestro caso tenemos que  $M_t = 1$  y  $T_{sys} = 0.5$ , entonces para  $0 \le t \le 1$  nuestras condiciones de frontera en coordenadas normales usando (5.8) están dadas por

$$
u_{pul}(t) = M_u \alpha \varphi_1(t),
$$
\n
$$
\Gamma \qquad \qquad \boxed{2}
$$

$$
A(0,t) = M_A \left[ 1 - \frac{\sqrt{\beta_1}}{2} \varphi_1(t) \right]^{-2/\beta_1},
$$

entonces la constante  $\alpha$  esta determinada por cualquiera de la soluciones de la ecuación

$$
\alpha M_A M_u \int_0^{1/2} \varphi_1(t) \left[ 1 - \frac{\sqrt{\beta_1}}{2} \varphi_1(t) \right]^{-2/\beta_1} dt = 70,
$$

o equivalentemente

$$
\alpha M_A M_u \int_0^{1/2} (2t)^3 (1 - 2t)^3 \left[ 1 - \frac{\sqrt{\beta_1}}{2} (2t)^3 (1 - 2t)^3 \right]^{-2/\beta_1} dt - 70 = 0.
$$

Si usamos (5.9) entonces

$$
A(0,t) = M_A \left[ 1 + \frac{\sqrt{\beta_1}}{2} \varphi_1(t) \right]^{2/\beta_1},
$$

y así $\alpha$ esta determinada por

$$
\alpha M_A M_u \int_0^{1/2} (2t)^3 (1 - 2t)^3 \left[ 1 + \frac{\sqrt{\beta_1}}{2} (2t)^3 (1 - 2t)^3 \right]^{2/\beta_1} dt - 70 = 0.
$$

 $\overline{\phantom{0}}$ 

A continuación presento algunos valores de  $\alpha$  determinados numéricamente.

 $\sqrt{2}$ 

$$
\begin{array}{|l|c|} \hline \text{Usando } \bar{P} = 1 - \left(\frac{1}{A}\right)^{\beta_1} \\\hline \\ \hline \\ \beta_1 & \alpha & \text{Volume}(V_{bom}) \\\hline \\ 1/2 & 13.694473 & 69.999998 \\\hline 1 & 14.496994 & 69.999998 \\\hline 2 & 15.145916 & 69.999998 \\\hline \end{array}
$$

$$
\text{Usando } \bar{P} = \bar{A}^{\beta_1} - 1
$$

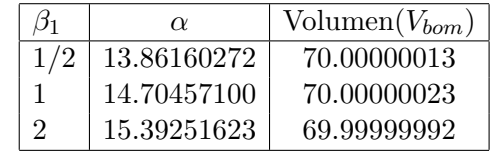

También trabajaremos con pulsos de velocidades en la frontera  $x = 0$  más realistas. Inicialmente consideramos una curva de flujo típica a lo largo de una arteria general durante un ciclo cardiaco [3],

$$
\varphi_2(\tau) = 0.27 \exp(-1.5(9\tau - 2)^2) + 0.1 \exp(-3(9\tau - 4)^2)
$$
\n
$$
+ 0.04 \exp(-(9\tau - 6)^2).
$$
\n(5.12)

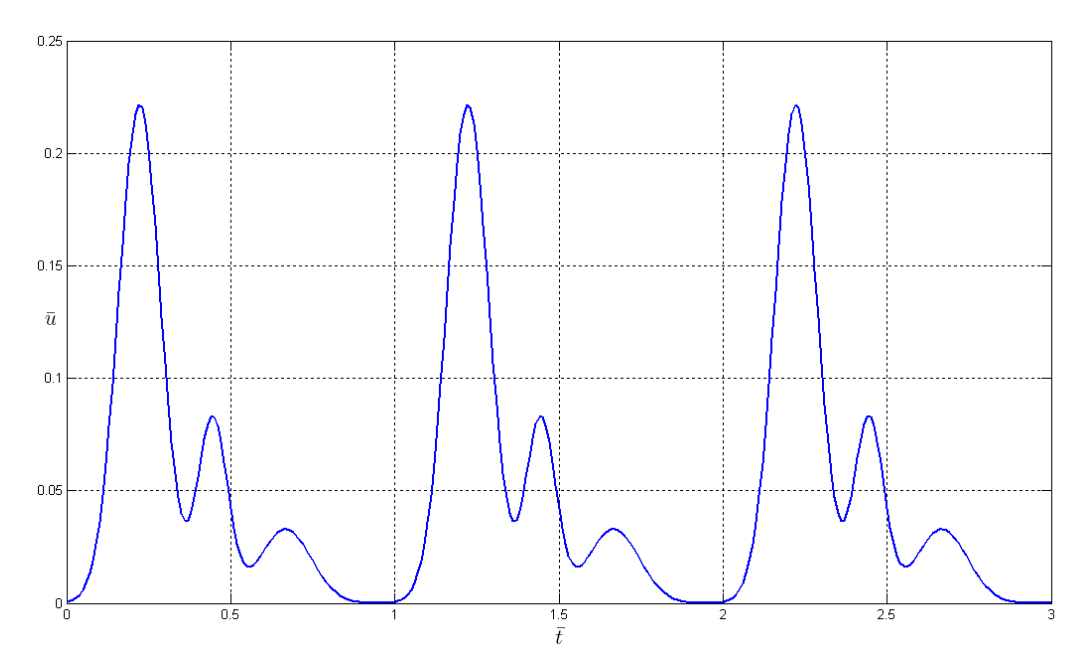

Figura § 5.2. Pulso de entrada de la velocidad en la condición de frontera  $x = 0$ , en coordenadas adimensionalizadas, tomando  $\alpha = 0.820809$  y  $\varphi_2$ .

Los valores de  $\alpha$  para que el volumen de sangre bombeado hacia la arteria sea de 70  $cm^3$ en un ciclo cardiaco se presentan en las siguientes tablas.

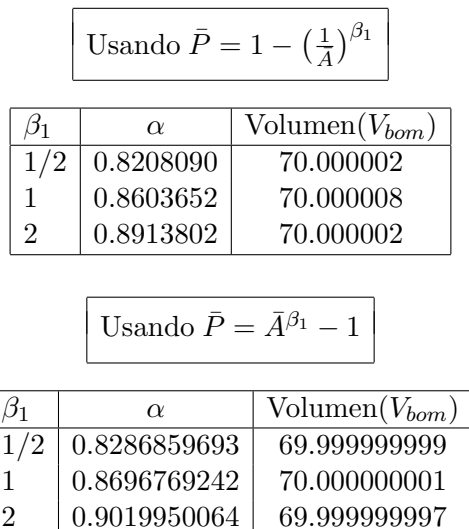

Tambien usaremos un pulso con la forma de los datos experimentales obtenidos por ´ algunos autores [14], [24]. Este pulso esta dado por ´

$$
\bar{u}(0,\bar{t}) = \bar{u}_{pul}(\bar{t}) = \alpha \varphi_3(\bar{t}) \tag{5.13}
$$

donde  $\varphi_3$  es la función determinada en la figura  $\S$  5.3.

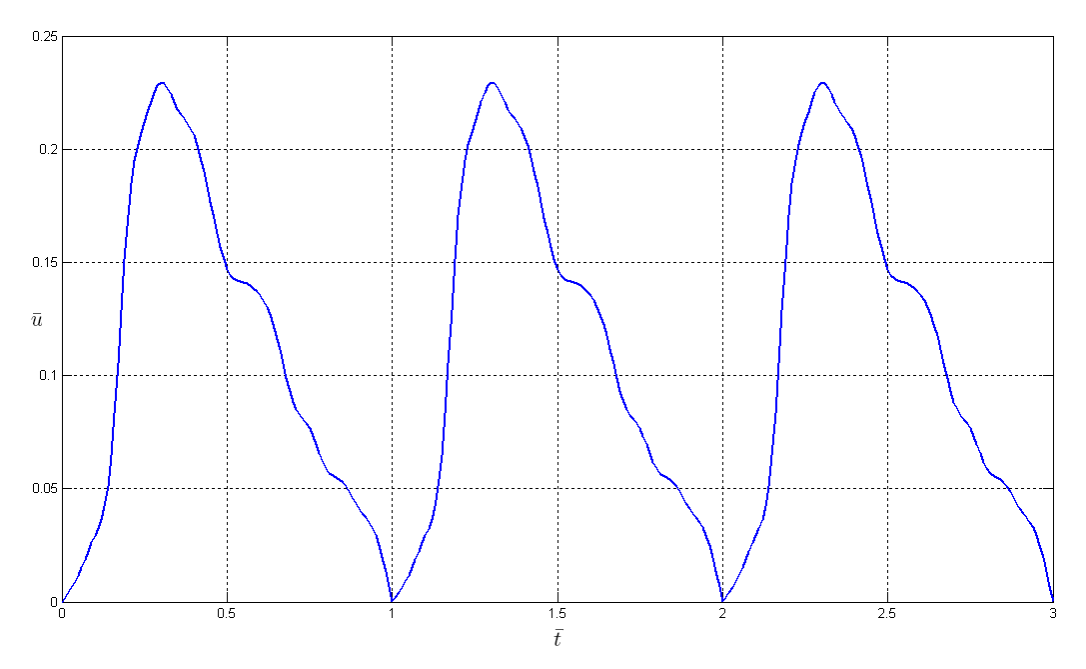

Figura § 5.3. Pulso de entrada de la velocidad en la condición de frontera  $x = 0$ , en coordenadas adimensionalizadas con la forma de datos experimentales.

Los valores de  $\alpha$  para este pulso se presentan en las siguientes tablas.

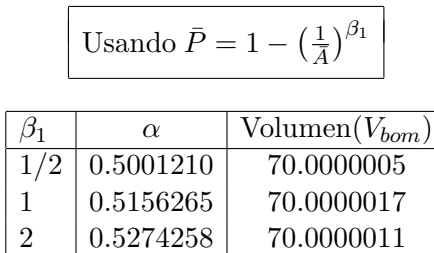

Usando 
$$
\bar{P} = \bar{A}^{\beta_1} - 1
$$

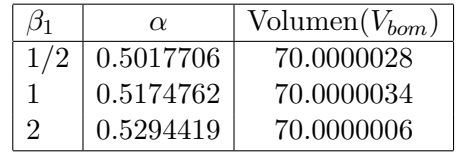

#### **5.4. Simulaciones**

A continuación se presentan las simulaciones numéricas hechas al sistema unidimensional con las condiciones y parametros descritos en las secciones anteriores. Aunque las ´ simulaciones fueron hechas en coordenadas adimensionalizadas los resultados son presentados en las unidades originales de nuestro problema.

En la figura § 5.4 se presentan la velocidad y el area obtenidas en un ciclo cardiaco ´ en el punto  $x = 22.6$  cm, el cual se encuentra casi al final de una aorta promedio. En la misma gráfica se presentan los pulsos para los valores de  $\beta_1$  igual a 1/2, 1 y 2. Para estas simulaciones se utilizó la relación *presión-área* (5.2), el método numérico *RLWNE1* y los incrementos espacial y temporal  $\Delta t = 0.003$  y  $\Delta x = 0.008$  respectivamente.

Las mismas simulaciones fueron hechas para los otros dos pulsos de velocidad de entrada. Estos resultados pueden ser observados en las figuras § 5.5 y § 5.6.

También podemos observar que mientras el valor de  $\beta_1$  es más grande, la elasticidad de la arteria (representada por el área) es menor. Esta propiedad la habíamos mencionado cuando deducimos nuestras ecuaciones de estado.

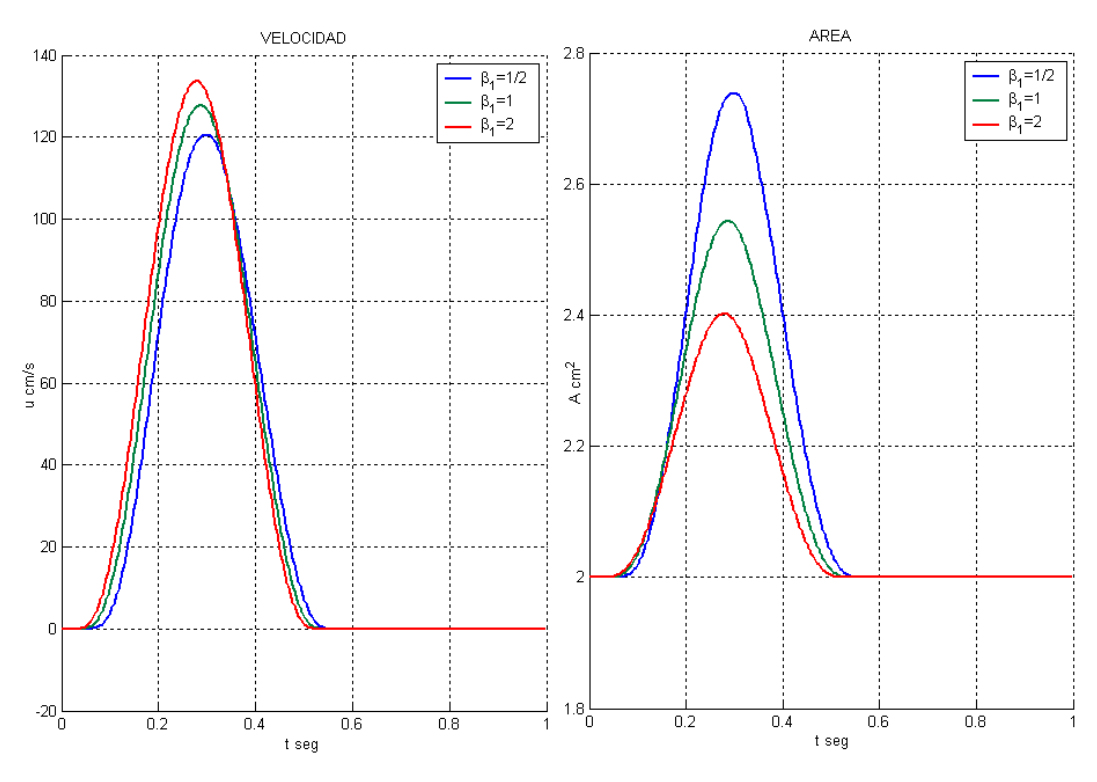

Figura § 5.4. Velocidad y área en  $x = 22.6$  cm, usando el pulso de entrada de la figura 5.1.

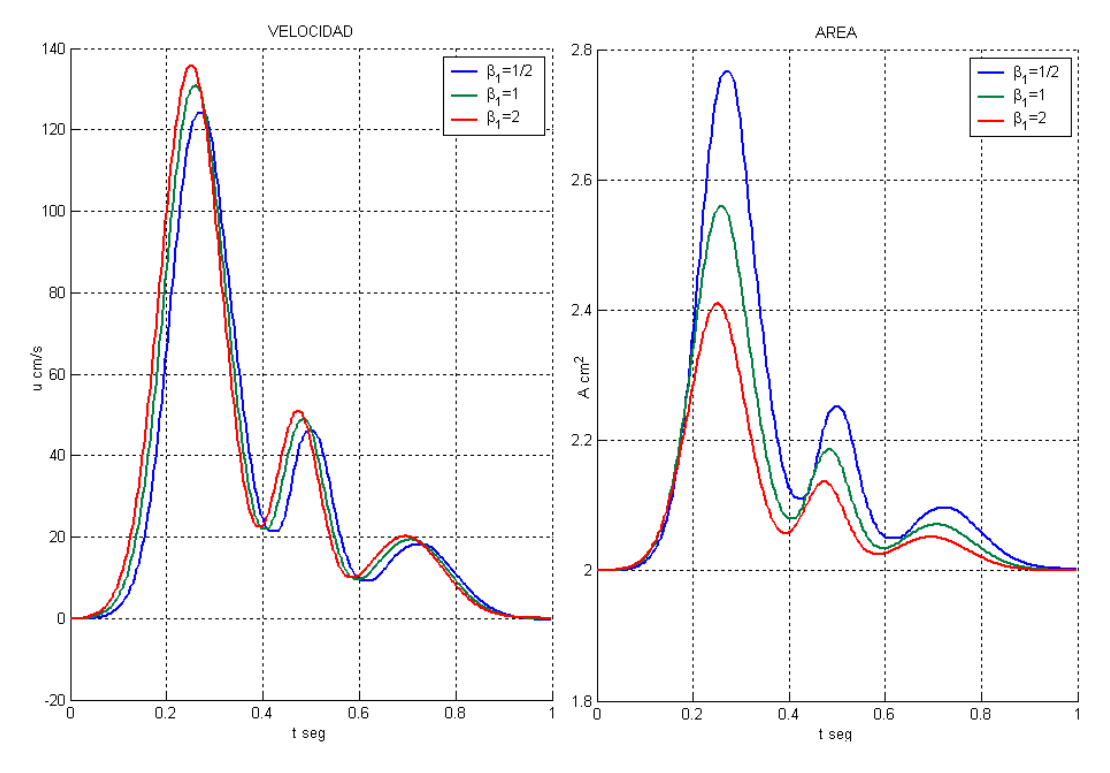

Figura § 5.5. Velocidad y área en  $x = 22.6$  cm, usando el pulso de entrada de la figura 5.2.

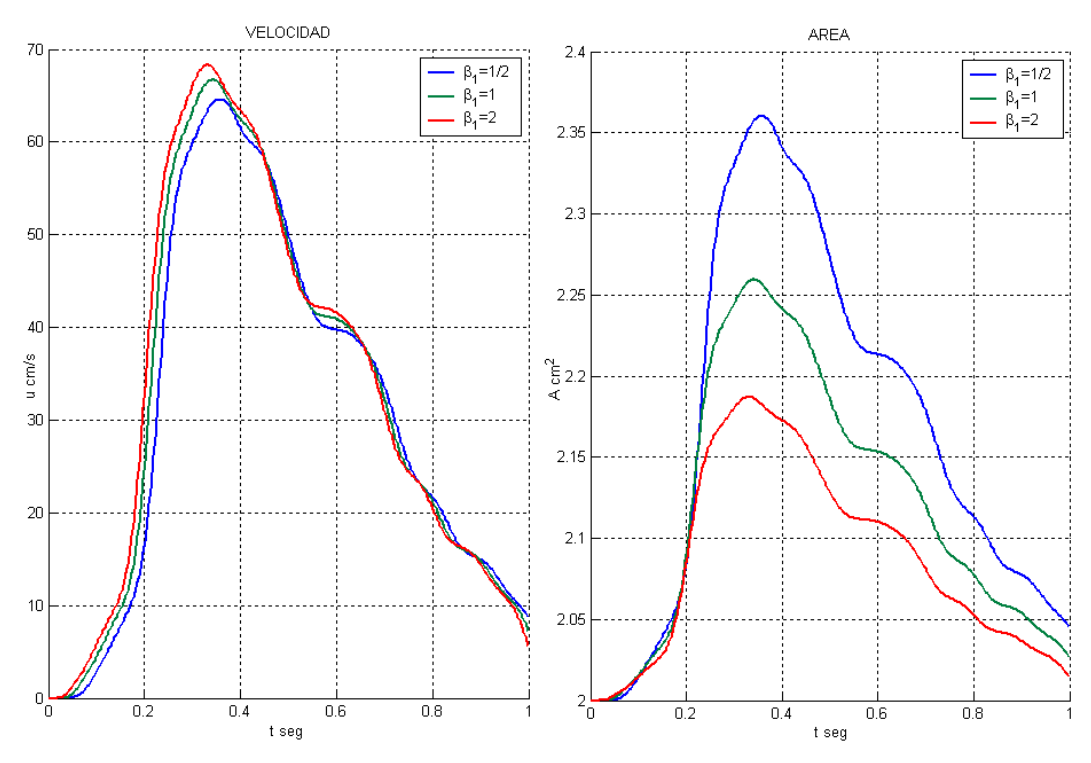

Figura  $\S$  5.6. Velocidad y área en  $x = 22.6$  cm, usando el pulso de entrada de la figura 5.3.

En la figura § 5.7 podemos ver los resultados de las simulaciones en el área para  $\beta_1 = 1/2$ usando las dos relaciones *presión-área* dadas por (5.2) y (5.3). Ambos sistemas tienen un comportamiento numérico muy similar.

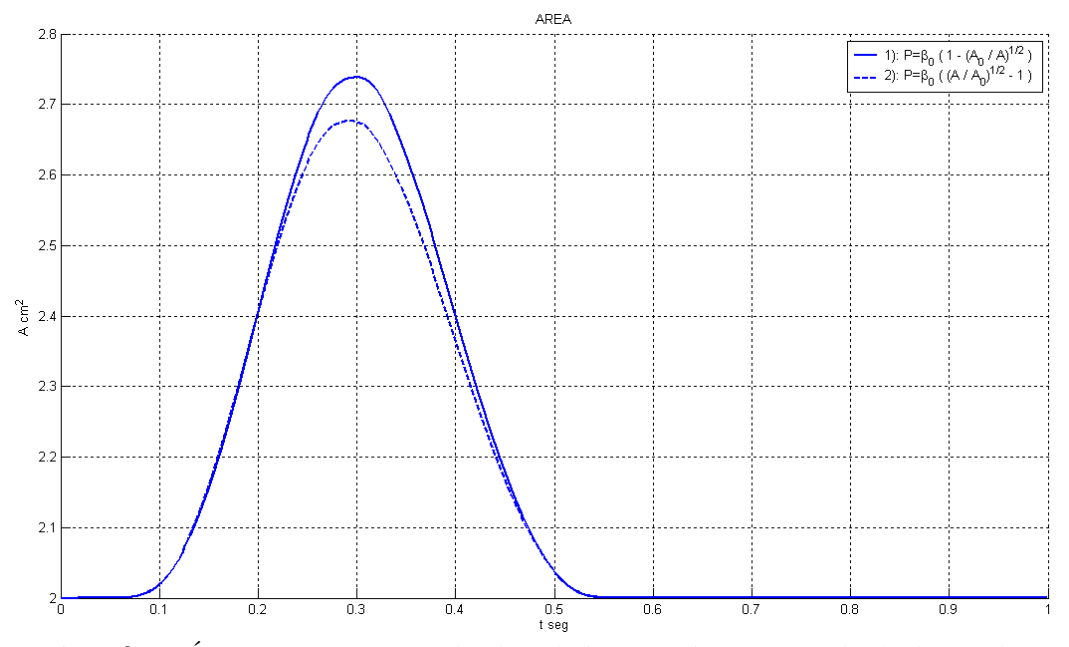

Figura  $\S 5.7$ . Área en  $x = 28$  cm, con las dos relaciones presión-área usando el primer pulso.

En las figuras § 5.8 y § 5.9 presento algunas graficas que simulan el desplazamiento radial ´ de la arteria en diferentes tiempos.

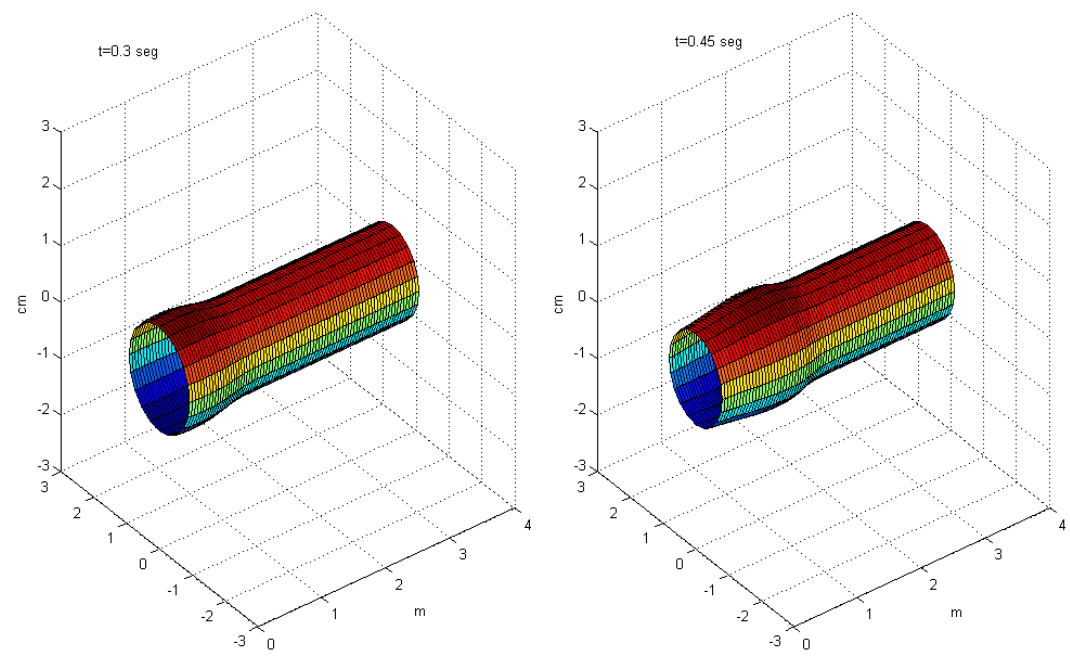

Figura  $\S$  5.8. Desplazamiento radial de la arteria en  $t = 0.3$  y  $t = 0.45$  segundos.

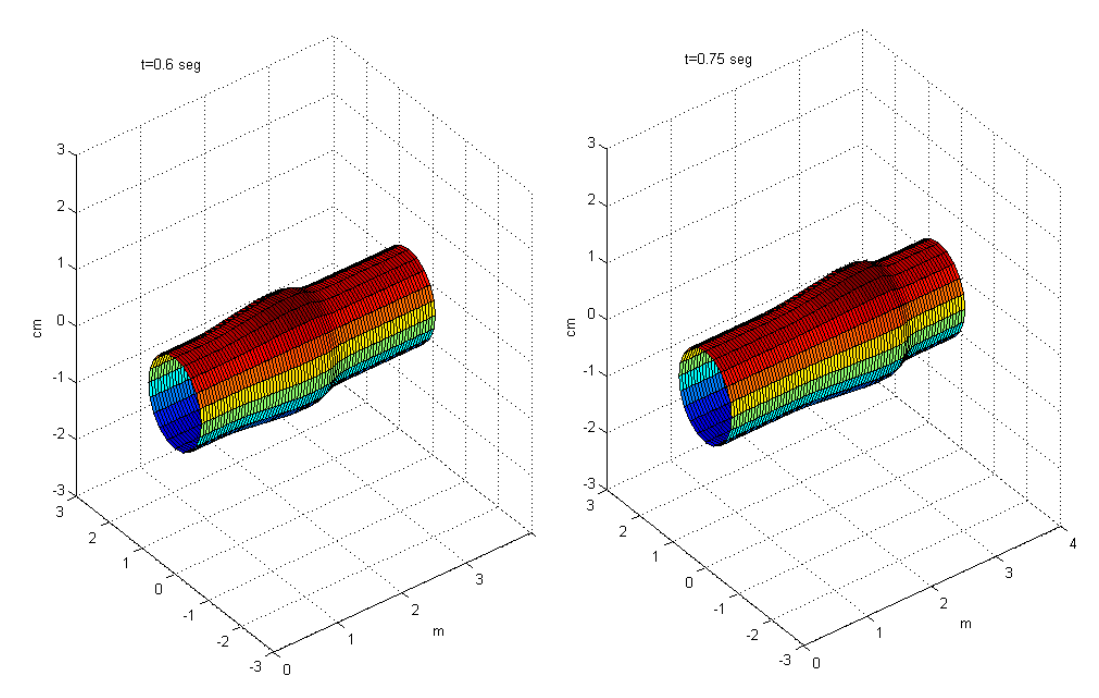

Figura § 5.9. Desplazamiento radial de la arteria en  $t = 0.6$  y  $t = 0.75$  segundos.

## **5.5. Comparacion de resultados ´**

En esta sección comparamos las soluciones obtenidas por los diferentes métodos num éricos que hemos aplicado: *Richtmyer-Lax-Wendroff, McCormack, Upwind, RLWNE1 y RL-WNE2*. Usamos la relación *presión-área* (5.3),  $\beta_1 = 1/2$  y el pulso con forma de datos experimentales.

Al igual que en las simulaciones hechas en el capítulo anterior aún los métodos clásicos de segundo orden producen oscilaciones al momento de encontrar las soluciones del sistema  $(5.1)$ , por ejemplo en la figura  $\S 5.10$  podemos observar el área en coordenadas adimensionalizadas. Pero ahora no conocemos la solucion exacta de nuestro problema, de manera que ´ debemos de hallar la forma de validar los métodos numéricos trabajados.

En el año 2006 Suncica [24] realizó un experimento con un tubo de latex utilizando las siguientes medidas

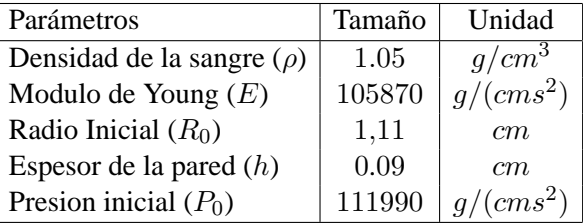

donde el término  $P_0$  es introducido en la ecuación de estado

$$
P(A) = P_0 + \frac{Eh}{R} \left( \sqrt{\frac{A}{A_0}} - 1 \right)
$$
 (5.14)

el cual únicamente nos esta indicando que inicialmente tenemos una presión de  $P_0$  en vez de cero, como hasta ahora lo habiamos trabajado.

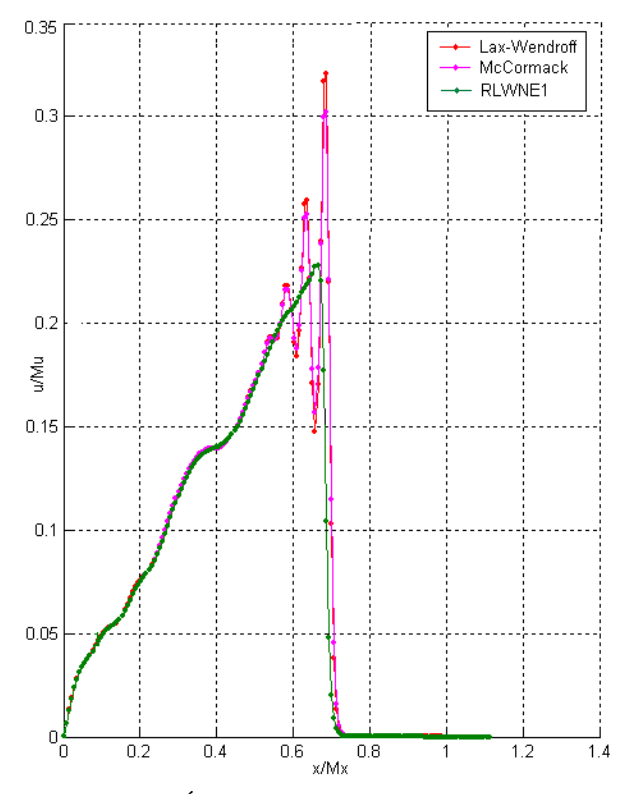

Figura  $\S$  5.10. Área en coordenadas adimensioalizadas.

En [24] se encuentran una serie de resultados, entre los cuales tenemos los datos de la figura § 5.11. En esta gráfica podemos observar que el máximo del desplazamiento radial en cada punto  $x$  a través del tiempo, se mantiene casi constante en todo el tubo.

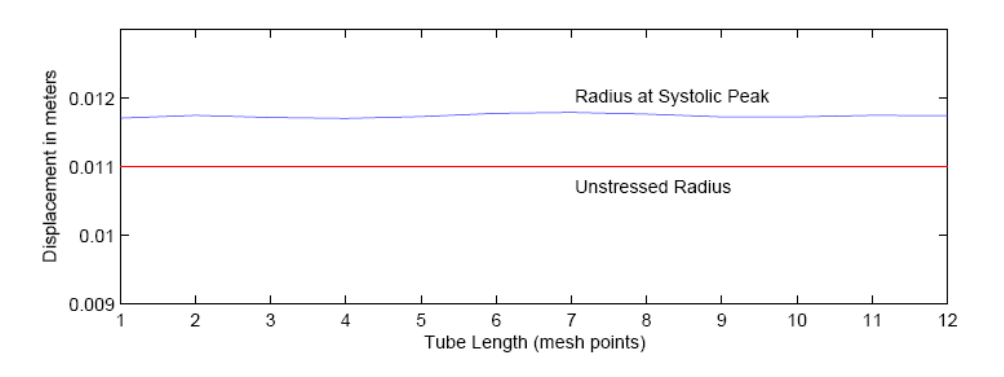

Figura § 5.11. Desplazamiento radial obtenido por Suncica [24].

A continuación se presentan una serie de gráficas de los desplazamientos radiales en cuatro puntos  $x$  distintos, usando los datos de la tabla anterior y los incrementos espacial y temporal  $\Delta t = 0.003$  y  $\Delta x = 0.015$  respectivamente. En la misma gráfica se encuentran los 5 métodos trabajados. Al final se presenta una gráfica con el máximo desplazamiento radial en cada punto  $x$  similar a la figura  $\S$  5.11.

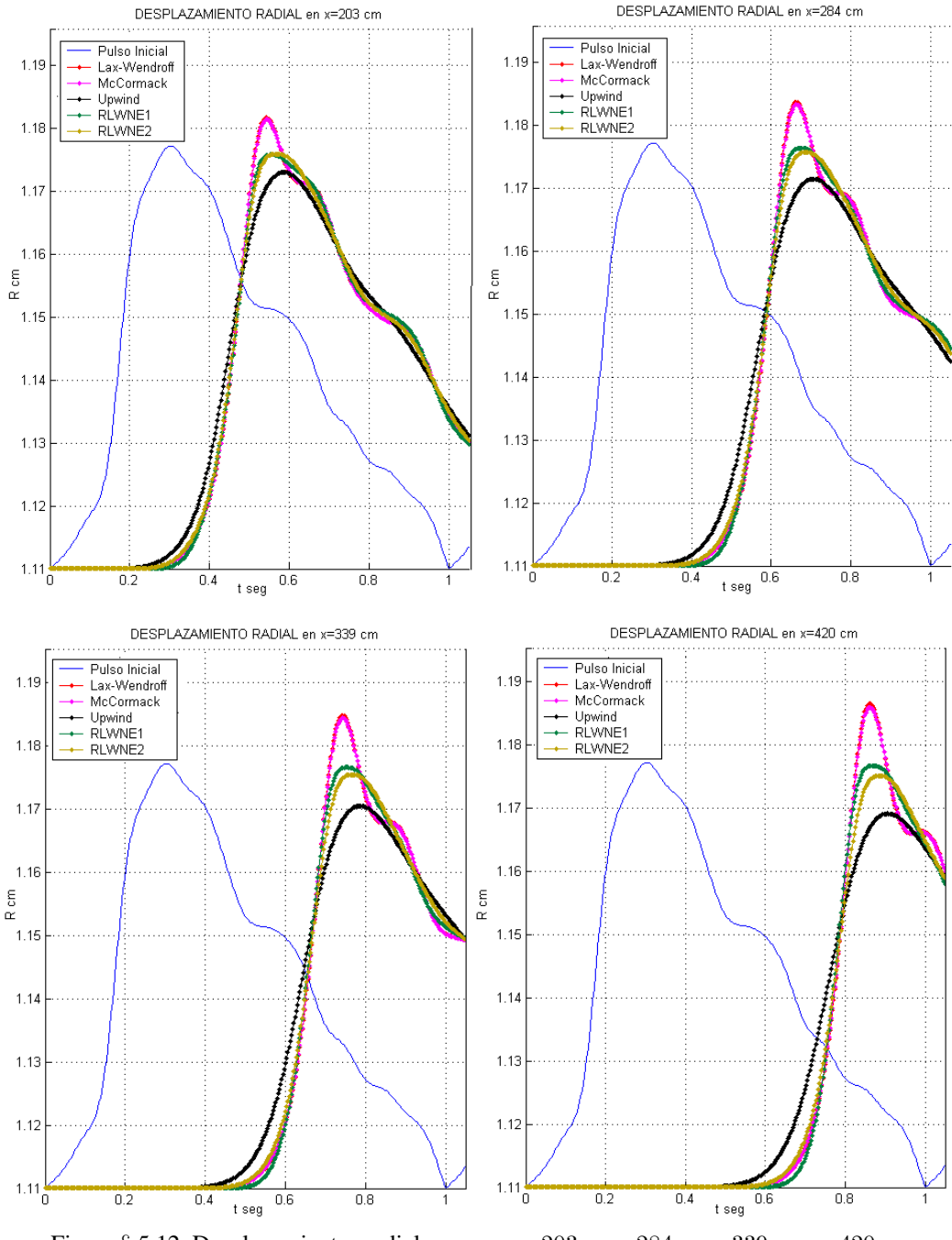

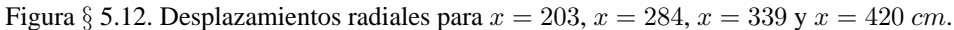

5.5. COMPARACIÓN DE RESULTADOS

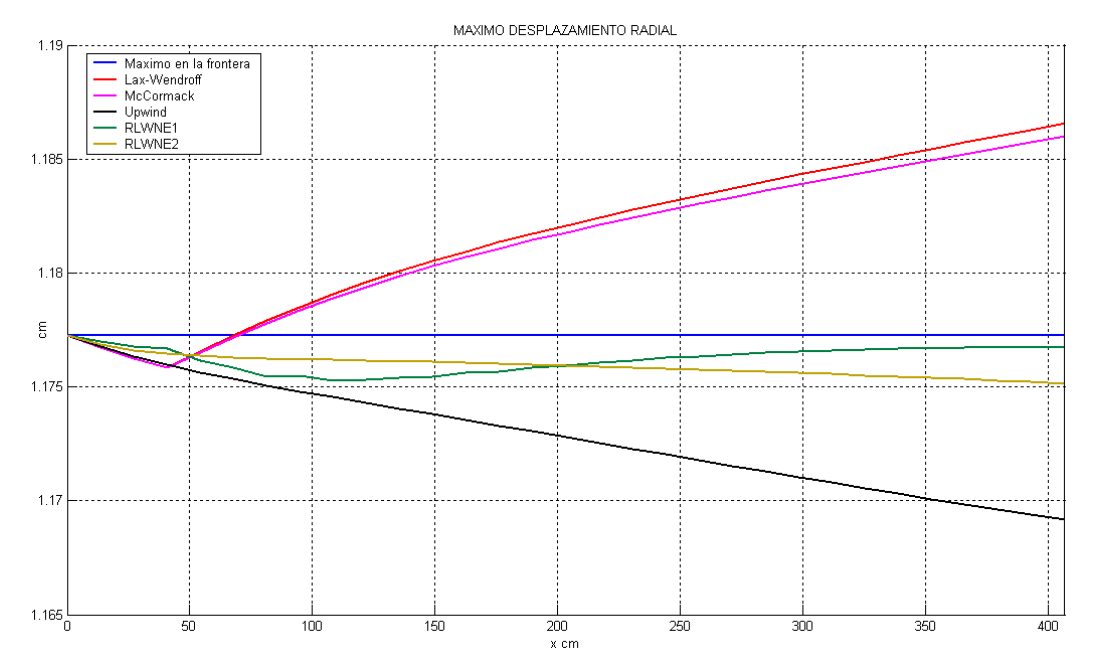

Figura  $\S$  5.13. Máximo de los desplazamientos radiales para cada valores  $x$ .

En estas simulaciones podemos observar como el desplazamiento radial de los meto- ´ dos *Richtmyer-Lax-Wendroff* y *McCormack* empiezan a crecer, mientras que el del metodo ´ *Upwind* decrece. Entre los métodos no estándar propuestos *RLWNE2* se comporta mejor al tender a estabilizarse. Aunque el método *RLWNE2* decrece este lo hace mucho más lento que el método *Upwind*.

#### **5.6. Errores**

Para calcular el error ocasionado por los cinco métodos numéricos utilizados para resolver nuestro problema nos basaremos en la propiedad física de la *conservación de la masa*.

La propiedad de la conservación de la masa se cumple cuando, la masa del fluido que *transcurre por un volumen de control durante un intervalo de tiempo, no se crea ni se destruye en el interior del volumen*. En el cap´ıtulo 2 vimos que esta propiedadad puede escribirse como

$$
\frac{\partial}{\partial t} \left[ \int_{x_0}^{x_1} \rho(x, t) A(x, t) dx \right] = 0.
$$

Teniendo en cuenta que estamos considerando la sangre como un fluido homogéneo, entonces de la propiedad de la conservación de la masa se obtiene la propiedad de conservación del área pare el caso de conductos elásticos,

$$
\int_{x_0}^{x_1} A(x,t)dx = \text{constant},\tag{5.15}
$$

durante el tiempo.

Para esta prueba usamos los mismos datos utilizados para generar la figura § 5.4, con  $x_0 = 0$ ,  $x_1 = 144.925$  cm, con los incrementos temporales y espaciales dadas respectivamente por  $\Delta t = 0.004$  y  $\Delta x = 0.0135$ .

La integral se calcula después de que el pulso de entrada ha abandonado la región de integración, que en este caso sucede aproximadamente en  $t = 1$ . Entonces se debe de cumplir que para cada incremento temporal

$$
\int_0^{107.35} A(x,t)dx = \int_0^{107.35} A_0 dx = 289.85 \, \text{cm}^3.
$$

Un nuevo ciclo cardiaco inicia en el tiempo  $t = 1$ , de manera que no tendriamos intervalo de observación. Así para evitar este problema únicamente introduciremos un pulso, es decir no tendremos periodicidad, figura § 5.14.

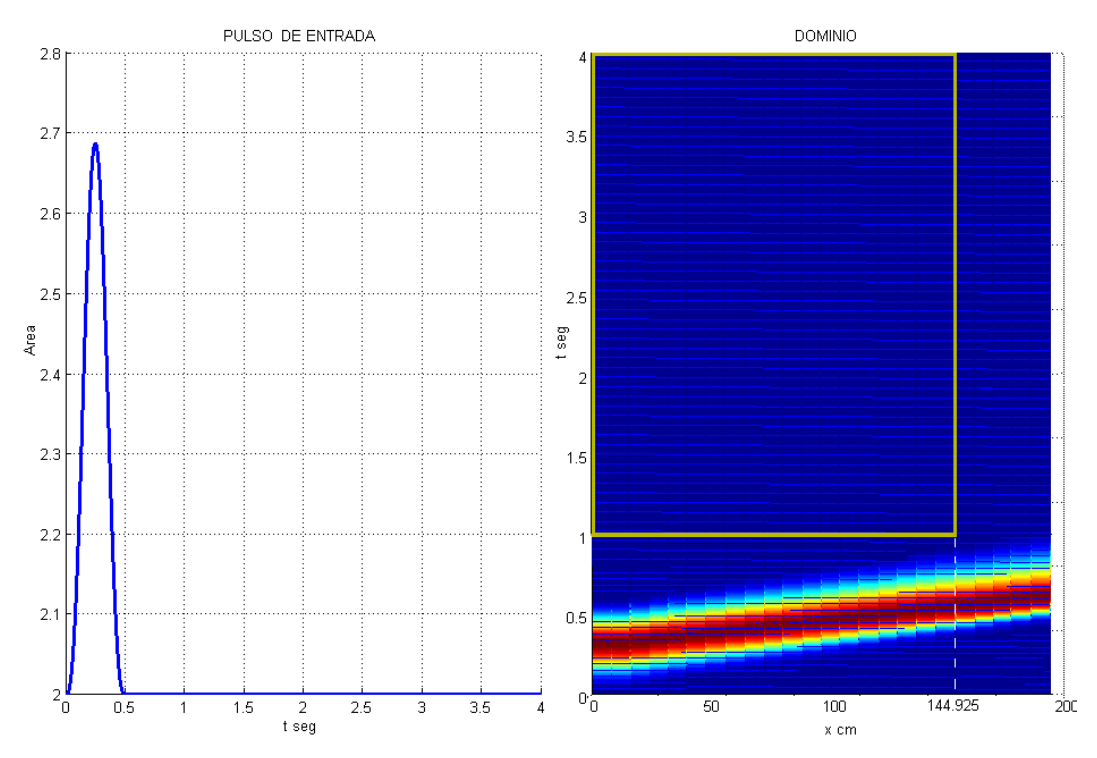

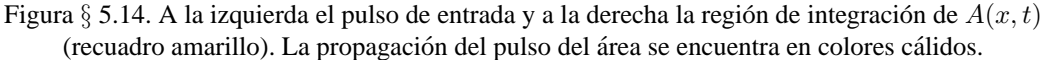

A continuacion se presentan los resultados obtenidos en estas simulaciones. En la figura ´  $\S$  5.15 observamos la integral del área en cada incremento temporal y en la figura  $\S$  5.16 el error relativo obtenido para cada método. En ambas gráficas podemos observar como los errores producidos por métodos *RLWNE1* y *RLWNE2* se comportan mejor que los errores producidos por *Richtmyer-Lax-Wendroff, McCormack* y *Upwind*.

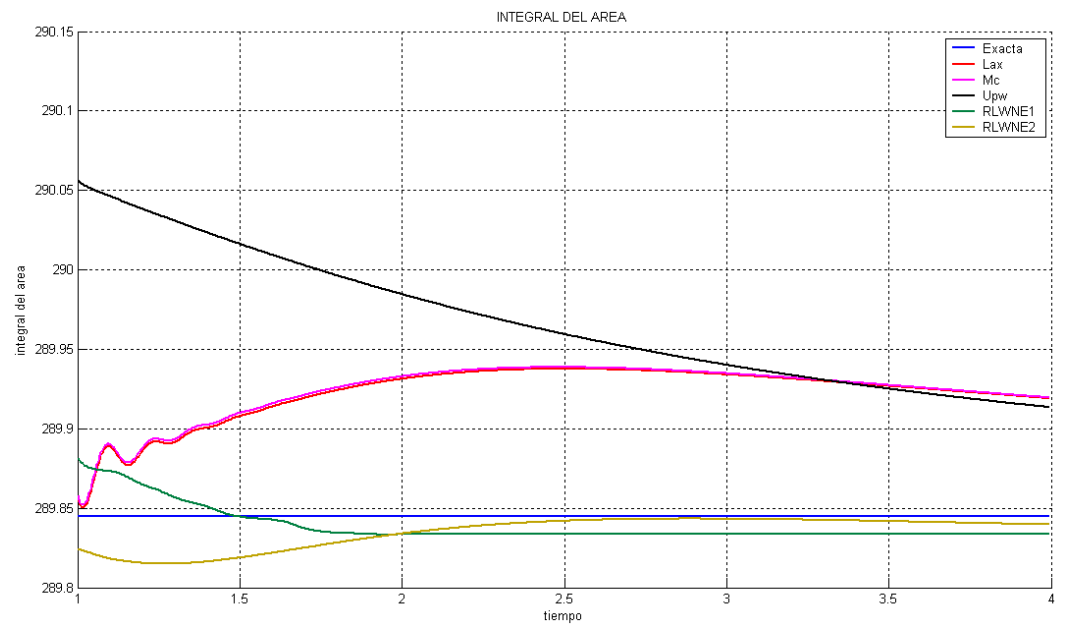

Figura § 5.15. Integral del área de la secciones transversales para cada incremento temporal en el intervalo [0, 144.925].

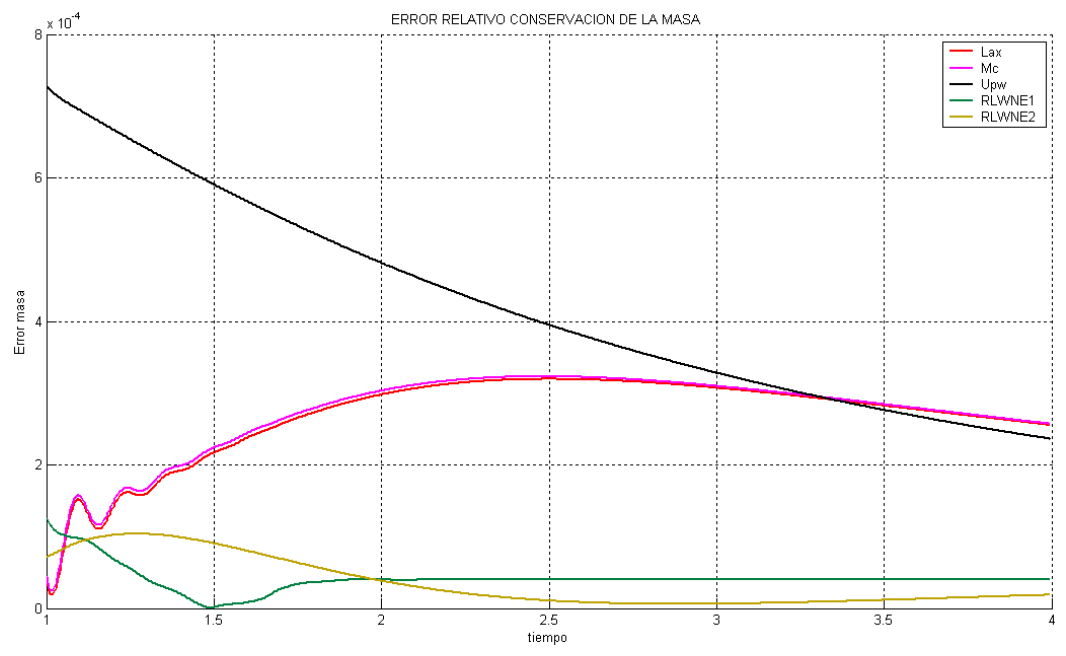

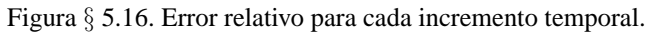

## Conclusiones

En la presente tesis se trabajo en tres frentes para resolver el problema planteado inicial- ´ mente, la modelación del problema, desarrollo de métodos numéricos eficientes y finalmente su programación computacional.

Partiendo de propiedades del flujo sanguíneo en vasos sanguíneos largos, obtuvimos el mismo sistema de ecuaciones diferenciales parciales hiperbolico trabajado por varios au- ´ tores. Estas propiedades físicas fueron usadas para determinar los errores de nuestros métodos numéricos.

A partir de métodos clásicos en diferencias finitas se desarrollaron dos nuevos métodos numéricos *RLWNE1* y *RLWNE2*. Estos métodos numéricos resuelven un sistema general hiperbólico no lineal en forma conservativa. Se establecieron propiedades importantes que un método eficiente debe de verificar, como lo son el error de truncamiento o de precisión, la consistencia, estabilidad lineal y consecuentemente la convergencia. Aunque ambos metodos ´ son muy parecidos la principal diferencia radicó en la estabilidad lineal. El método *RLWNE1* requiere una condición adicional más de lo que necesitan los métodos clásico, cosa que no sucede con *RLWNE2*.

Los ejemplos numéricos presentados nos mostraron la gran ventaja de los métodos propuestos en esta tesis, al combinar *Upwind* con *Lax-Wendroff*, dado que nos proporciono una ´ buena aproximación a soluciones físicas suaves, oscilatorias o discontinuas de problemas hiperbólicos.

Finalmente se realizó una serie de simulaciones numéricas exitosas al problema del flujo sanguíneo. Gracias a la adimensionalización de nuestro problema el costo computacional para obtener las soluciones se redujo aun mas. El tiempo estimado de las simulaciones hechas ´ en esta tesis fueron de unos pocos minutos e inclusive segundos en una computadora personal convencional. Finalmente logramos evidenciar un mejor compartamiento de los metodos no ´ estándar sobre los métodos clásicos en sistemas tipo hiperbólicos lineales y no lineales.

# **Bibliografía**

- [1] A. Chorin, J. Marsden: *Mathematical Introduction to Fluid Mechanics* New York: Springer,(1992).
- [2] Alfio Quarteroni: *Cardiovascular Mathematics*. Proceedings of the International Congress of Mathematicians, Madrid, Spain, (2006).
- [3] Alfio Quarteroni, Luca Formaggia: *Mathematical Modelling and Numerical Simulation of the Cardiovascular System*. Departament of Mathematics, Politecnico di Milano, Italy and Institute of Mathematics,EPFL, Lausanne Switzerland, (2002).
- [4] Barnard, A. C. L, W. A. Hunt, W.P. Timlake, E. Varley: *A Theory of Fluid Flow in Compliant Tubes*, Biophys. J 6:717-724, (1966).
- [5] Charles A. Taylor: *Finite Element Modeling of Blood Flow, Relevance to atherosclerosis*. Departament of Surgery and Mechanical Engineering, Stanford University (2000).
- [6] C. Foias, O. Manley, R. Rosa and R. Teman: *Navier-Stokes Equations and Turbulence*. Cambridge University Press, (2001).
- [7] David Ingran, Ralph Bloch: *Mathematical Methods in Medicine, Part2 Applications in Clinical Specialities*. John Wiley and Sons.
- [8] E.F. Toro: *Riemann Solvers and Numerical Methods for Fluid Dynamics*, Springer-Verlag, Berlin Heidelberg, (1997).
- [9] F. Payri, J. Galindo, J.R. Serrano, and F.J. Arnau: *Analysis of Numerical Methods to Solve One-dimensional Fluid-dynamic Governing Equations under Impulsive Flow in Tapered Ducts*, International Journal of Mechanical Sciences, (2004).
- [10] Gascon, ´ *Estudio de Esquemas en Diferencias Finitas para el Calculo del Flujo Com- ´ presible, Unidimensional, No Estacionario y No Isoentrópico, Tesis Doctoral, Univer*sidad Politécnica de Valencia, (1995).
- [11] G.K. Batchelor, H.K. Moffatt, M.G. Worster: *Perspectives in Fluid Dynamics: A Collective Introduction to Current Research*. Cambridge University Press, (2003).
- [12] Irina Surovtsova: *Blood Flow in large vessels: A One-dimensional Model*. University of Heidelberg, Germany, (2001).
- [13] Irina Surovtsova: *Application of the One-Dimensional Model for Blood Flow Through Vascular Prosthesis*. University of Heidelberg, Germany, (2003).
- [14] Johnny T. Ottesen, Mette S. Olufsen, Jesper K. Larsen: *Applied Mathematical Models in Human Physiology*. Siam, Monographs on Mathematical Modeling and Computation, (2004).
- [15] J. Keener, J. Sneyd: *Mathematical Physiology*. Interdisciplinary Applied Mathematics. Volume 8, Springer New York, (1998).
- [16] J. Resendiz: ´ *Aplicacion de un Modelo de tipo Navier-Stokes al Flujo Arterial ´* . Departamento de ingeniería Mecánica, Universidad de Chile.
- [17] Luca Formaggia, Daniele Lamponi, Alfio Quarteroni: *One Dimensional Models for Blood Flow in Arteries*. Institute de Mathematiques(FSB/IMA), Lausanne Switzerland, ´ Dipartimento di Matematica, Politecnico di Milano, Italy, (2002).
- [18] Randall J. LeVeque: *Finite Difference Methods for Differential Equations*. University of Washington, (2001).
- [19] Randall J. LeVeque: *Numerical Methods for Conservation Laws*. Birkhauser, Second Edition, (1992).
- [20] Robert D. Richtmyer, K. W. Morton: *Difference Methods for Initial-Value Problems*. Interscience Publishers, Second Edition, (1967).
- [21] Sewell: *The Numerical Solution of Ordinary and Partial Differential Equations*, Academic Press Inc., London, (1988).
- [22] Stanley A. Berger: *Flow in Large Blood Vessels*. Contemporary Mathematics Volume 141, 479-518, (1993).
- [23] S. Canic , S. and E. H. Kim: *Mathematical Analysis of the Quasilinear Effects in a Hyperbolic Model of Blood Flow through Compliant Axisymmetric Vessels*. Mathematical Methods in Applied Sciences, 26 (14), 1161-1186, (2003).
- [24] S. Canic , Draig J. Hartley: *Blood Flow in Compliant Arteries: An Effective Viscoelastic Reduced Model, Numerics and Experimental Validation*,Departament of Mathematics, University of Houston, (2006).
- [25] S. Canic, A. Mikelic, J. Tambaca: *A Two-Dimensional Effective Model Describing Fluid-estructure Interaction in Blood Flow: Analysis, Simulation and Experimental Validation*. Comptes Rendus Mechanique Acad. Sci. Paris 333(12) 867-883, (2005).
- [26] S. Canic, C.J. Hartley, D. Rosenstrauch, J. Tambaca, G. guidoboni, A. Mikelic: *Blood Flow in Compliant Arteries: An Effective Viscoelastic Reduced Model, Numerics and Experimental Validation*. Annals of Biomedical Engineering. 34, 575 - 592(2006).
- [27] S. Canic: *Blood Flow Through Compliant Vessels after Endovascular Repair*. Departament of Mathematics, University of Houston (2002).
- [28] S. J. Sherwin, Luca Formaggia, J. Peiro, V. Franke: ´ *Computational Modelling of 1D Blood Flow with Variable Mechanical Properties and Its Application to the Simulation of Wave Propagation in the Human Arterial System*. Departament of Aeronautics, Imperial College London, Départament de Mathématiques, EPFL,Lausanne Switzerland, Dipartimento di Matematica, Politecnico di Milano, Italy, (2003).
- [29] Vicent Martin, Francois Clement, Astrid Decone, Jean Frederic Gerbeau: *Parameter Identification for One-dimensional Blood Flow Model*. ESAIM: Proceedings, (2005).
- [30] W.F. Ames: *Numerical Methods for Partial Differential Equations*, second edition by Thomas Nelson and Sons Ltd, (1977).